$2010 \t 8$ 

 $\rm{PC}$  examples . Free Soft  $\rm{Free}$  Soft  $\rm{Spec}$ 

 $\mathbf{f}(\mathbf{z},t) = \mathbf{f}(\mathbf{z},t)$ 

 $1.$  1974. 2. Cannon Dynamics of physical system, McGRAW-HILL BOOK COMPNY,1967. **1**

I

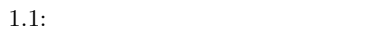

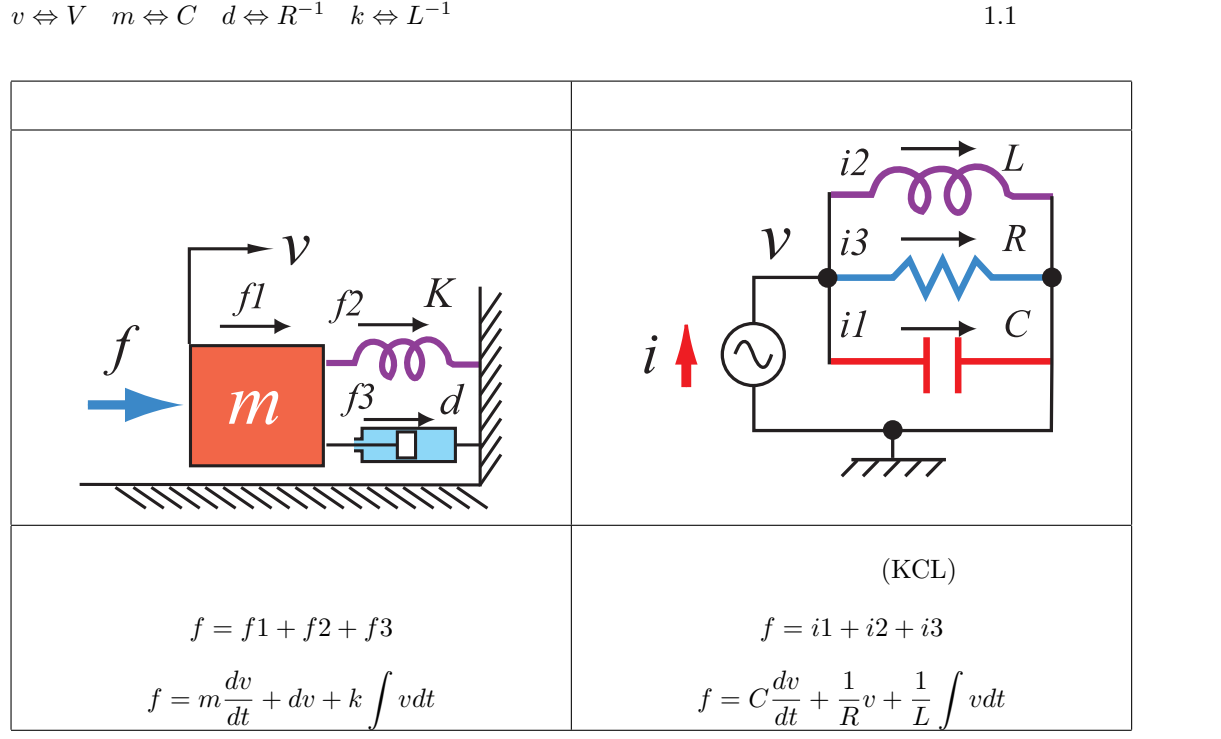

*v*  $\Leftrightarrow$  *V*  $m \Leftrightarrow C$   $d \Leftrightarrow R^{-1}$   $k \Leftrightarrow L^{-1}$ 

 $10.1$ 

 $(KCL)$   $f \Leftrightarrow i$ 

 $LCR$  $\boldsymbol{v}$  <br>  $\boldsymbol{v}$   $\boldsymbol{v}$   $\boldsymbol{V}$ 

 $1.1$ 

1

## $1.2$

# $\lambda$ ,  $\lambda$ ,  $\mathcal{H}$ ,  $\mathcal{H}$ ,  $\sqrt{2}$   $\sqrt{2}$   $\sqrt{2$  $\overline{\phantom{a}}$   $\overline{\phantom{a}}$   $\overline{\$  $(extension)$ • (intension)  $\ldots$ "

 $1.2$ 

 $W($ )  $J($ 

- *(throughquantity)*
- (accrossquantity)

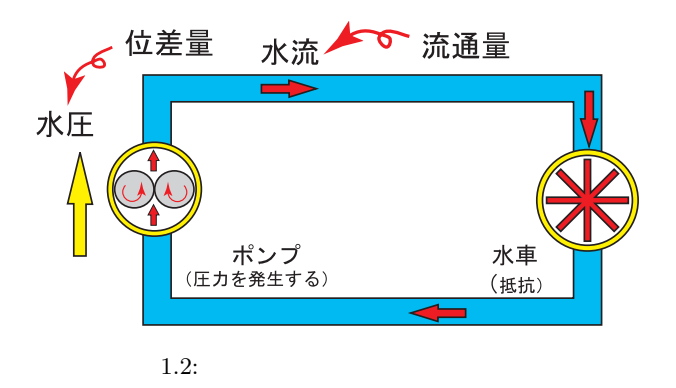

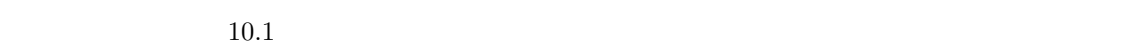

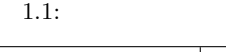

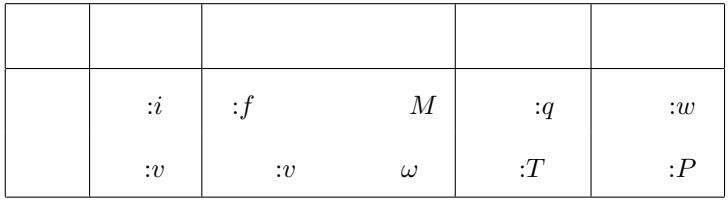

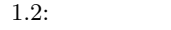

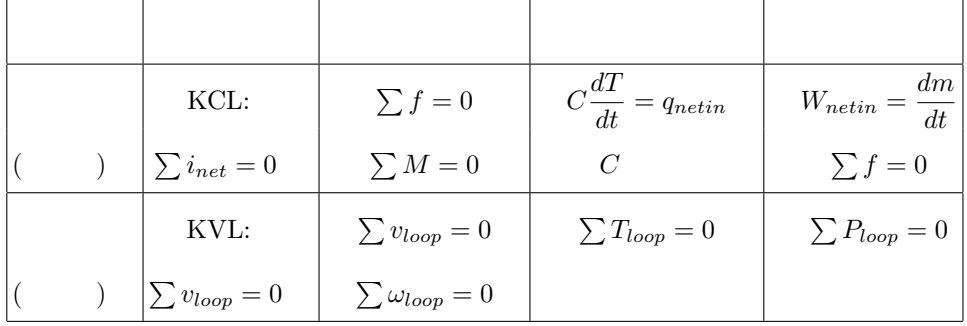

$$
.3:
$$

$$
1.3: ( )
$$

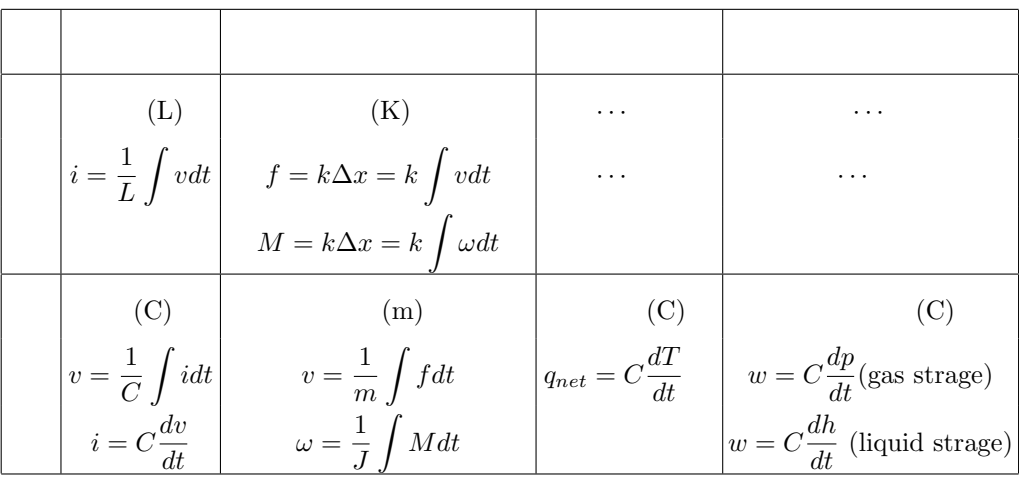

$$
1.4: \t\t( )
$$

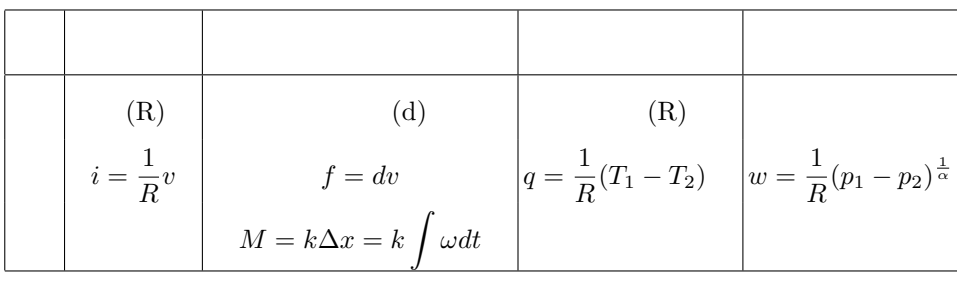

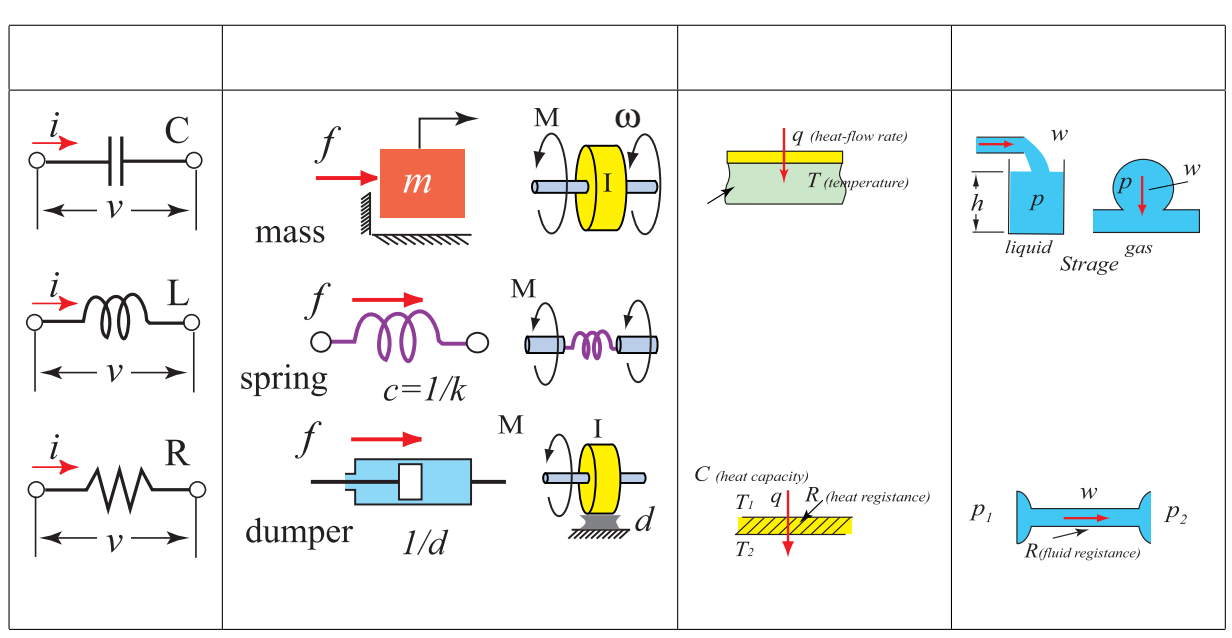

 $1.3:$ 

#### $1.3$

 $\mathcal{N}$ ,  $\mathcal{N}$ ,  $\mathcal{N}$ ,  $\mathcal{N}$ -電流,力-電圧とするアナロジーもあるがそれに関しては双対性の議論の後,若干ふれることにする. 対応関係: 速度 *⇔* 電圧,力 *⇔* 電流 1.3.1 (mobility)

 $\Delta v_{1,2} = (v_1 - v_2) = \lambda f$  (mobility) 1.4  $v_1$   $v_2$   $f$ 

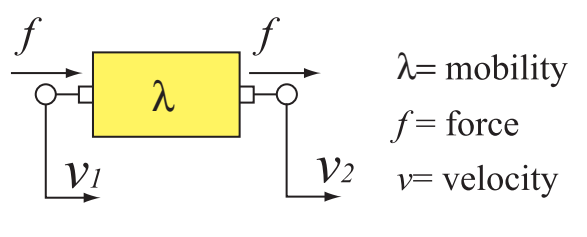

## $(1)$

 $1.5$ 

$$
f = d(v_1 - v_2) \qquad d \tag{1.1}
$$

$$
\Delta v_{1,2} = \frac{1}{d}f\tag{1.2}
$$

$$
\lambda = \frac{1}{d} \tag{1.3}
$$

## $(2)$

 $1.5$ ,

 $\mathbf S$ 

$$
f = k(x_1 - x_2) = \frac{1}{c}(x_1 - x_2)
$$
\nk

\nc

$$
\Delta v_{1,2} = (v_1 - v_2) = \frac{dx_1}{dt} - \frac{dx_2}{dt} = \frac{d}{dt}(x_1 - x_2)
$$
\n(1.5)

$$
\Delta v_{1,2} = (v_1 - v_2) = s(x_1 - x_2) = \frac{1}{k}s f = cs f
$$
\n<sup>(1.6)</sup>

$$
\lambda = cs \tag{1.7}
$$

$$
s = \frac{d}{dt}, \qquad s^{-1} = \int dt \tag{1.8}
$$

 $\overline{\phantom{a}}$   $\overline{\phantom{a}}$   $\overline{\$ 

 $\sqrt{2}$   $\sqrt{2}$   $\sqrt{2$ 

 $(3- )$ 

$$
y_1 \qquad \qquad v_2
$$

$$
f = ma \qquad \qquad a
$$

$$
v_1 \hspace{4cm} v_2 = 0
$$

$$
f = ma = m \frac{d(v_1 - v_2)}{dt} = m \frac{d(v_1 - 0)}{dt} = ms(v_1)
$$
  

$$
\Delta v_{1,2} = ms^{-1} f
$$
 (1.9)

$$
\lambda = (ms)^{-1} \tag{1.10}
$$

となる.ここで *s* −1 **a** 

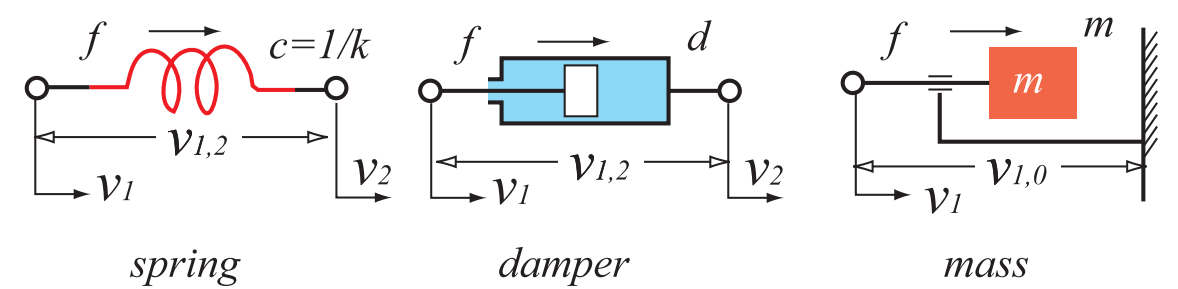

 $1.5:$ 

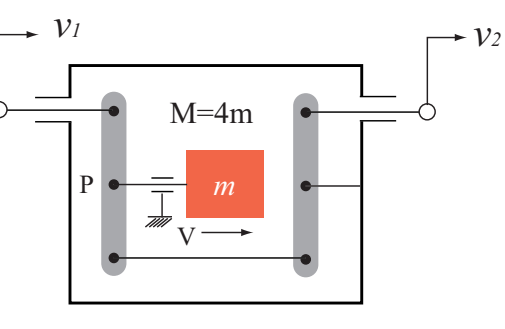

 $1.6:$ 

 $(3-2)$ 

 $1.6$  2  $M = 4m$   $v_1 \succ v_2$ 

 $V = (v_1 - v_2)$ / (1.11)

$$
F = M\frac{dV}{dt} = \frac{1}{2}M\frac{d(v_1 - v_2)}{dt} = \frac{1}{2}M\frac{dv_{1,2}}{dt}
$$
\n
$$
f = F/2
$$
\n(1.12)

(1.12) 
$$
v_{1,2}
$$
  $s^{-1}$   
\n
$$
v_{1,2} = \frac{2}{Ms}F = \frac{2}{Ms}2f = \frac{4}{Ms}f \equiv (ms)^{-1}f
$$
\n(1.13)

 $1.3.2$ 

 $1.7(a)$ 

1. *f* 

となる.従って支点 P にかかる慣性の反作用力は

 $2.$ 

$$
\Delta v_{1,n} = (v_1 - v_2) + (v_2 - v_3) + \dots + (v_{n-1} - v_n) = \Delta v_{1,2} + \Delta v_{2,3} + \dots + \Delta v_{n-1,n}
$$
 (1.14)  
3.

$$
\lambda = \frac{v_{1,n}}{f} = \frac{\Delta v_{1,2}}{f} + \frac{\Delta v_{2,3}}{f} + \dots + \frac{\Delta v_{n-1,n}}{f} = \lambda_{1,2} + \lambda_{2,3} + \dots + \lambda_{n-1,n} = \sum_{i=1}^{n-1} \lambda_{i,i+1} (1.15)
$$

 $1.7(b)$ 

1.  $\Delta v_{1,2}$ 

$$
f = f_a + f_b + \dots + f_n \tag{1.16}
$$

$$
\lambda^{-1} = \frac{f}{\Delta v_{1,2}} = \frac{f_a}{\Delta v_{1,2}} + \frac{f_b}{\Delta v_{1,2}} + \dots + \frac{f_n}{\Delta v_{1,2}} = \lambda_a^{-1} + \lambda_b^{-1} + \dots + \lambda_n^{-1} = \sum_{i=1}^{n-1} \lambda_i^{-1}
$$
 (1.17)

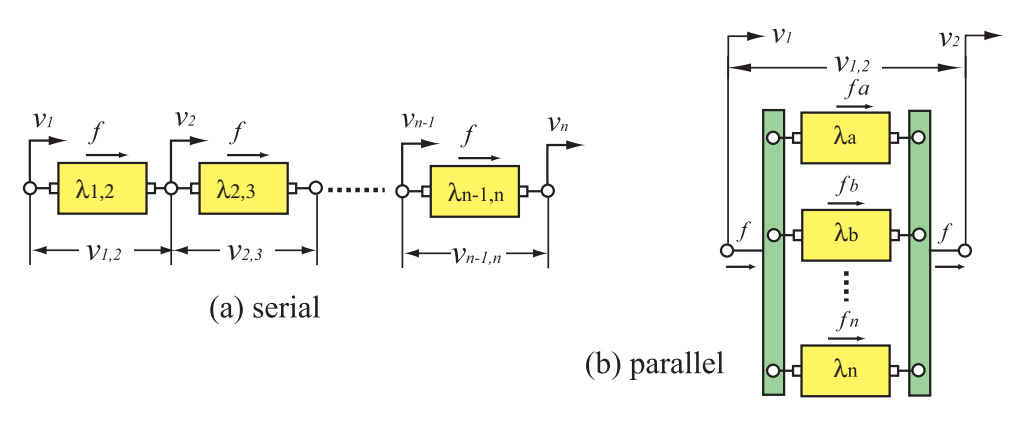

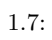

2

# $2.1$  $PC$  PC extended by  $PC$ H22 QUCS(Quite Universal Circuit Simulator)  $($ WindowsOS  $\qquad \qquad \qquad$  OS **The Secondary Serversion is the Serversion of the Serversion is the Serversion of the Serversion**  $(2010 \quad 8$  $(0.0.15)$  Google  $(0.0.15)$  $\begin{minipage}{0.4\linewidth} \begin{tabular}{l} \hline \textbf{1} & \textbf{2} & \textbf{3} & \textbf{4} & \textbf{5} \\ \textbf{2} & \textbf{3} & \textbf{5} & \textbf{6} & \textbf{7} \\ \textbf{4} & \textbf{5} & \textbf{6} & \textbf{7} & \textbf{8} \\ \textbf{5} & \textbf{6} & \textbf{7} & \textbf{8} & \textbf{8} \\ \textbf{6} & \textbf{7} & \textbf{8} & \textbf{8} & \textbf{9} \\ \textbf{7} & \textbf{8} & \textbf{8} & \$ ) the contraction of the contraction of  $\mathbf{QUCS}$   $\qquad$   $\qquad$   $\qquad$   $\qquad$

#### **Operating System**

Qucs is currently developed under the GNU/Linux OS using the standard autotools with no special effort to support other operating systems. Qucs is said to be successfully compiled and run on Solaris, NetBSD, FreeBSD, MacOS, Windows and Cygwin... help is needed !

#### **License**

Qucs is released under the GPL license and so it is free for free programmers and users !

•  $\frac{h \cdot \text{htp}}{q \cdot \text{t}}$ 

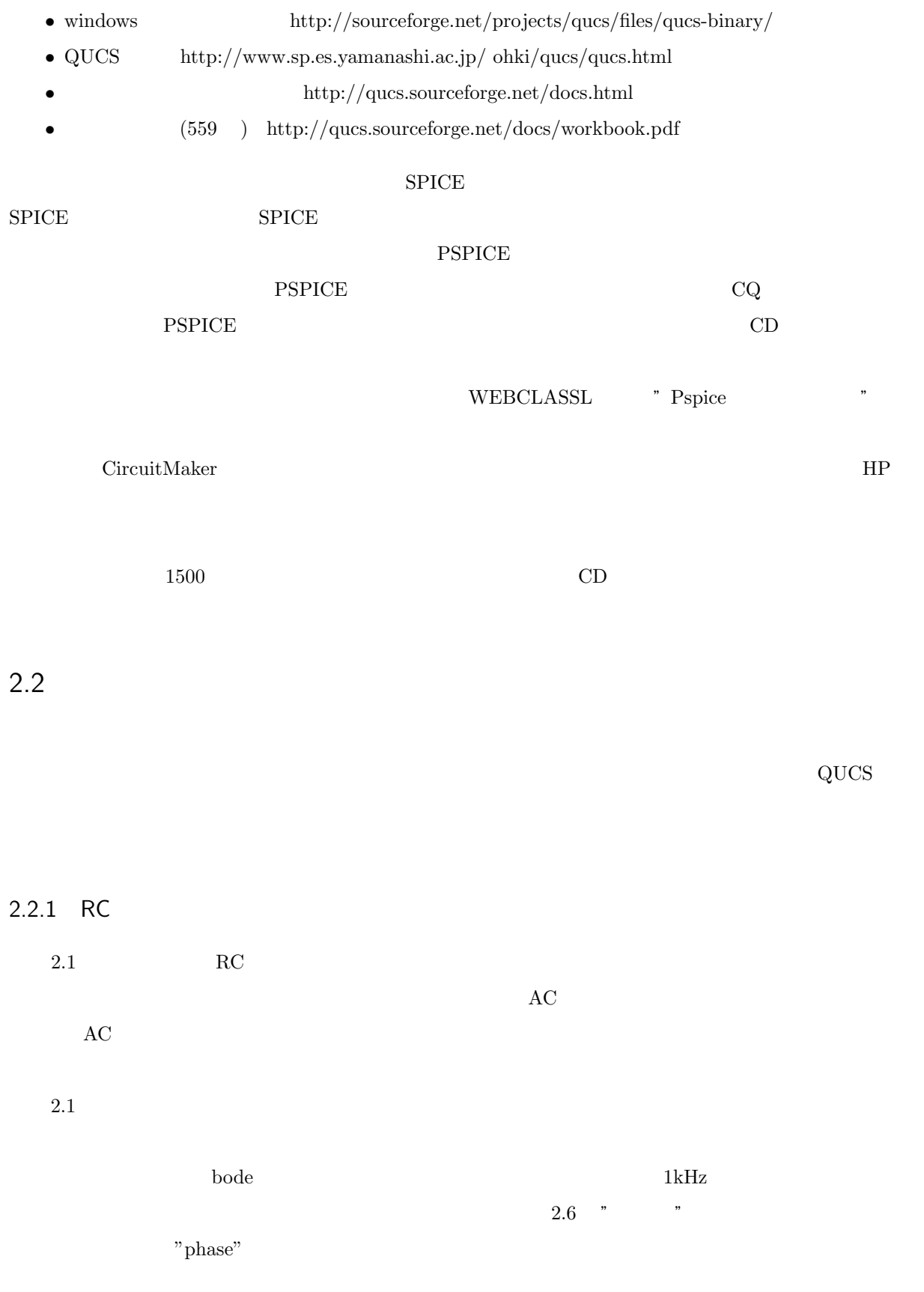

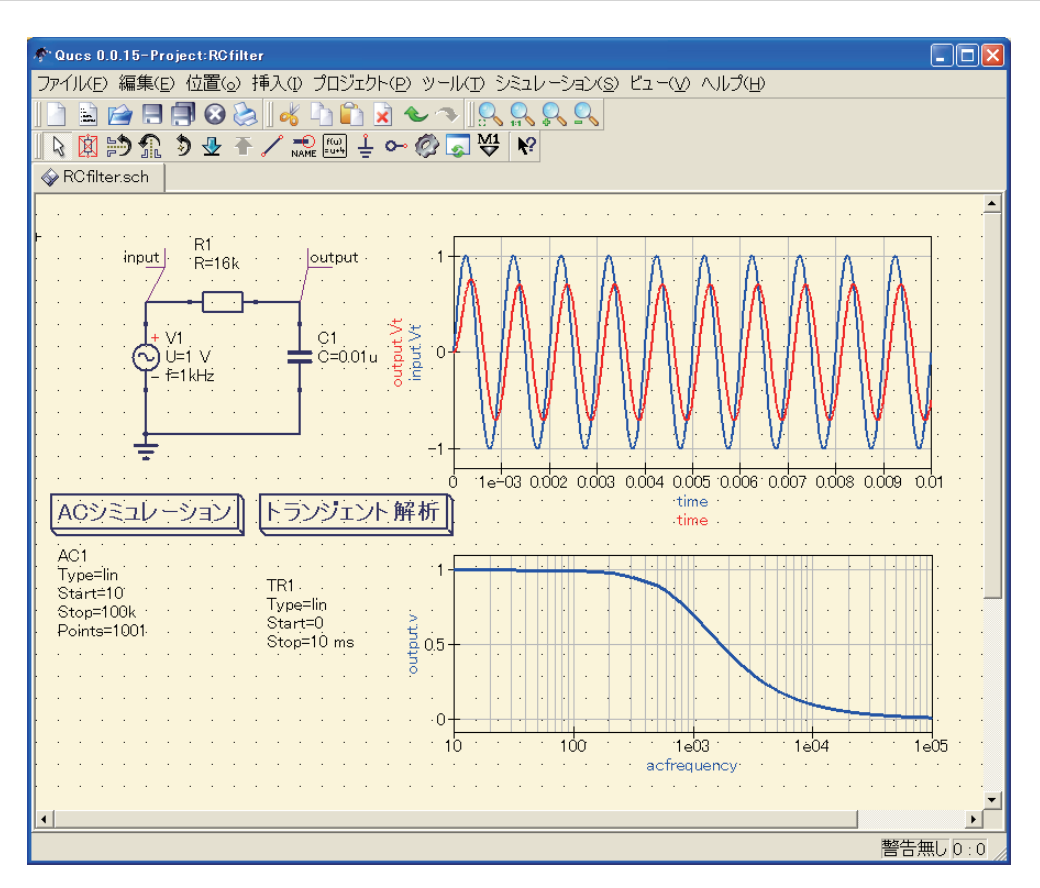

 $2.1: RC$ 

 $2.2.2$ 

 $V_Z$   $V_Z$ 2.2  $V_Z = 5.6V$  $R2$  $DC$  and  $RC$  $R1$  $V_Z$ 

 $2.2$ 

 $R2$ 

 $2.3$ 

- - 1.  $\blacksquare$
	- $2.$
	-
	- 3. R1
	- 4. C1

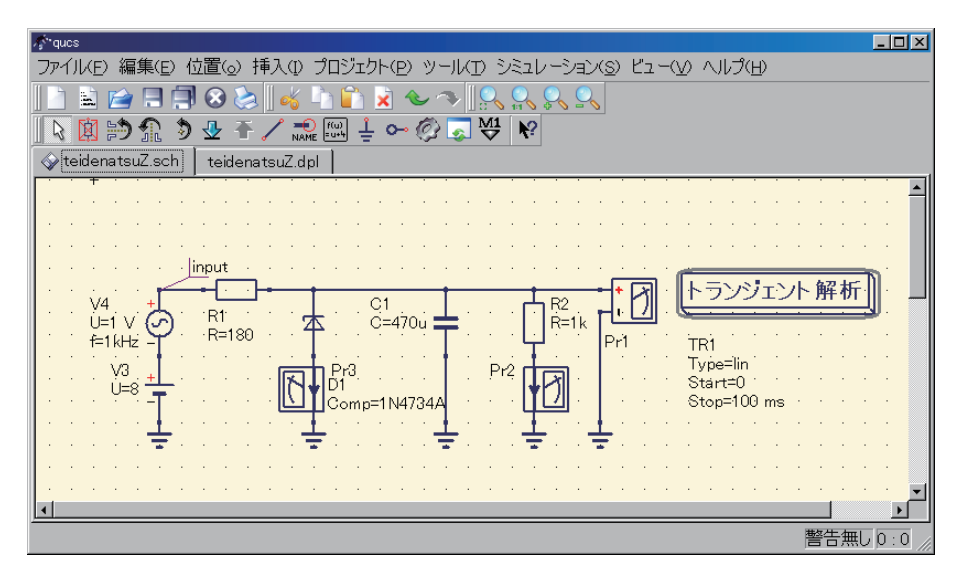

 $2.2$ :

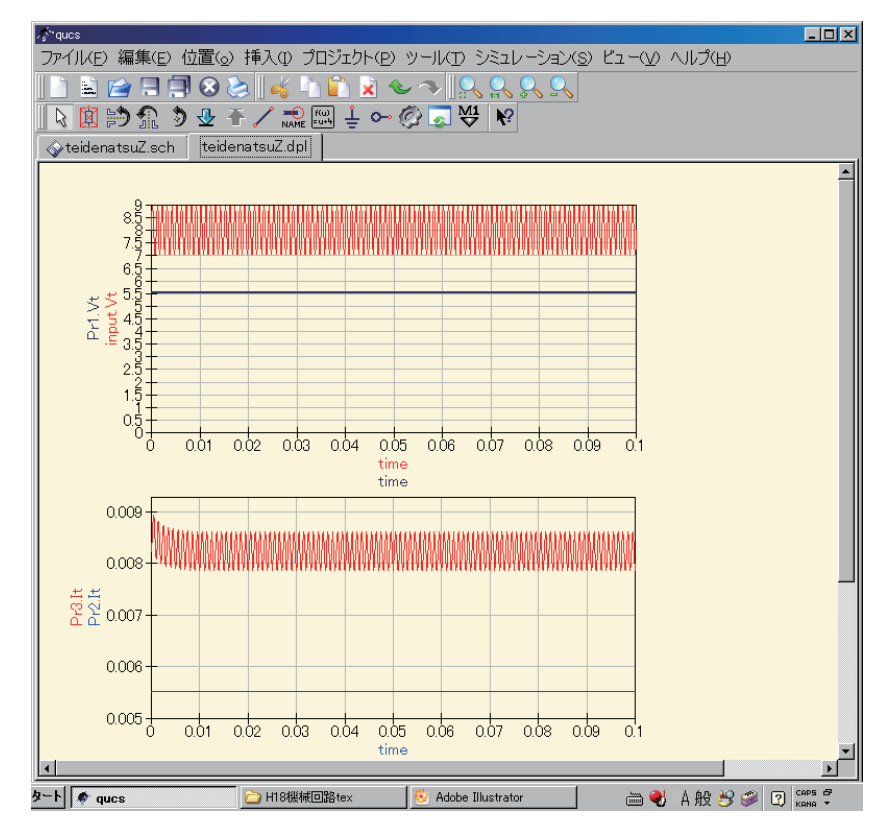

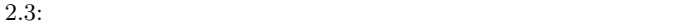

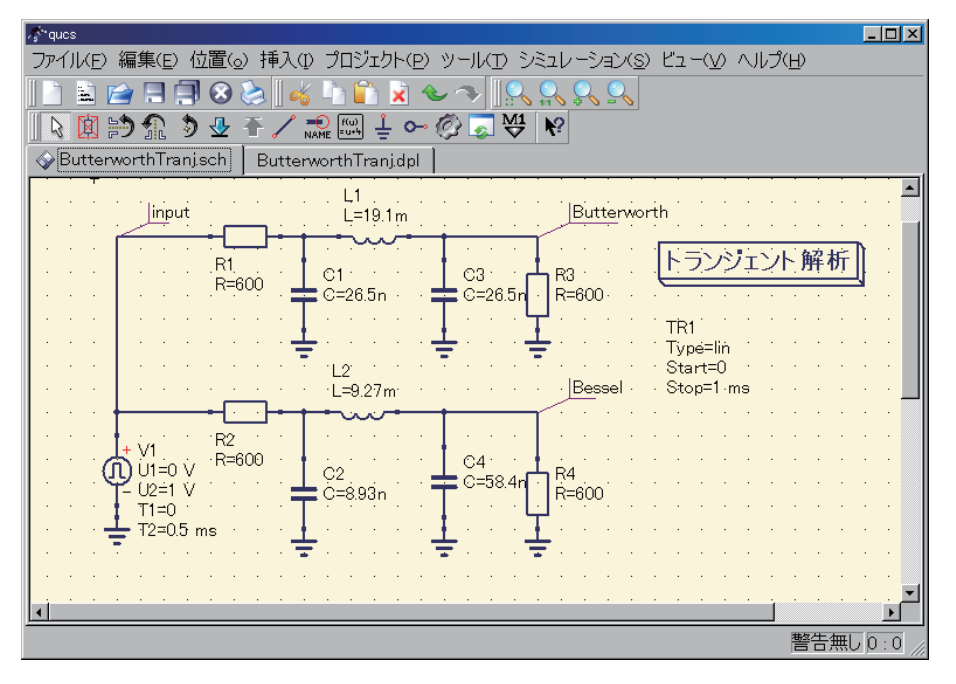

2.4: Butterworth, Bessel

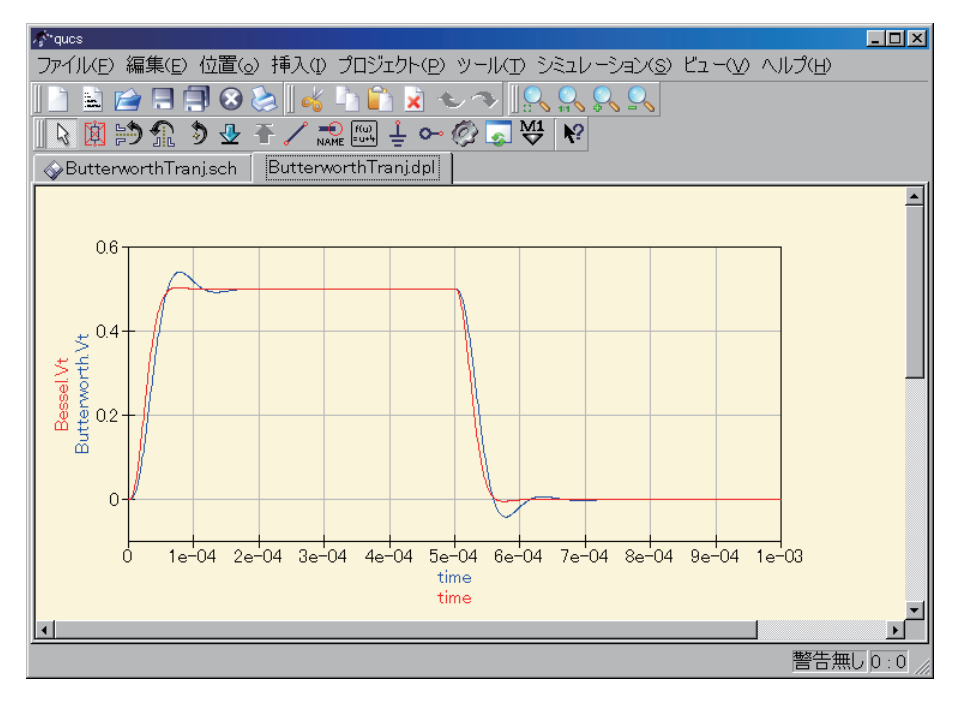

2.5: Butterworth, Bessel

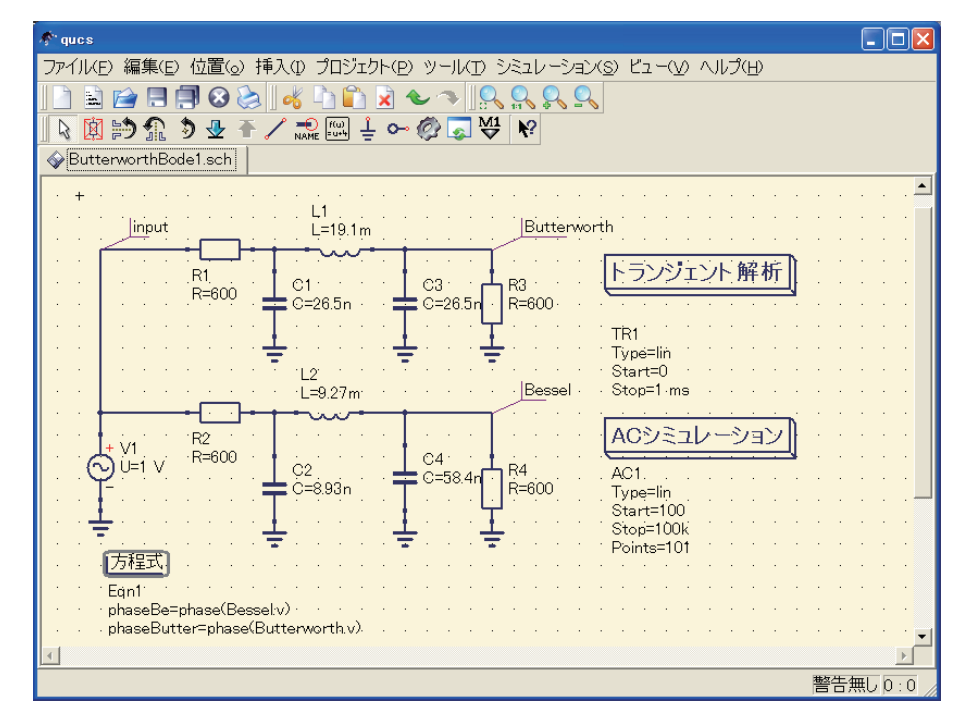

2.6: Butterworth,Bessel

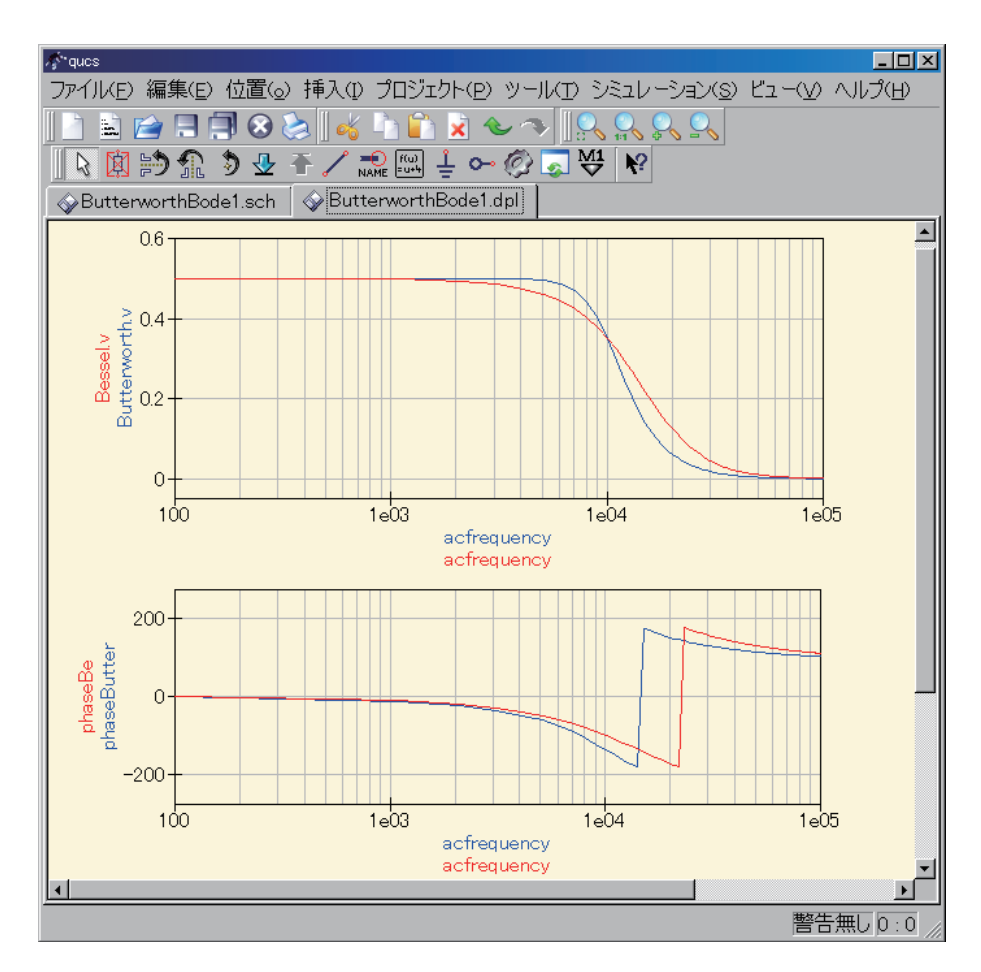

2.7: Butterworth, Bessel

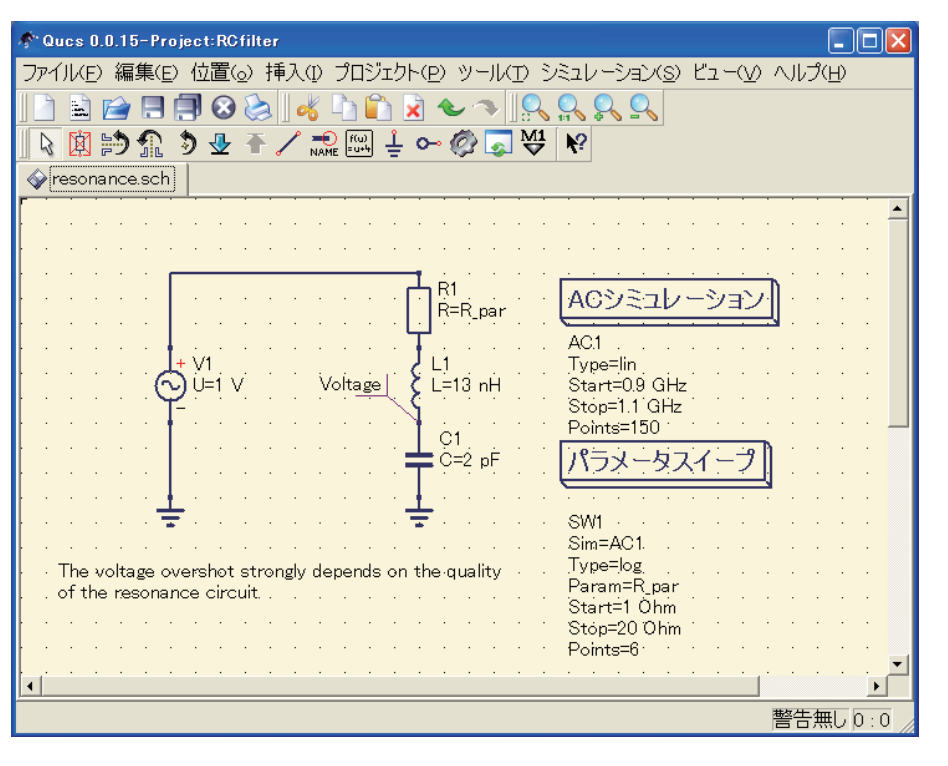

2.8: LCR

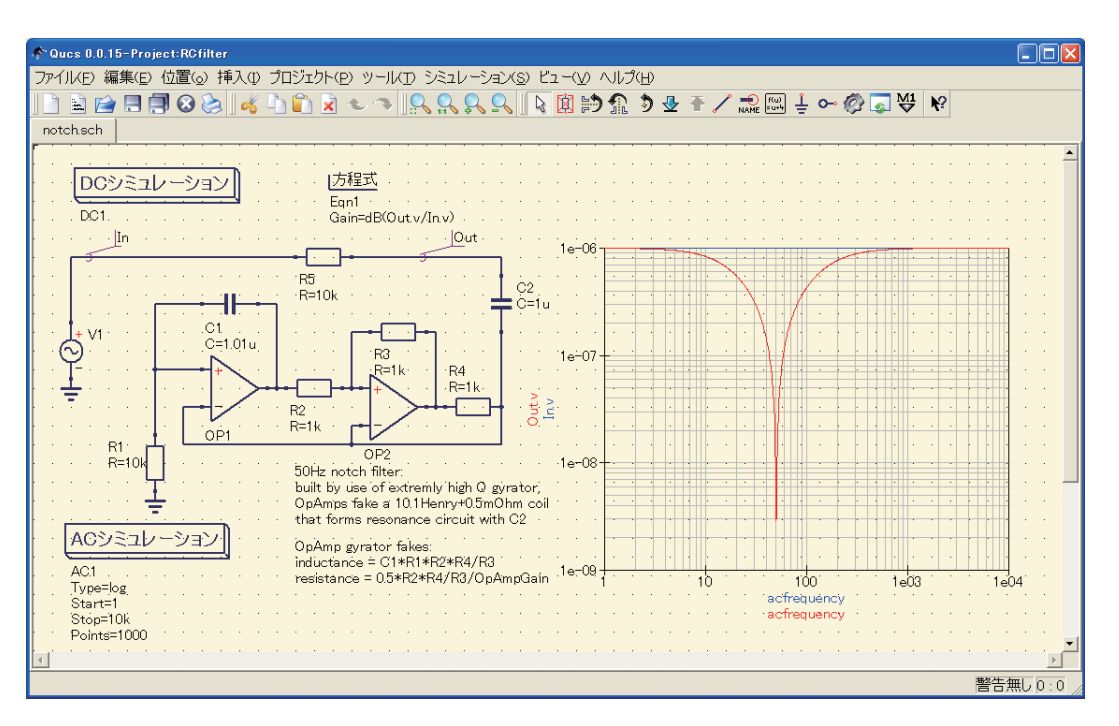

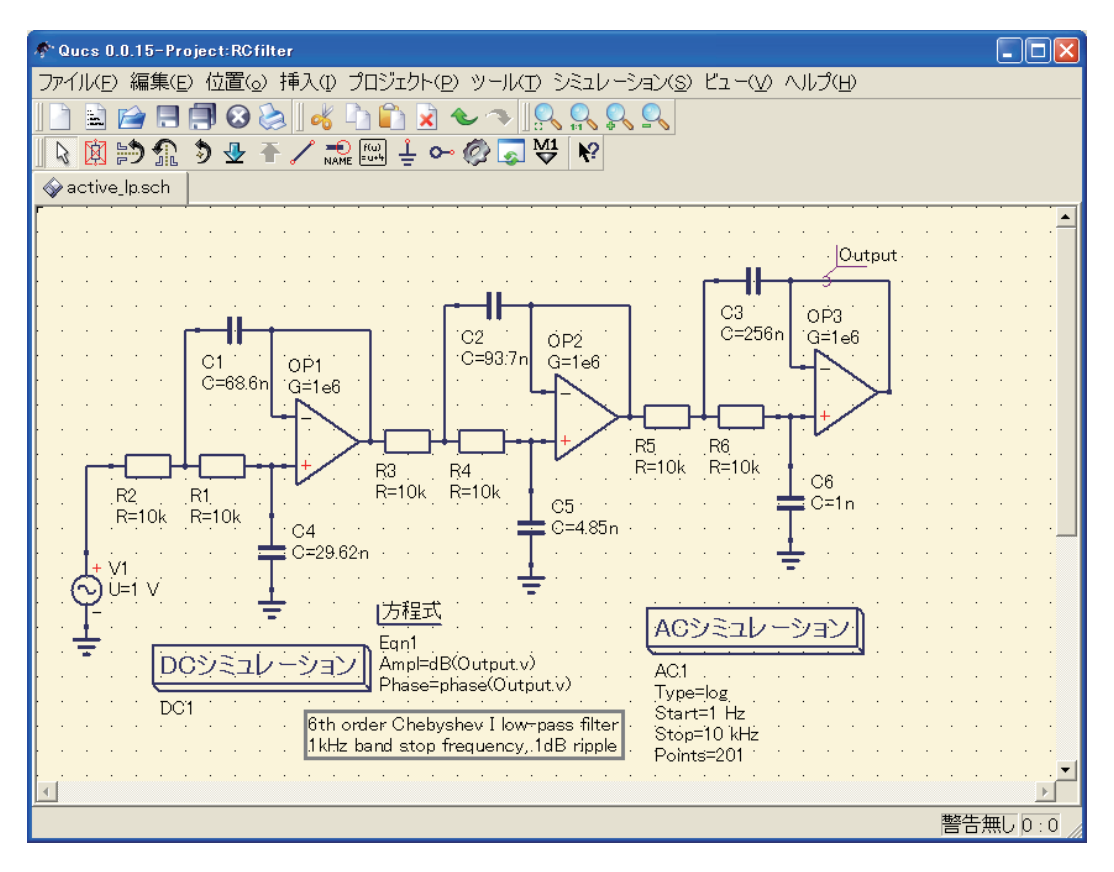

2.10: chebyshev Low-pass filter

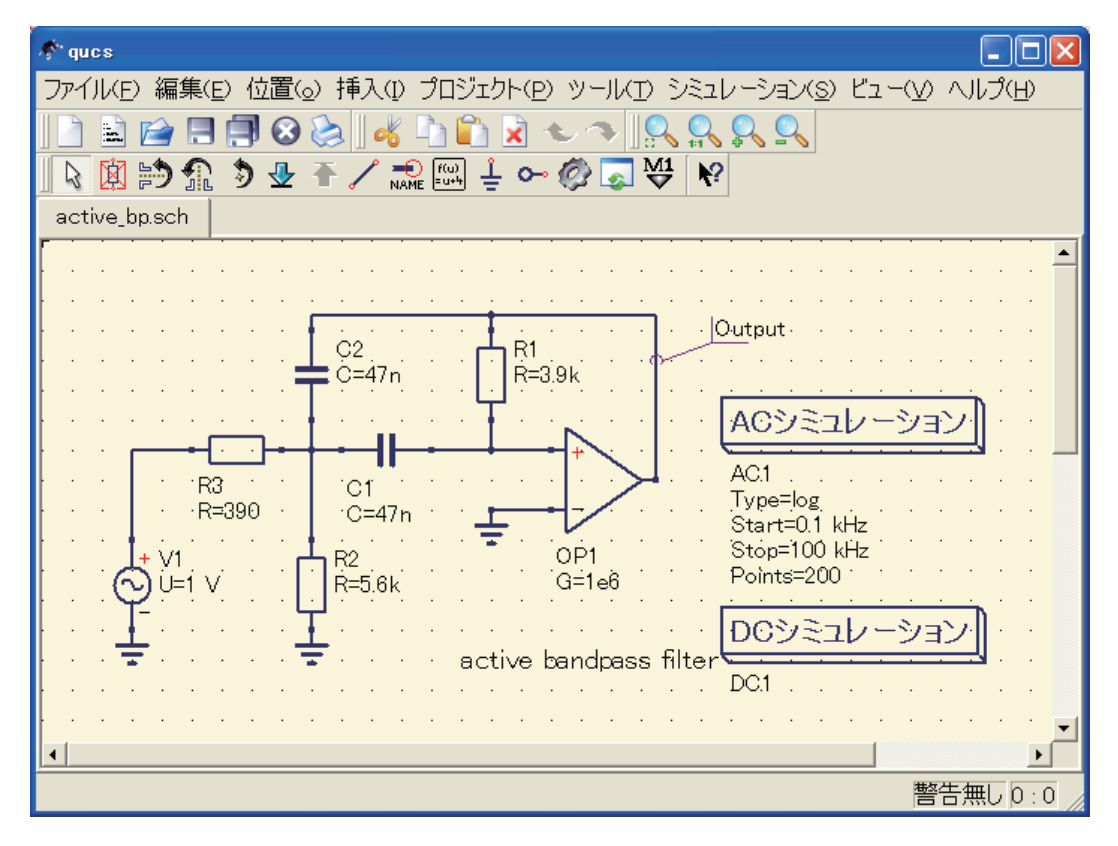

 $2.11: 6$  active band pass filter

 $3.1$ 

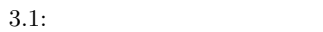

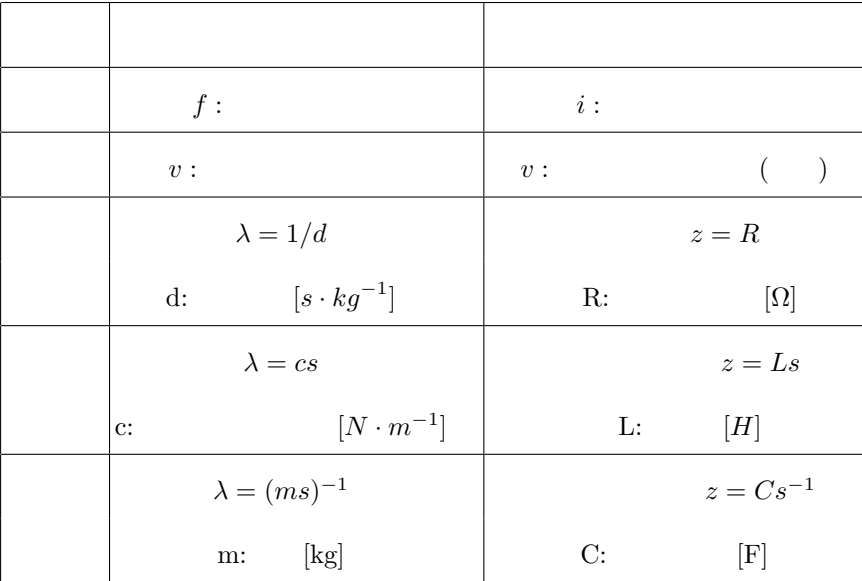

$$
3.1.1 \t\t(1)
$$

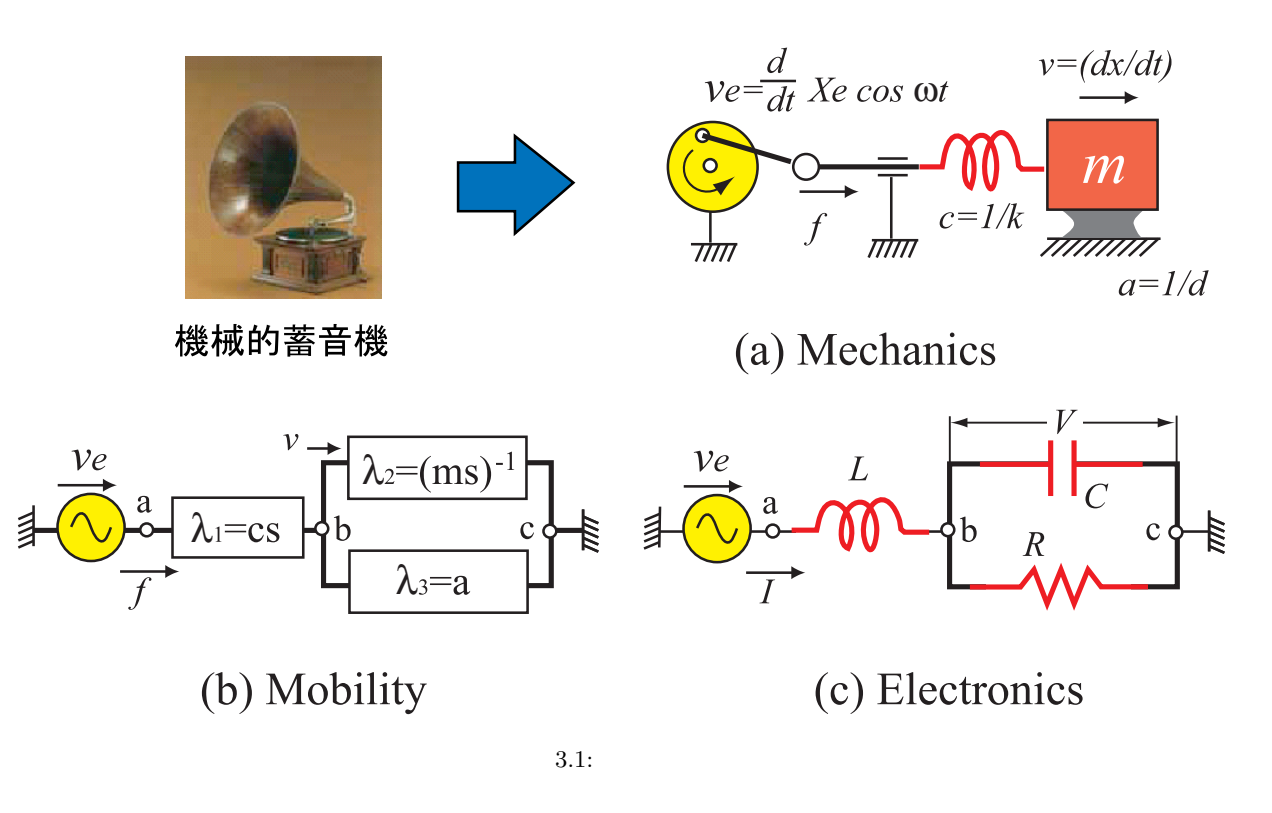

 $\mathbf f$ 

 $(v_e)$ 

 $X$ *cosωt* 

 $\Phi$ 

$$
\lambda = \lambda_1 + \frac{1}{\frac{1}{\lambda_2} + \frac{1}{\lambda_3}} = cs + \frac{1}{ms + a^{-1}} = \frac{amcs^2 + cx + a}{ams + 1}
$$
  

$$
f = \frac{v_e}{\lambda} = \frac{ams + 1}{amcs^2 + cx + a}ams + 1
$$
  

$$
v = v_e - \lambda_1 f = \frac{1}{amcs^2 + ca^{-1}s + 1}v_e
$$

 $(c)$ 

$$
V_e = \frac{d}{dt} X_e \cos \omega t = -\omega X_e \sin \omega t = Real(-\omega X_e e^{j\omega t})
$$

$$
-\omega X_e
$$

$$
Z = j\omega L + \frac{1}{j\omega C + R^{-1}} = \frac{R(1 - \omega^2 LC) + j\omega L}{1 + j\omega CR}
$$

$$
I = \frac{V_e}{Z}
$$

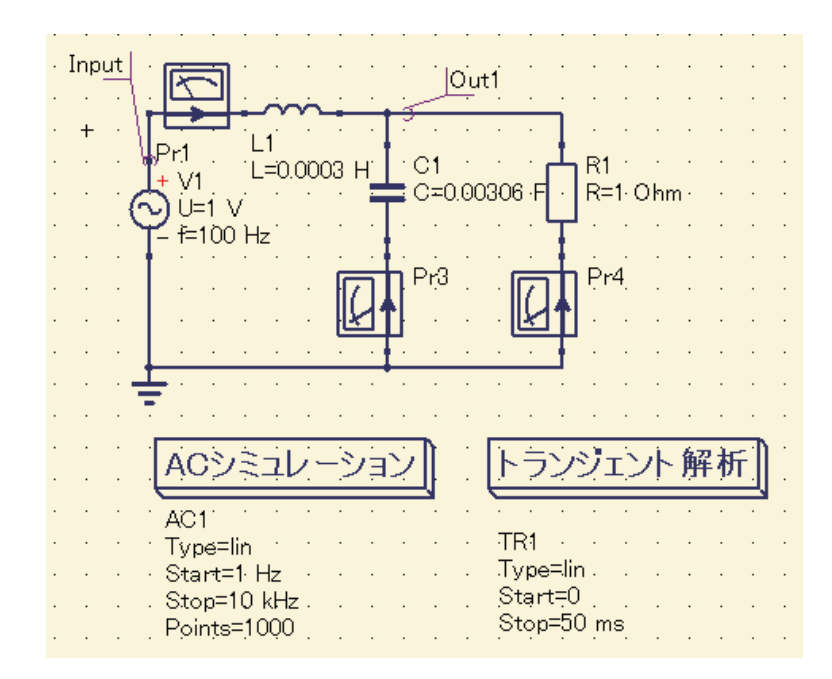

 $3.2:$ 

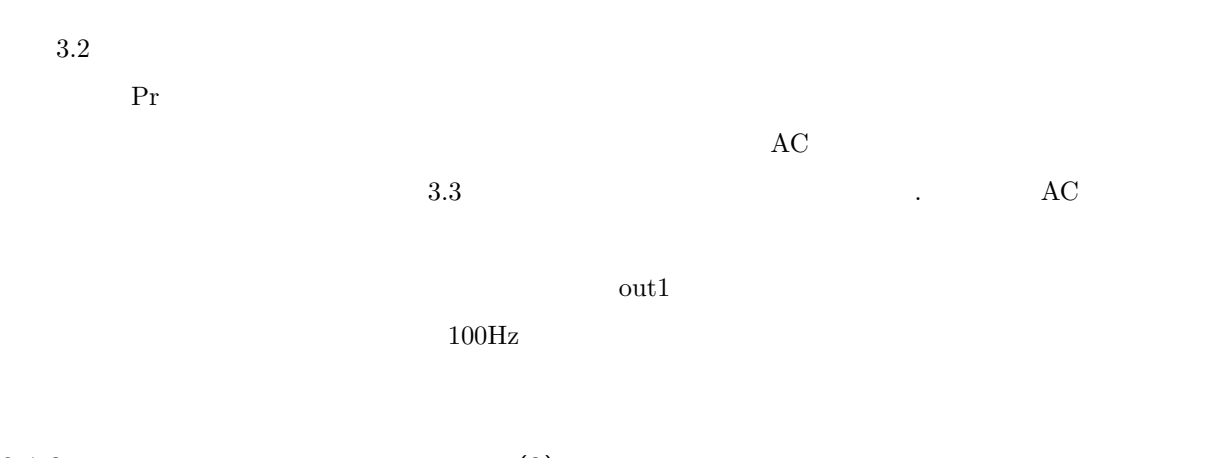

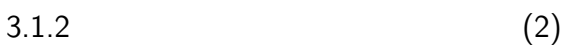

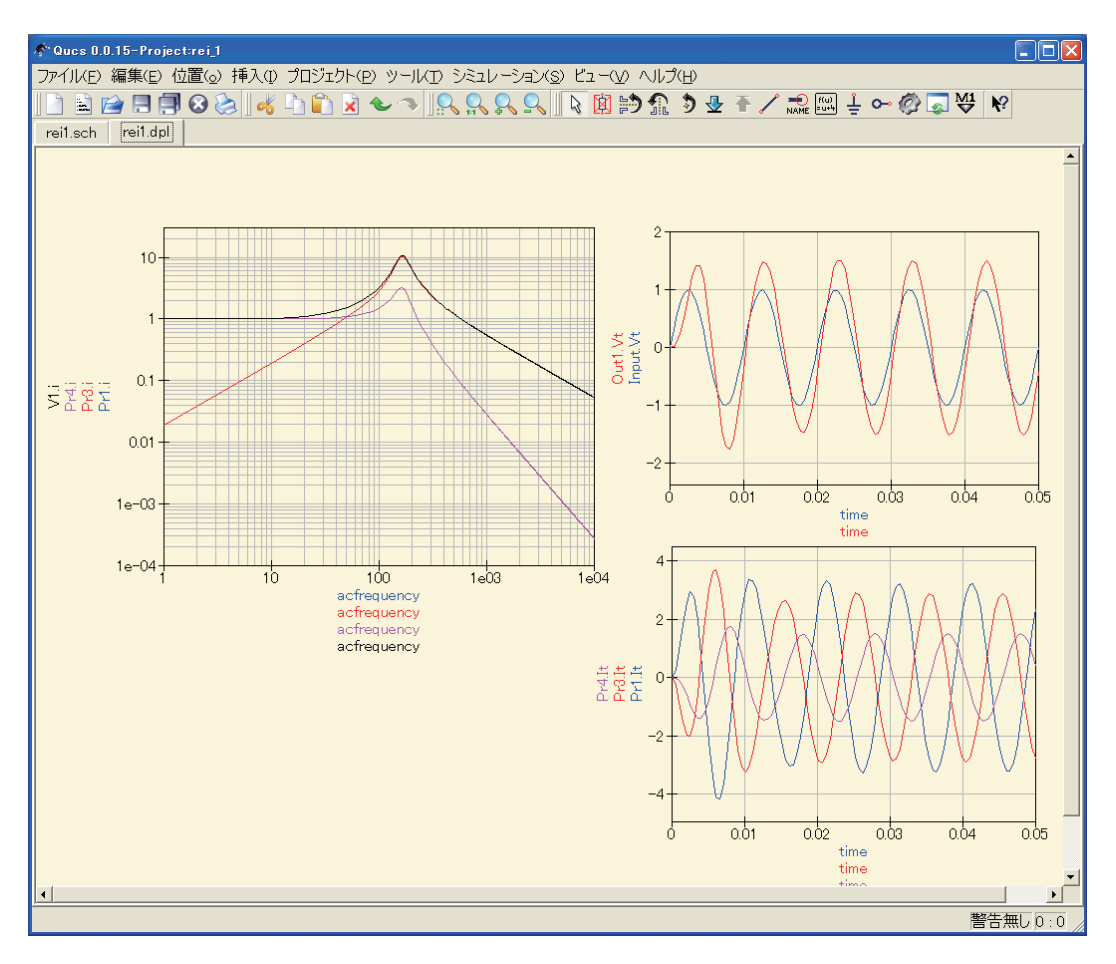

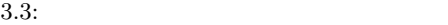

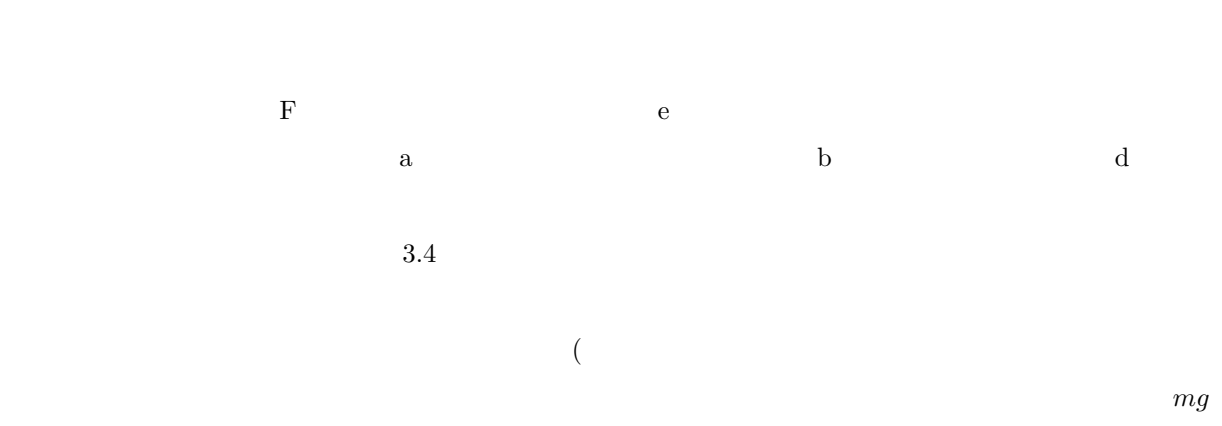

 $g$  m s  $j\omega$ 

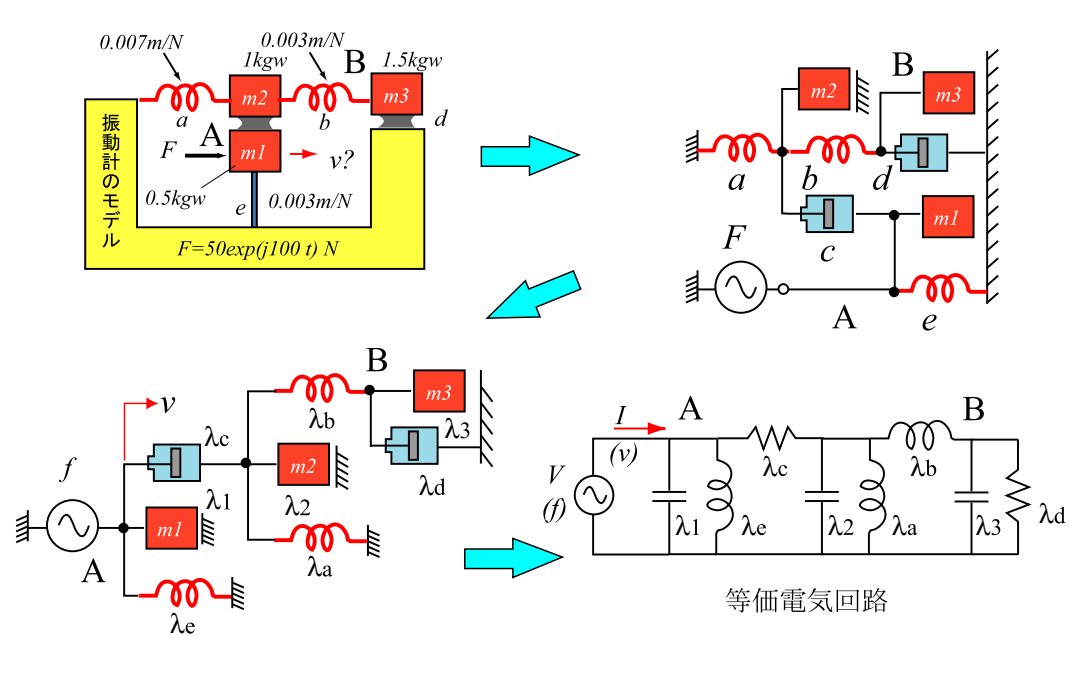

 $3.4$ :

$$
m_1 = 0.5kgw = 0.5kgw/9.8m \cdot s^{-1} = 0.051kg
$$
  
\n
$$
m_2 = 1.0kgw = 1.0kgw/9.8m \cdot s^{-1} = 0.102kg
$$
  
\n
$$
m_3 = 1.50kgw = 1.0kgw/9.8m \cdot s^{-1} = 0.153kg
$$
  
\n
$$
\lambda_1 = (m_1s)^{-1} = (j\omega m_1)^{-1} = (j\omega 0.051)^{-1}[m \cdot (sN)^{-1}]
$$
  
\n
$$
\lambda_2 = (m_2s)^{-1} = (j\omega m_2)^{-1} = (j\omega 0.102)^{-1}[m \cdot (sN)^{-1}]
$$
  
\n
$$
\lambda_3 = (m_3s)^{-1} = (j\omega m_3)^{-1} = (j\omega 0.153)^{-1}[m \cdot (sN)^{-1}]
$$
  
\n
$$
\lambda_a = (c_as) = (j\omega c_a) = (j\omega 0.007)[m \cdot (sN)^{-1}]
$$
  
\n
$$
\lambda_b = (c_b s) = (j\omega c_b) = (j\omega 0.003)[m \cdot (sN)^{-1}]
$$
  
\n
$$
\lambda_e = (c_e s) = (j\omega c_e) = (j\omega 0.003)[m \cdot (sN)^{-1}]
$$
  
\n
$$
\lambda_c = \frac{1}{1750}[m \cdot (sN)^{-1}], \qquad \lambda_d = \frac{1}{437.5}[m \cdot (sN)^{-1}]
$$

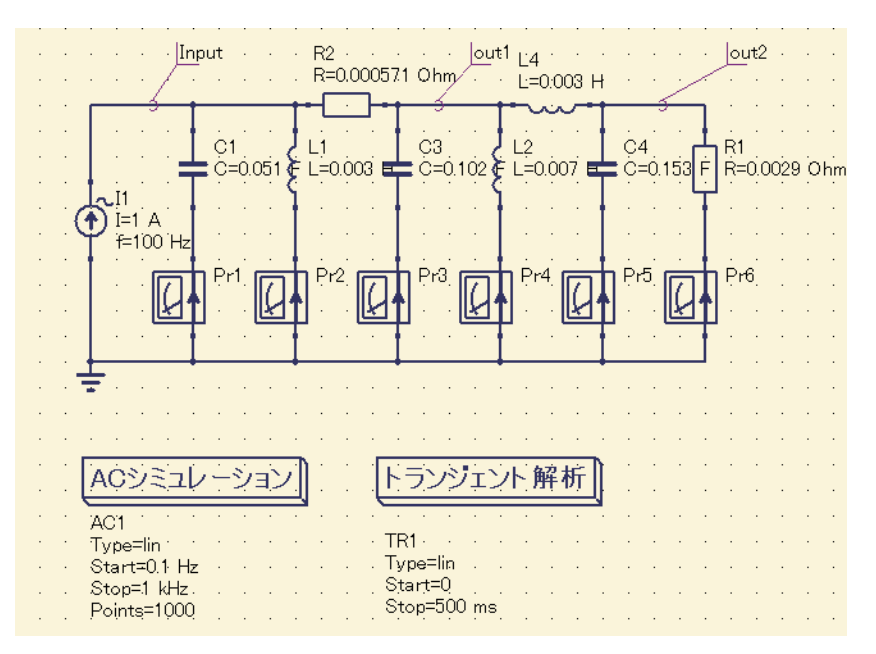

$$
f = 15.9 Hz, \omega = 2\pi f = 100 rad/s \Rightarrow F = 50 e^{(j100t)}[N]
$$

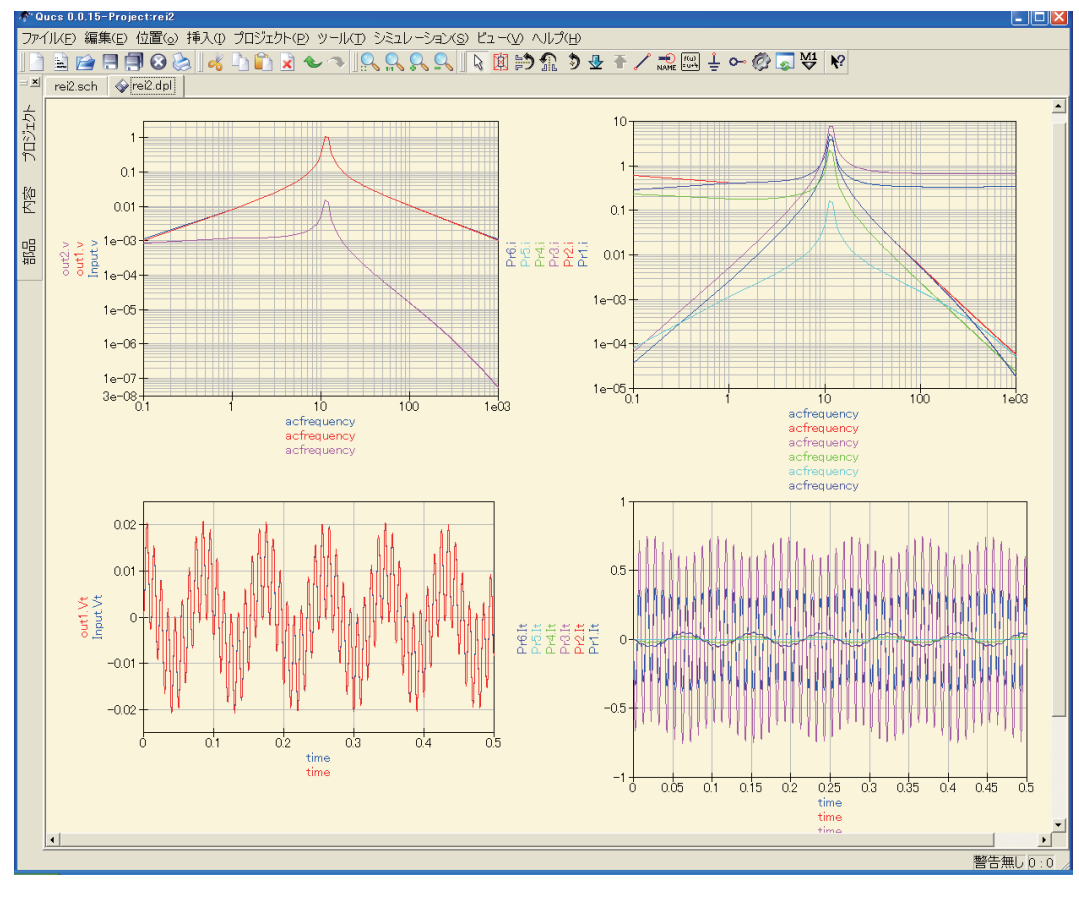

 $3.6:$ 

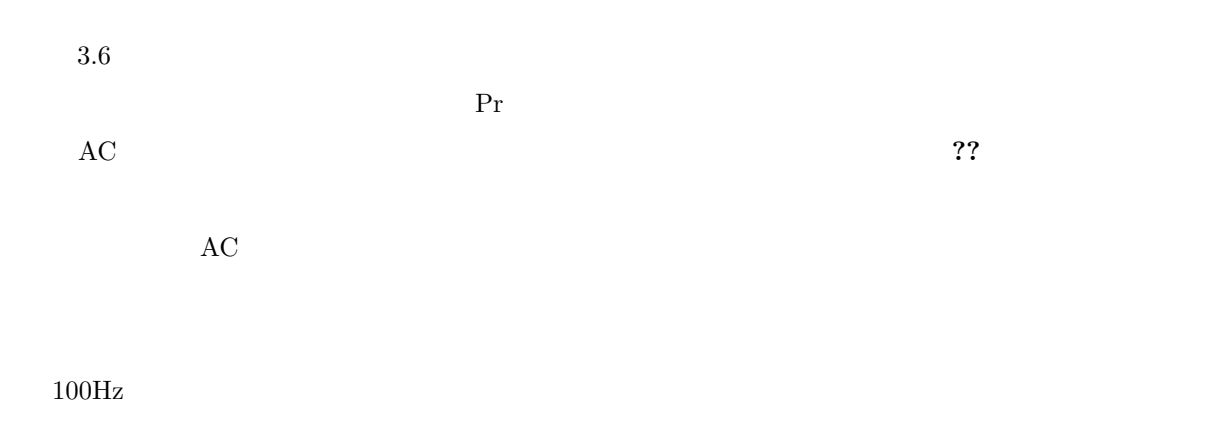

 $3.1.3$  (3)

 $3.7$  6

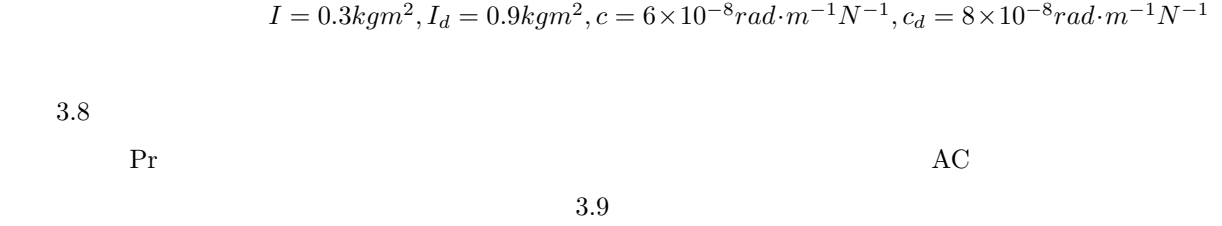

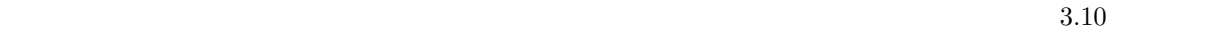

 $(1)$  (2)  $(2)$ 

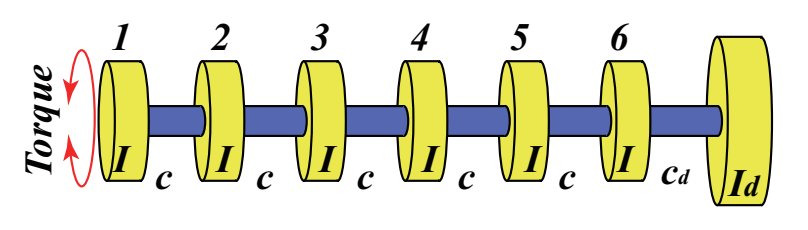

$$
3.7:
$$

 $\overline{\text{l} \text{out}}$  $\overline{\omega}$ ut2  $\overline{\text{b}ut3}$  $\overline{\text{l} \text{o} \text{u} \text{t} \text{4}}$  $\overline{\text{joint5}}$ Inout  $\begin{array}{cccccccccccccc} \mathbb{E}1 & \mathbb{E}2 & \mathbb{E}3 & \mathbb{E}4 & \mathbb{E}4 & \mathbb{E}5 & \mathbb{E}5 & \mathbb{E}6 & \mathbb{E}6 & \mathbb{E}6 & \mathbb{E}6 & \mathbb{E}6 & \mathbb{E}6 & \mathbb{E}6 & \mathbb{E}6 & \mathbb{E}6 & \mathbb{E}6 & \mathbb{E}6 & \mathbb{E}6 & \mathbb{E}6 & \mathbb{E}6 & \mathbb{E}6 & \mathbb{E}6 & \mathbb{E}6 & \mathbb{E}6 & \mathbb{E}6 & \math$  $outd$  $C<sub>1</sub>$  $C<sub>2</sub>$  $\ddot{\text{c}}$  $C4$  $\overline{C}5$  $\overline{C6}$  $C<sub>7</sub>$  $I=1$  mA  $C = 0.3$  F  $C=0.3$  F  $C=0.3$  F  $C=0.3$  F  $:$  C=0.3  $F$  $C = 0.3$  F  $C = 0.9$  F  $F = 200$  $\mathbb{E}$  $Pr7$  $Pr2$ 回  $Pr4$  $\sqrt{2}$ Pr5 Pr6  $\overline{\mathbb{Q}}$  $\boxdot$ IC R ACシミュレーション トランジェント 解析 AC1 TR1 Type=lin1 Type=lin<br>Start=0 Start=100 Hz Stop=10.kHz<br>Points=1,000 Stop=50 ms

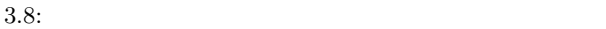

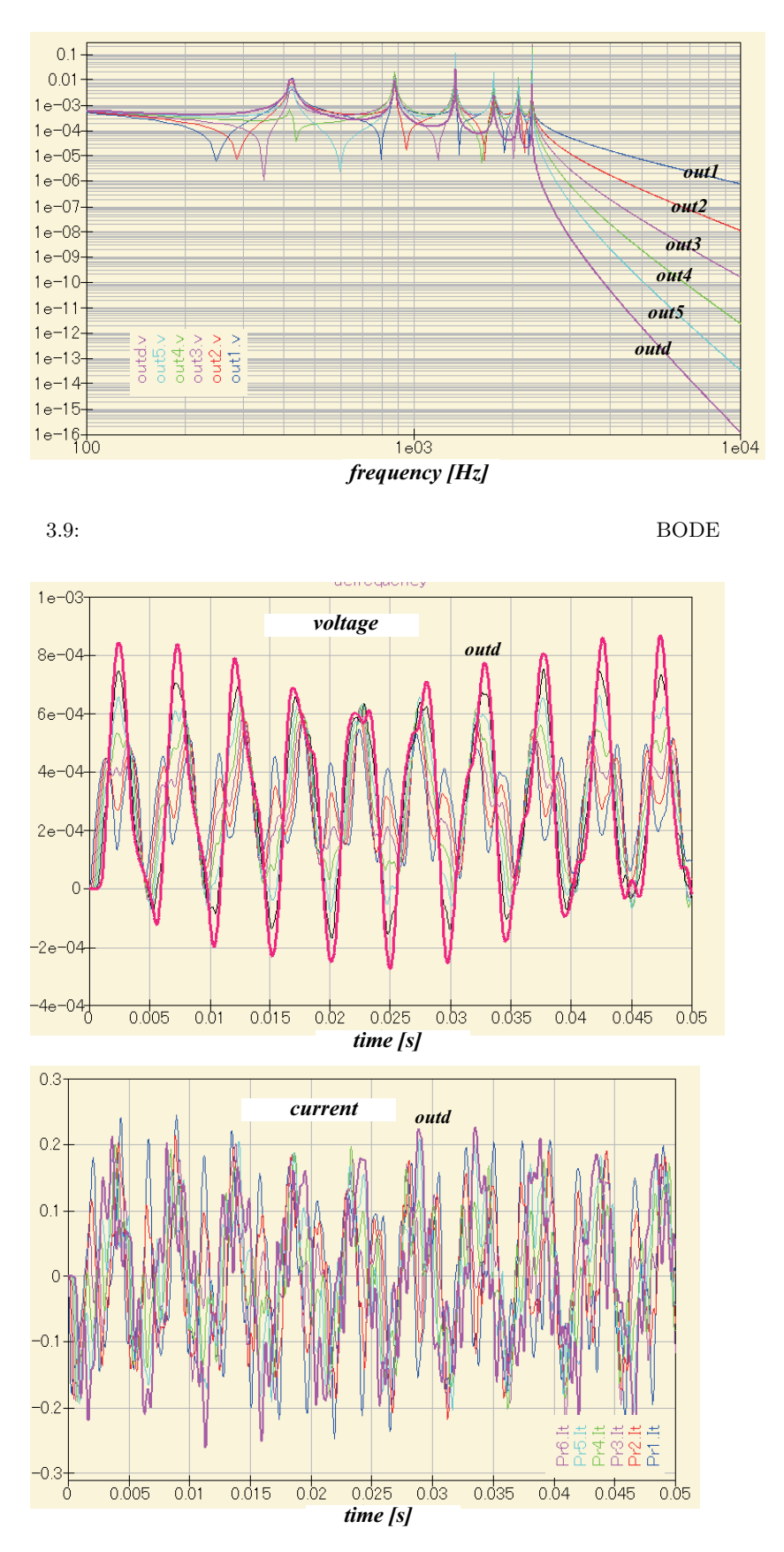

 $3.10:$ 

$$
3.1.4 \t(4) - -
$$

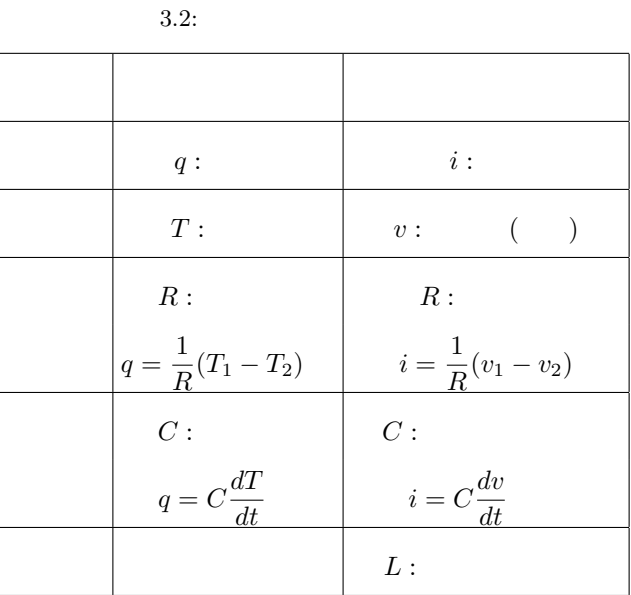

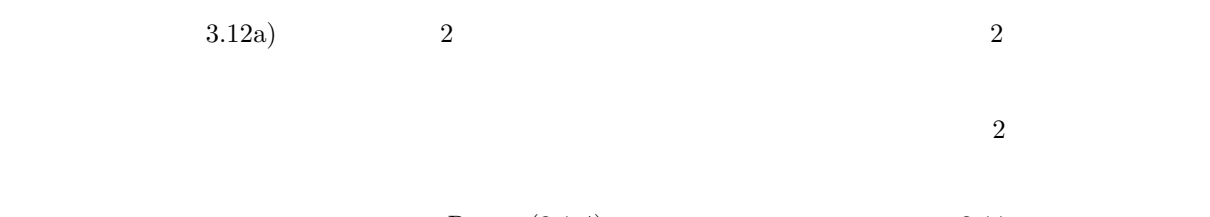

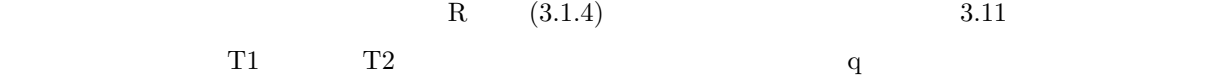

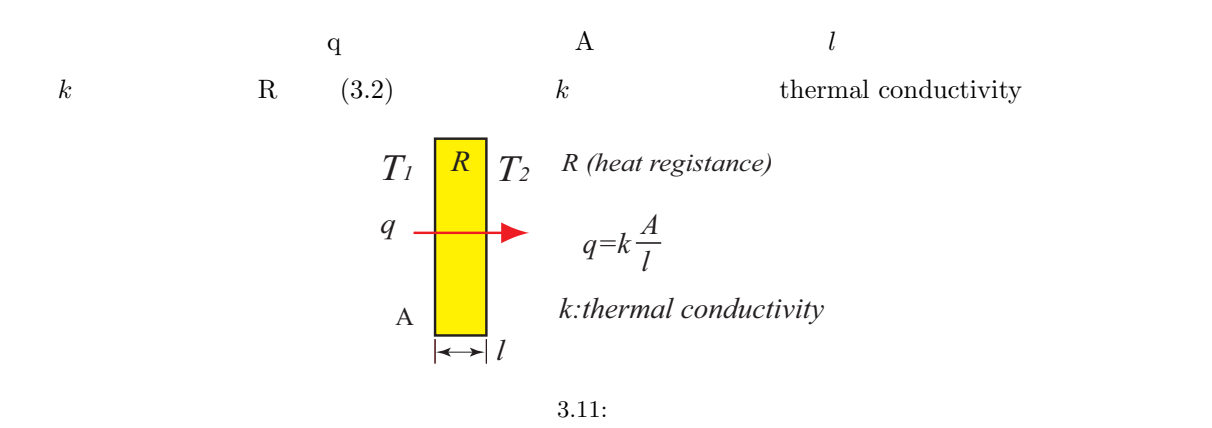

$$
q = \frac{1}{R}(T_1 - T_2)
$$
  
 
$$
q \propto \frac{A}{l}
$$
 (3.1)

$$
\therefore \frac{1}{R} = k \frac{A}{l} \qquad k: thermal \quad conductivity \tag{3.2}
$$

$$
\frac{1}{R} = hA \qquad h : heat - transfer \quad coefficient
$$
\n
$$
3.12 \qquad \qquad a)
$$
\n(3.3)

 $C3, C5$ 

$$
) \qquad C3, C5
$$

 $\alpha$ ) a)  $\alpha$ 

 $\overline{2}$ 

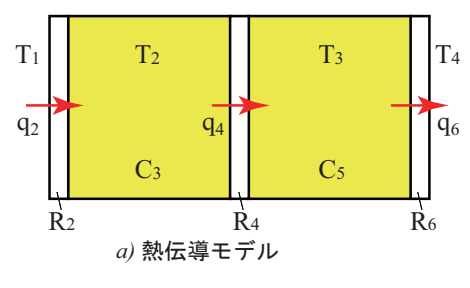

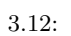

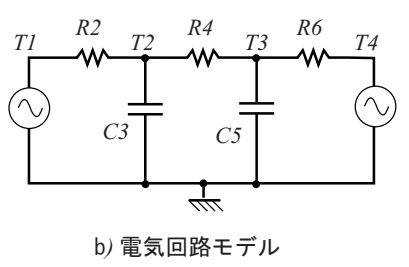

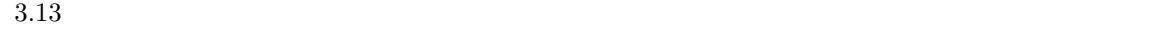

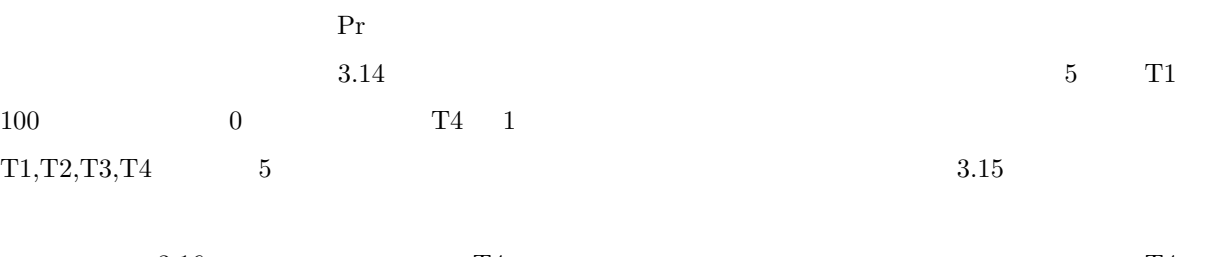

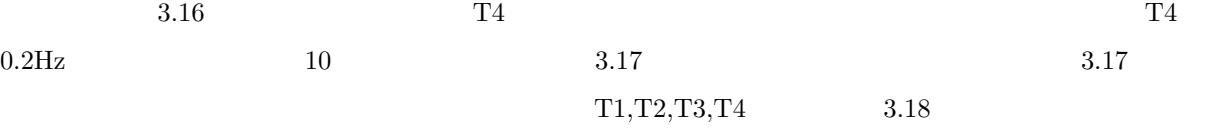

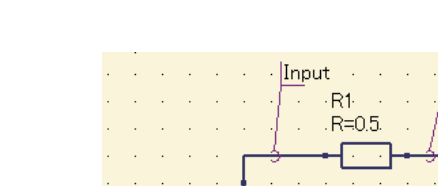

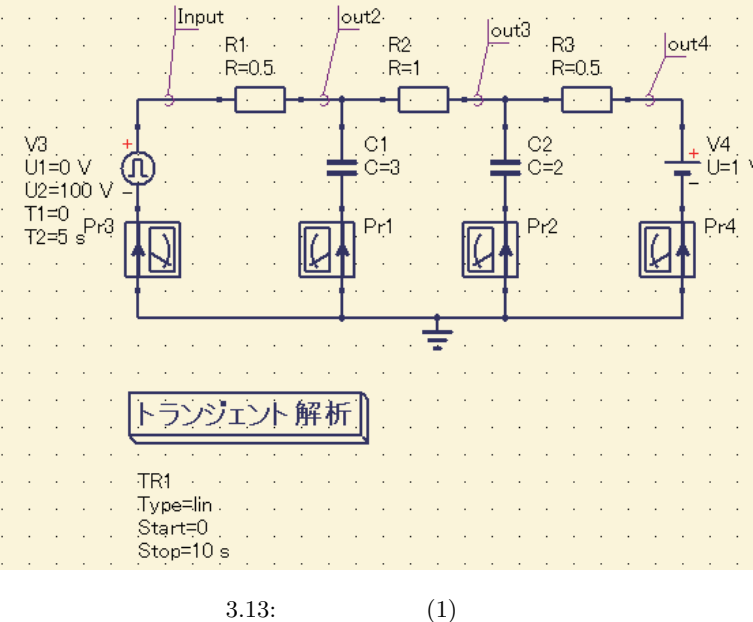

 $out2 - ... -$ 

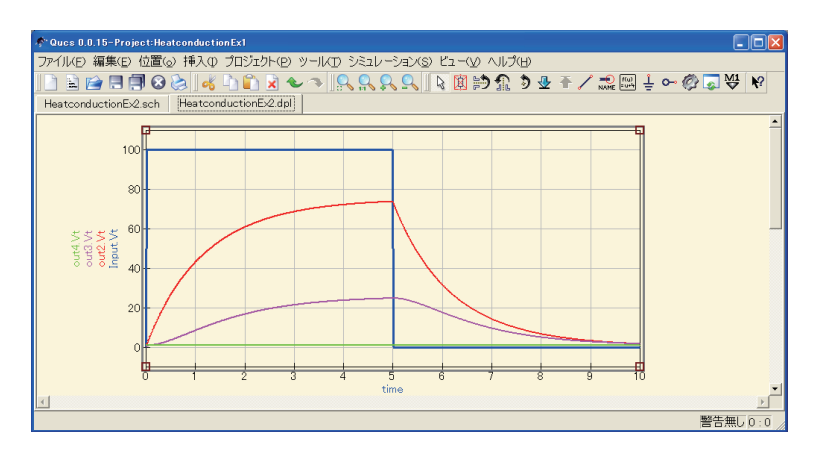

 $3.14:$ 

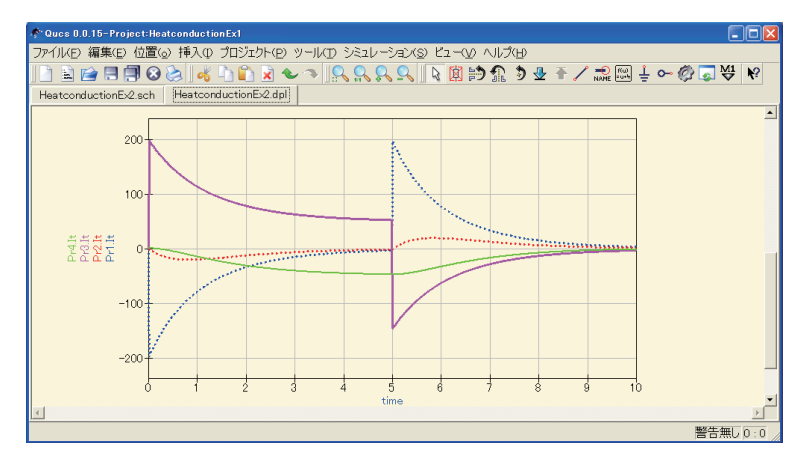

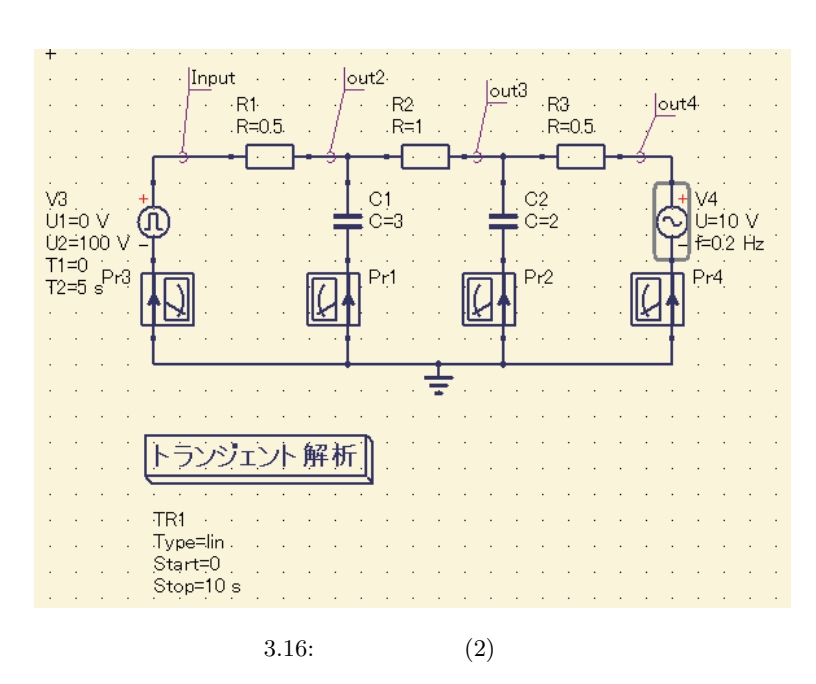

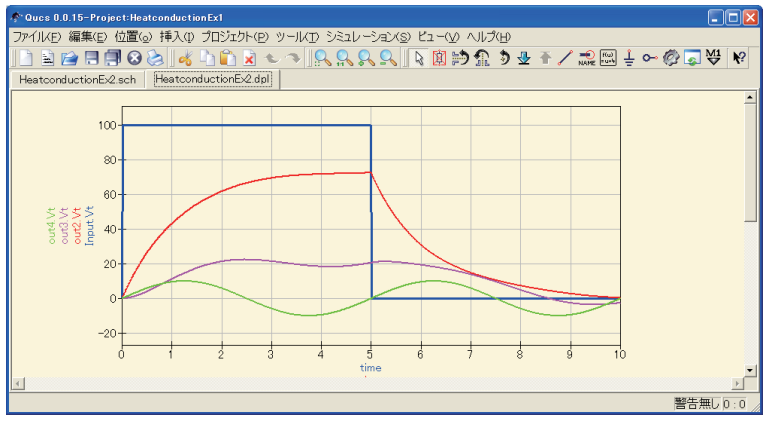

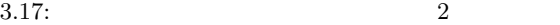

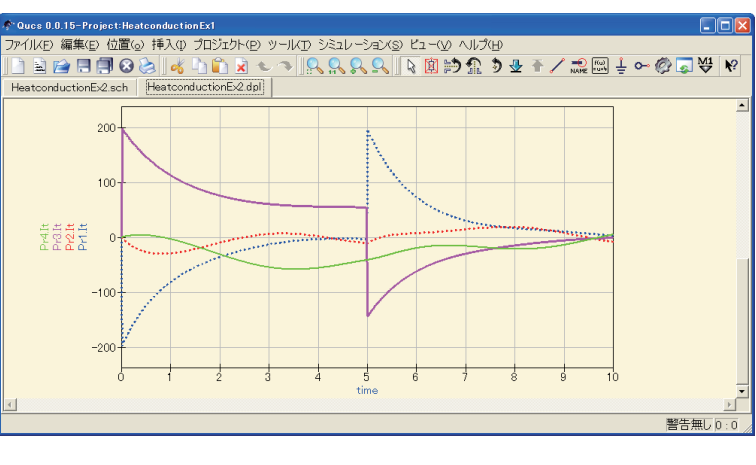

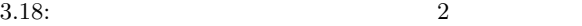

4.1 m b  $k$  m2 f7  $\mathfrak{g}$  $m$  contracts the m occurred  $\sim$  C contracts . Due to  $\sim$  C contracts . Our contracts  $C$  $m_1, m_2, m_3$   $C_1, C_2, C_3$  $\bf C$  $($  $($ )  $a,b,c$ まず,図 4.2a) には,この関係を用いてキャパシタを配置した状態を示す.キャパシタンス C1,C2,C3 が揃っ  $a,b,c$  ,  $a,b,c$  $\mathbf{b4}$  $R4$  and  $4.1$  c  $R3$  $\text{b13}$   $\text{m1,m3}$  a c R13

 $m1,m2$  a,b  $L13$ 

 $\text{f7}$  m2 b  $\text{h}$   $\text{h}$   $\text{h}$   $\text{h}$   $\text{f}$   $\text{2b}$ 

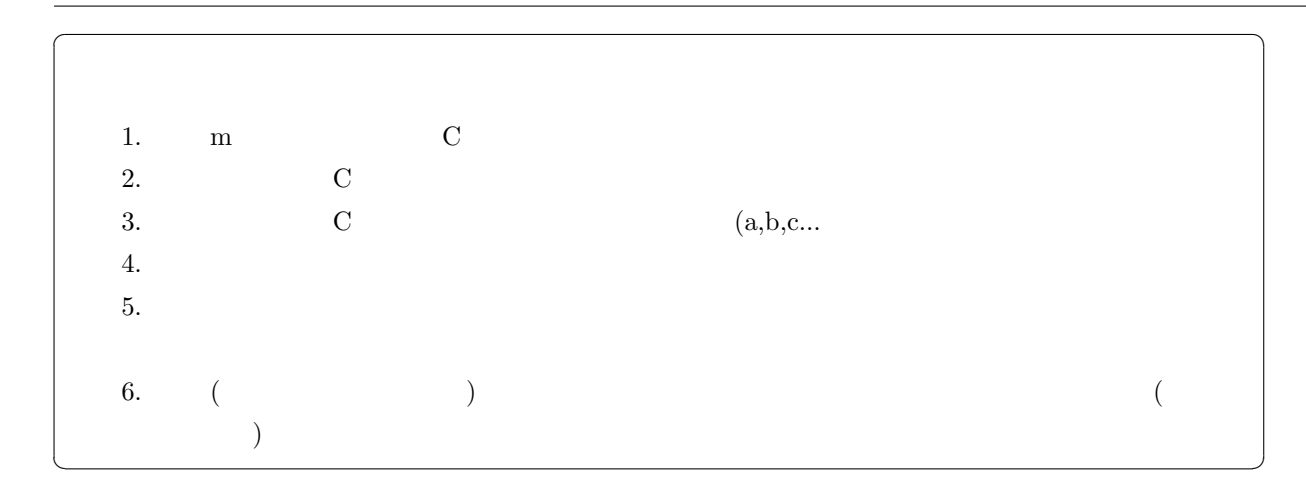

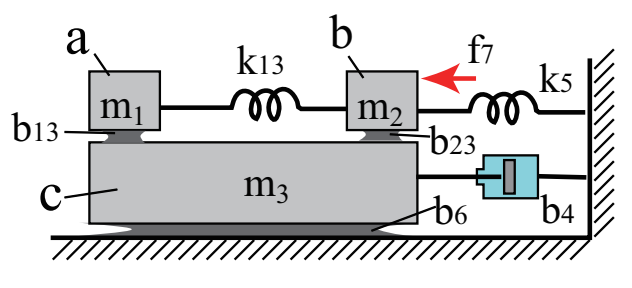

 $4.1:$ 

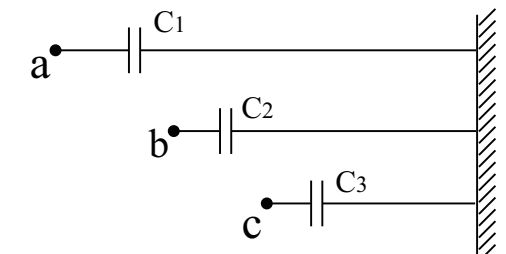

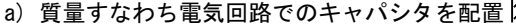

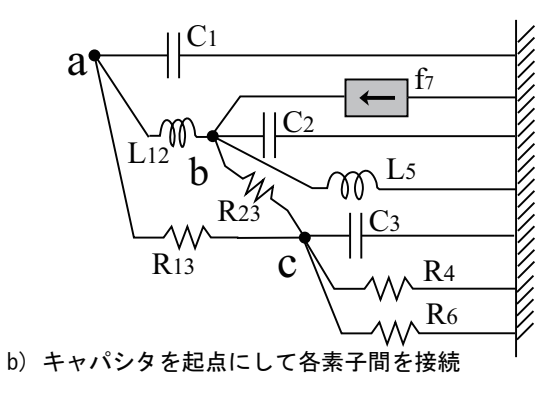

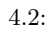

#### $4.1$

 $(duality)$ 

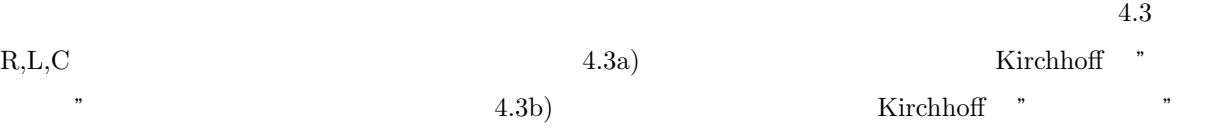

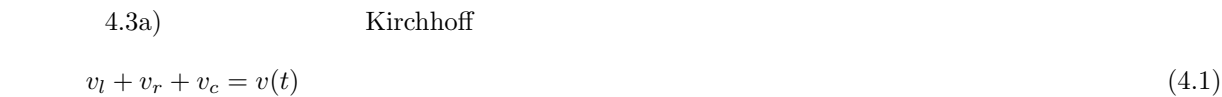

$$
L\frac{di}{dt} + Ri + \frac{1}{C} \int i dt = i(t)
$$
\n(4.2)

(2) 4.3b) Kirchhoff  $i_l + i_r + i_c = i(t)$  (4.3)

$$
C\frac{dv}{dt} + \frac{1}{R}i + \frac{1}{L}\int vdt = i(t)
$$
\n(4.4)

$$
4.2 \qquad 4.4 \qquad \qquad 4.1 \qquad \qquad 4.1
$$

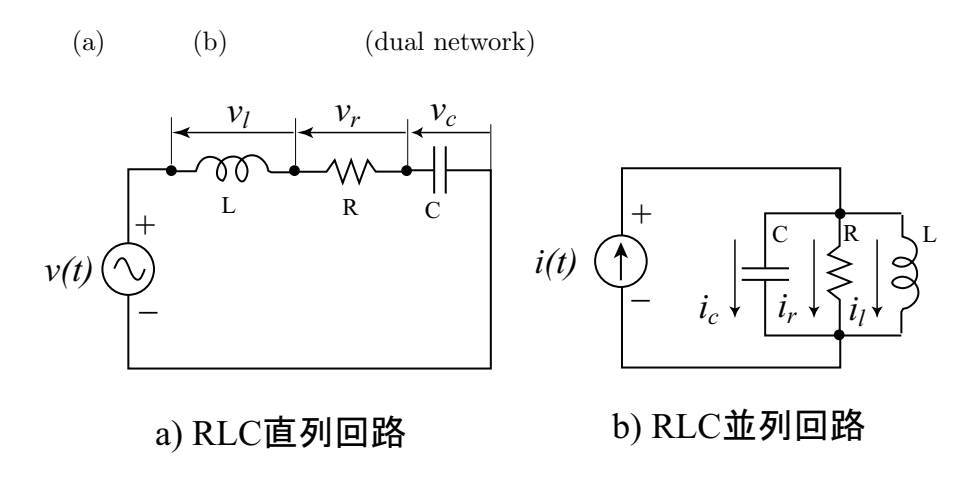

 $4.3:$ 

 $4.1:$   $(duality)$ 

| $\ensuremath{\mathbf{V}}$    | $\rm I$                    |
|------------------------------|----------------------------|
| ${\bf E}$                    | $_{\rm J}$                 |
| ${\bf Z}$                    | $\mathbf Y$                |
| $\rm L$                      | $\mathcal{C}$              |
| $\mathbf R$                  | ${\bf G}$                  |
|                              |                            |
|                              |                            |
| $\left(\mathrm{loop}\right)$ | $\left(\text{node}\right)$ |
| $\mathbf T$                  | $\pi$                      |

 $4.1.1$ 

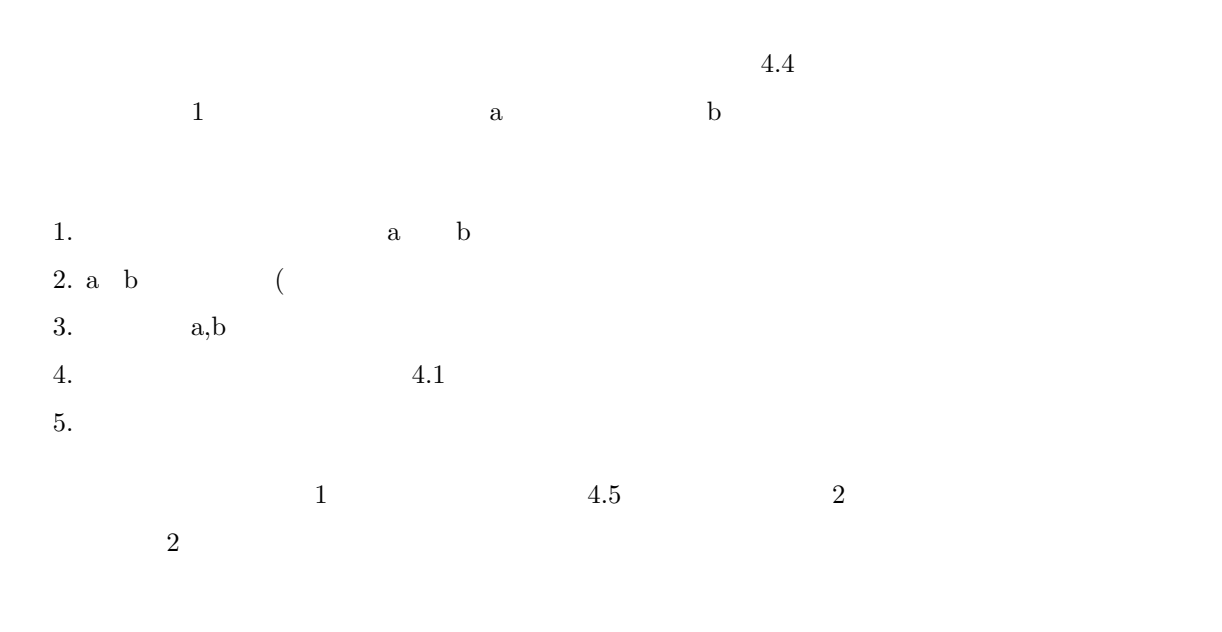

 $\alpha$  (branch)

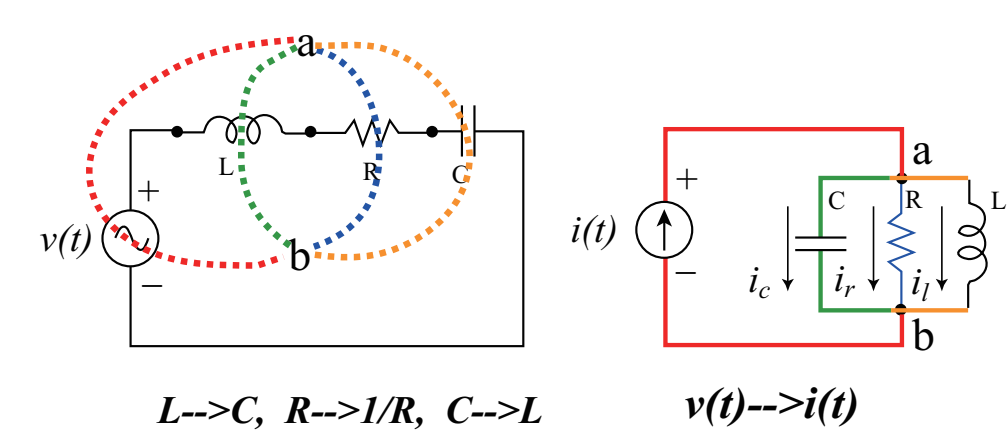

 $4.4:$ 

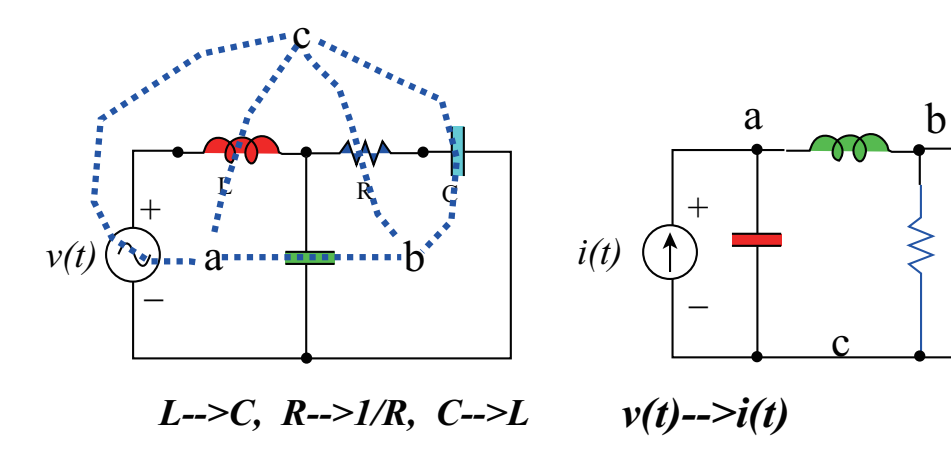

 $4.5:$ 

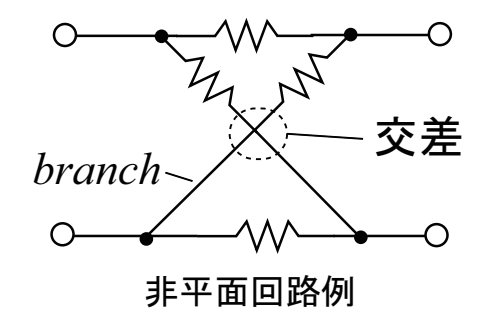

a

b

c

ॡ
# $4.1.2$

1.1  $\blacksquare$ 

$$
f = f1 + f2 + f3 \Rightarrow f = m\frac{dv}{dt} + dv + k \int vdt
$$
  
(KCL)  

$$
f = i1 + i2 + i3 \Rightarrow f = C\frac{dv}{dt} + \frac{1}{R}v + \frac{1}{L}\int vdt
$$

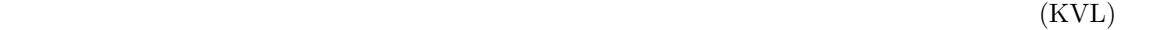

$$
v = v1 + v2 + v3 \Rightarrow v = L\frac{di}{dt} + Ri + \frac{1}{C} \int i dt
$$

が成り立つことがわかる.これまでに述べてきた 力 *∼* 電流 での関係で機械回路と電気回路のアナロジーを行

f *∼ i f ∼ v* 

 $4.7$   $4.2$ 

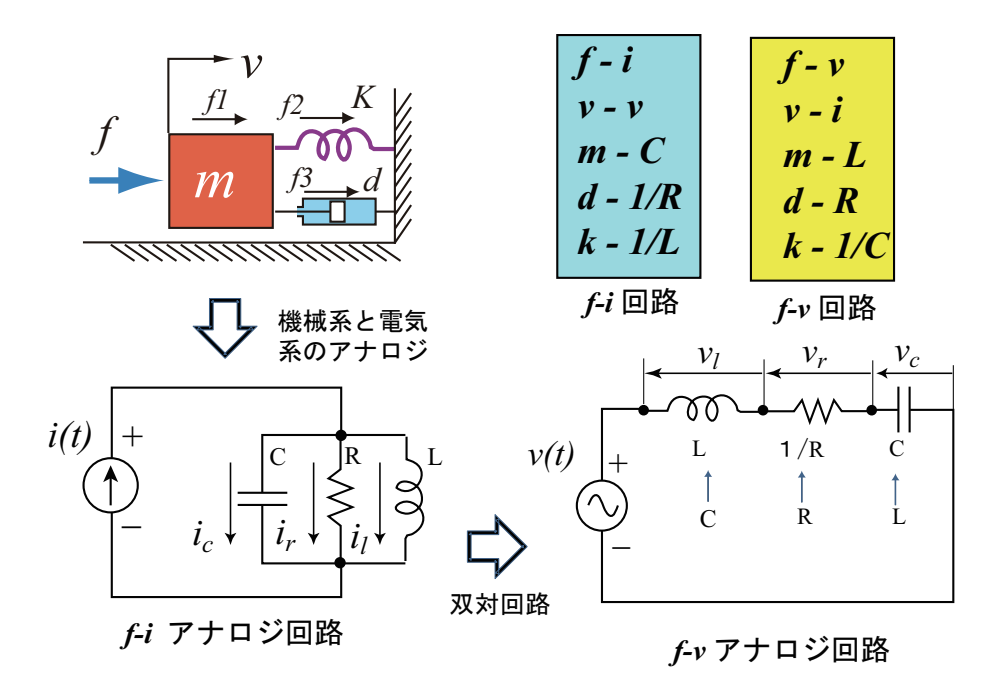

 $4.7:$ 

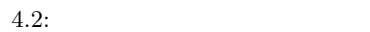

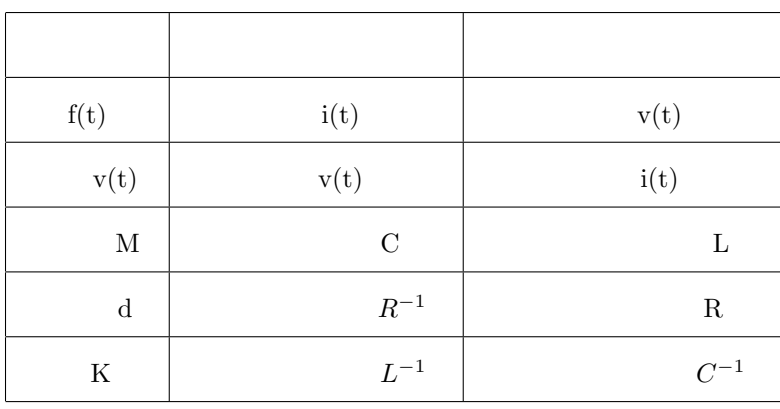

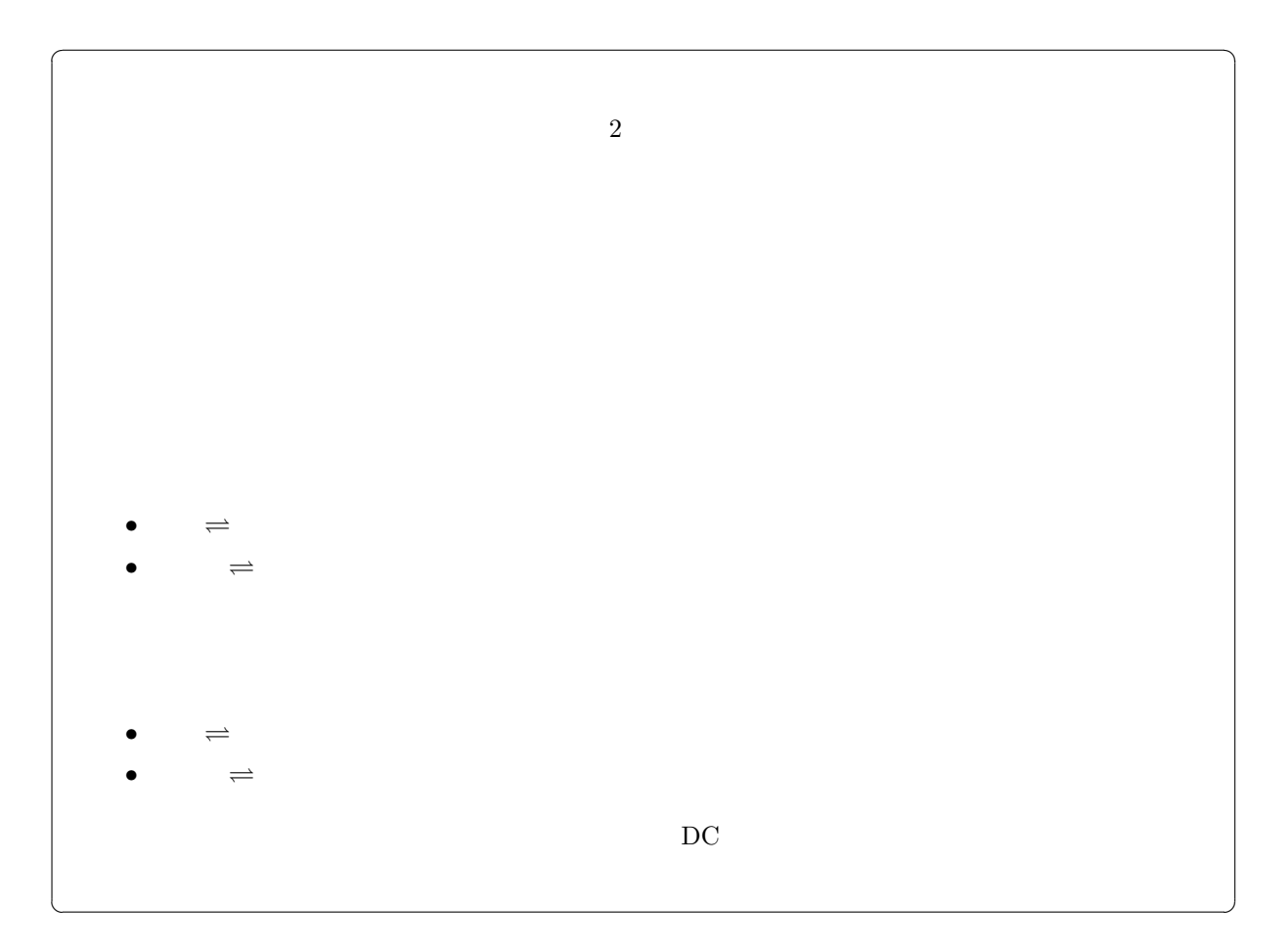

 $D_{\text{C}}$ 

# $5.1$  DC

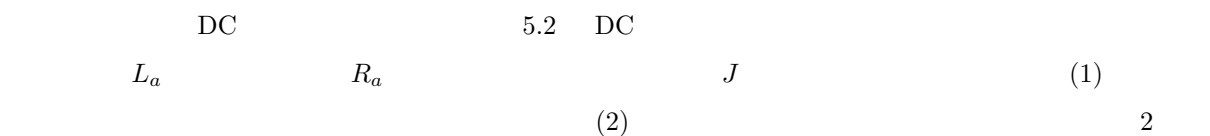

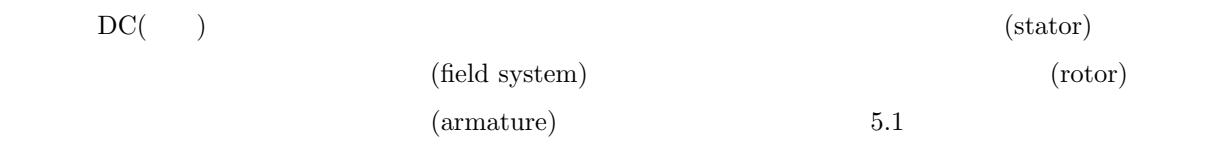

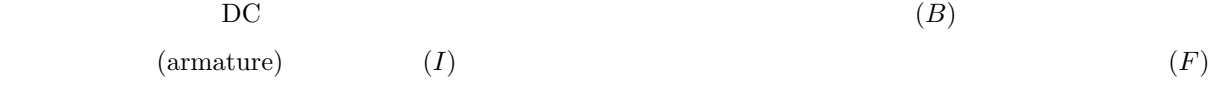

 $F = q(\mathbf{E} + \mathbf{v} \times \mathbf{B})$  (5.1)  $F = q(\mathbf{v} \times \mathbf{B}) \Leftrightarrow \mathbf{E} = \mathbf{0}$  (5.2)

 $(5.2)$ 

 $\overline{F}$  and  $\overline{E}$  and  $\overline{E}$  and *q* は荷電粒子の持つ電荷で *v* は荷電粒子の速度であるから,導線中を流れる電流のことである.また,*×*

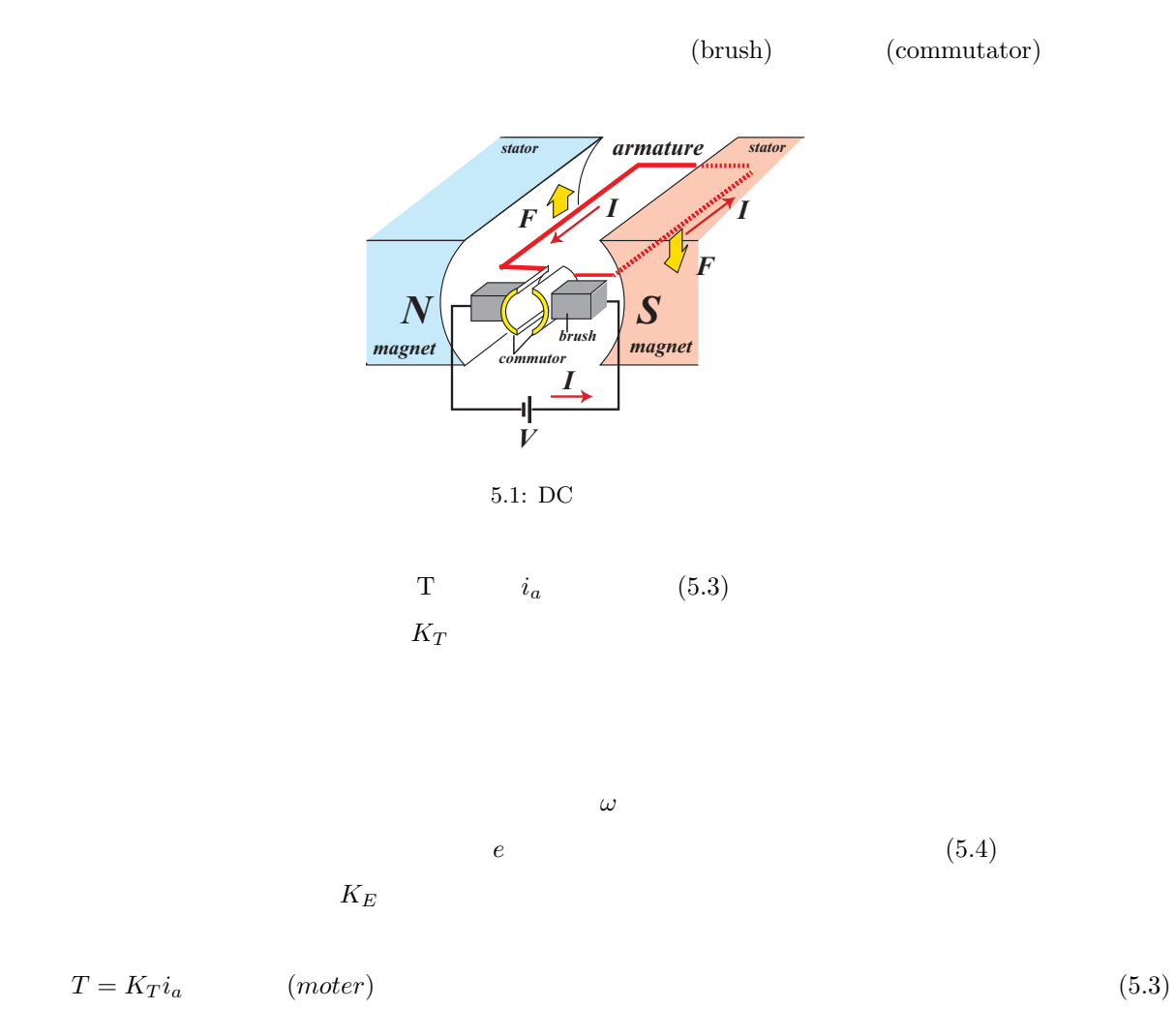

$$
e = K_E \omega \tag{5.4}
$$

$$
T = J \frac{d\omega}{Dt} \tag{5.5}
$$

## $5.1.1$  DC

 $(5.5)$   $(5.3)$ 

$$
K_T i_a = J \frac{d\omega}{dt}
$$
\n
$$
i = J d\omega
$$
\n(5.6)

$$
i_a = \frac{\partial}{K_T} \frac{d\omega}{dt}
$$
\n(5.7)\n
$$
\omega
$$

$$
\omega = \frac{K_T}{J} \int_0^t i_a \, dt \tag{5.8}
$$

 $\omega \qquad \qquad e \qquad \qquad (5.4) \qquad \qquad i_a$ 

$$
e = \frac{K_T K_E}{J} \int_0^t i_a \, dt \tag{5.9}
$$

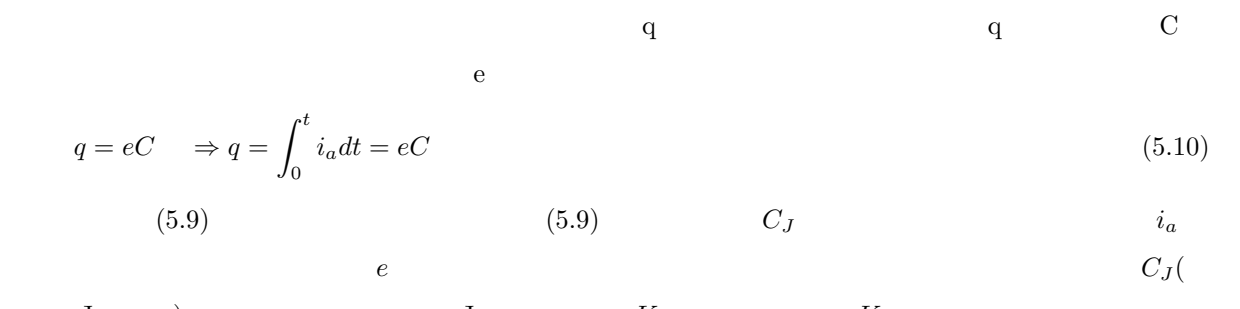

$$
\begin{array}{ccc}\nJ & & & \\
J & & & K_T & \\
C_J = \frac{J}{K_T K_E} & & \\
\end{array} \tag{5.11}
$$

$$
e = \frac{1}{C_J} \int_0^t i_a dt
$$
\n(5.12)

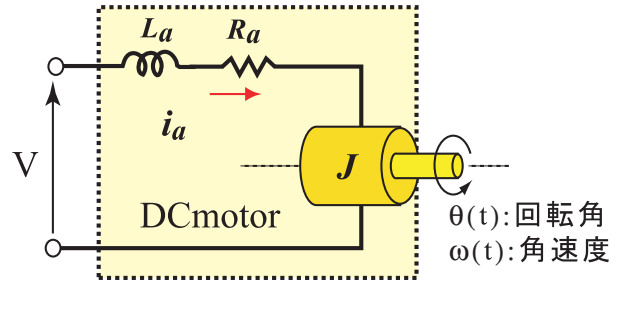

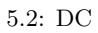

 $5.1.2$ 

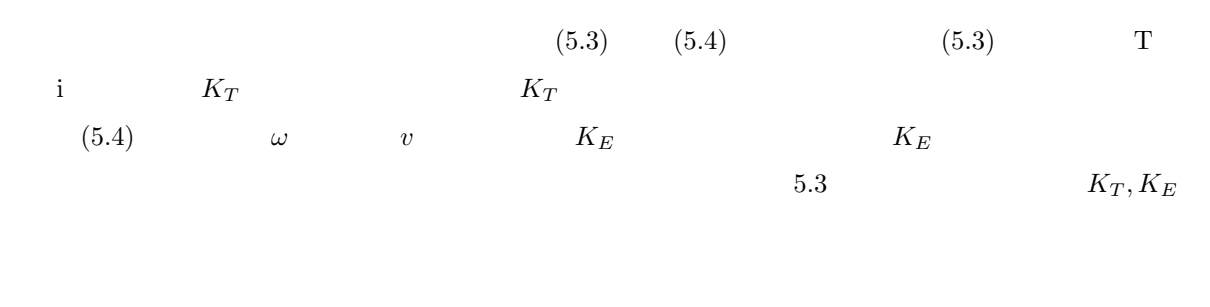

 $K_T$  the contract of the contract of the contract of the contract of the contract of the contract of the contract of the contract of the contract of the contract of the contract of the contract of the contract of the cont  $K_T, K_E$  [*Nm/A*]  $K_E$  $[V/rpm]$  $K_T[Nm/A] = K_E[Vs/rad]$  (5.13)

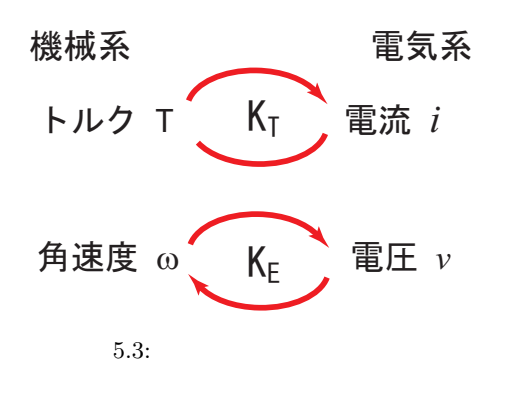

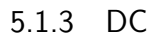

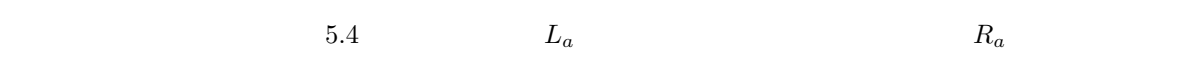

 $5.4$ 

 $\nabla$ 

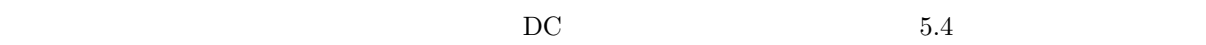

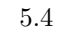

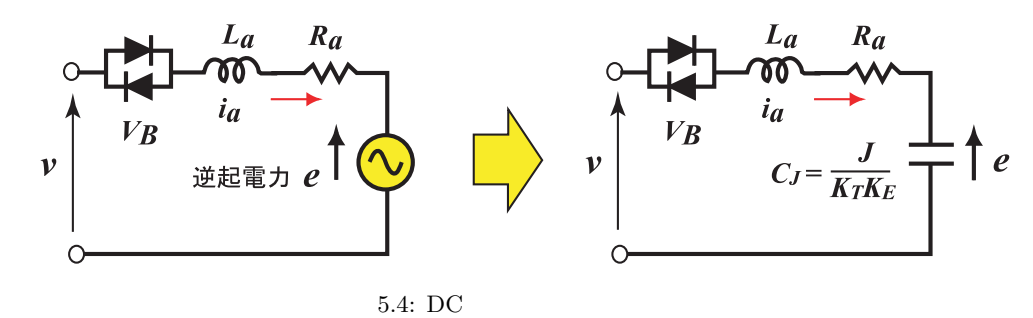

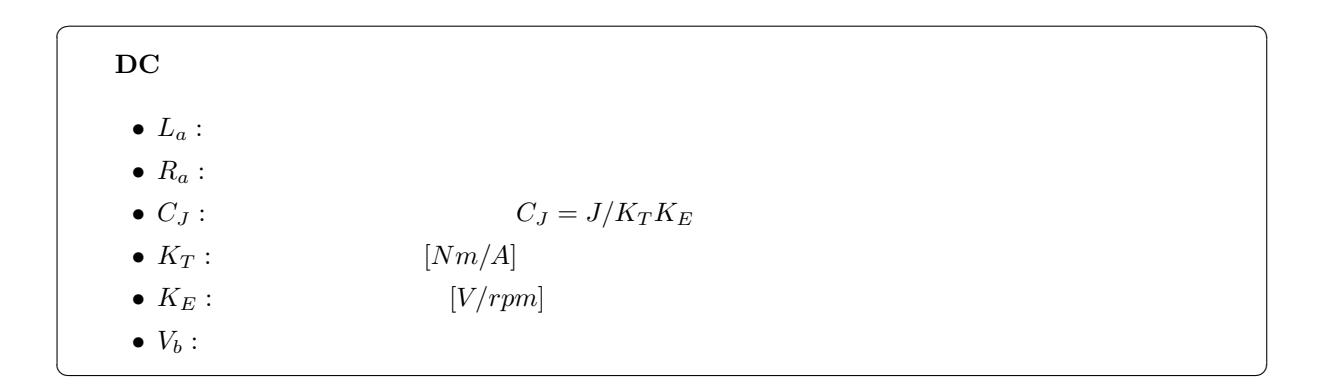

#### 5.1.4 DC

 $\overline{D}\overline{C}$  $v(t)$   $L_a, R_a, C_J$ 

 $e(t)$   $\omega(t)$ 

$$
v(t) = L_a \frac{di_a(t)}{dt} + R_a(t) + \frac{1}{C_J} \int_0^t i_a \, dt \tag{5.14}
$$

$$
e(t) = \frac{K_T K_E}{J} \int_0^t i_a dt
$$
\n
$$
\omega(t) = \frac{K_T}{J} \int_0^t i_a dt
$$
\n(5.15)\n(5.16)

$$
G(s) = \frac{\Omega(s)}{V(s)} = \frac{K_T/Js}{sL_a + R_a + K_T K_E/Js} = \frac{K_T}{s^2 J L_a + sJ R_a + K_T K_E}
$$
\n(5.17)

 $v(t)$ ,  $\omega(t)$ 

$$
\tau_E \qquad \tau_M
$$
\n
$$
G(s) = \frac{1}{(1 + s\tau_E)K_E(1 + s\tau_M)}
$$
\n(5.18)

$$
(5.18)\qquad \qquad 1/K_E
$$

$$
\tau_E \hspace{1.5cm} (5.19)
$$

 $\rm{DC}$ 

 $\tau_E: 0.1ms \sim 1ms$ 

$$
\tau_E = \frac{L_a}{R_a} \tag{5.19}
$$
\n
$$
\tau_M \tag{5.20}
$$

 $63\%$ 

 $CR$ 

 $DC$   $\tau_M: 1ms \sim 10ms$ 

 $\tau_E$ 

$$
\tau_E = \frac{J R_a}{K_T K_E} \tag{5.20}
$$

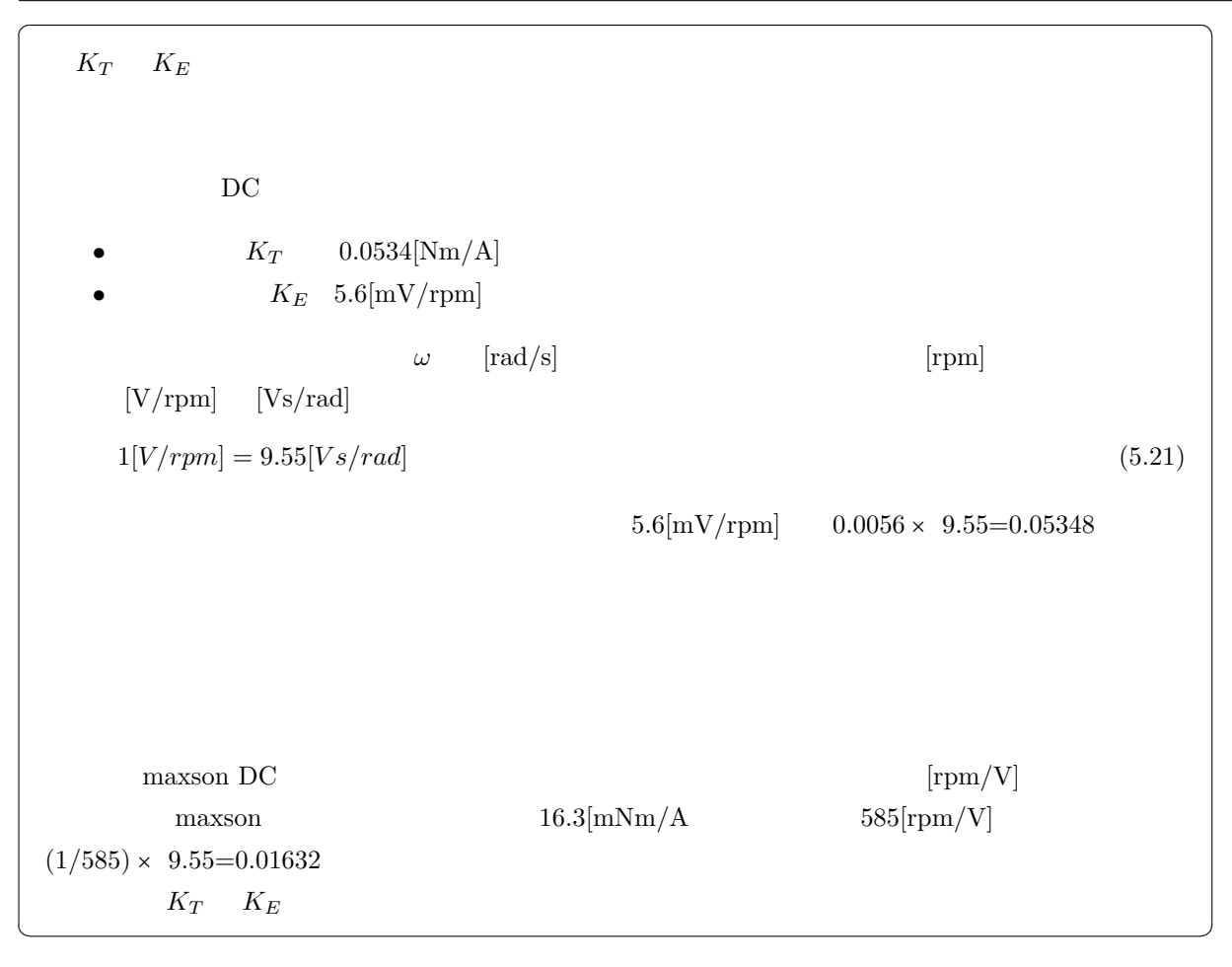

## 5.2 DC

 $\rm{DC}$ 

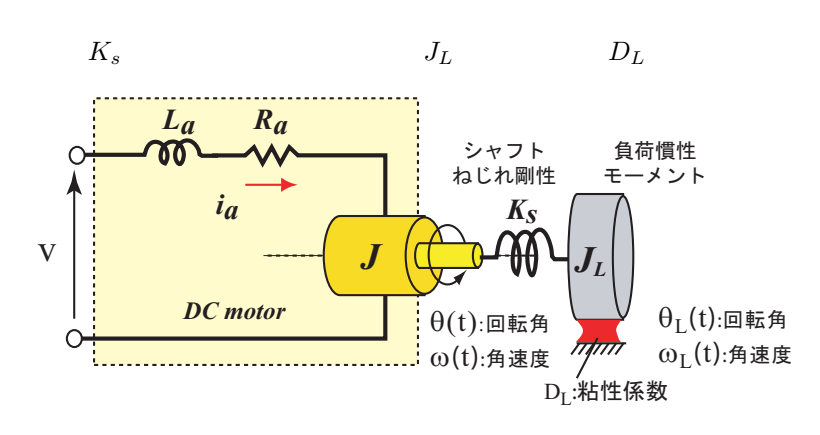

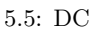

 $5.5$ 

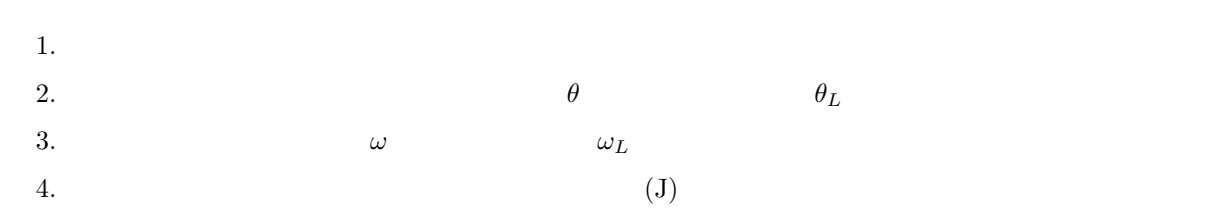

 $T_L$   $T_L$   $T_L$ 

$$
T_L = K_s(\theta - \theta_L) = K_s \int_0^t (\omega - \omega_L) dt
$$
\n
$$
5.6 \qquad K_s \qquad L_s
$$
\n
$$
J_L \qquad C_L \qquad D_L \qquad R_D
$$
\n(5.22)

$$
K_s \Rightarrow L_s, \quad J_L \Rightarrow C_L, \quad D_L \Rightarrow R_D
$$
  

$$
\omega \Leftrightarrow V, \quad T \Leftrightarrow i
$$

 $\emph{i}_{a}$  $i_L$  (J)  $(i_a - i_L)$  5.1.2

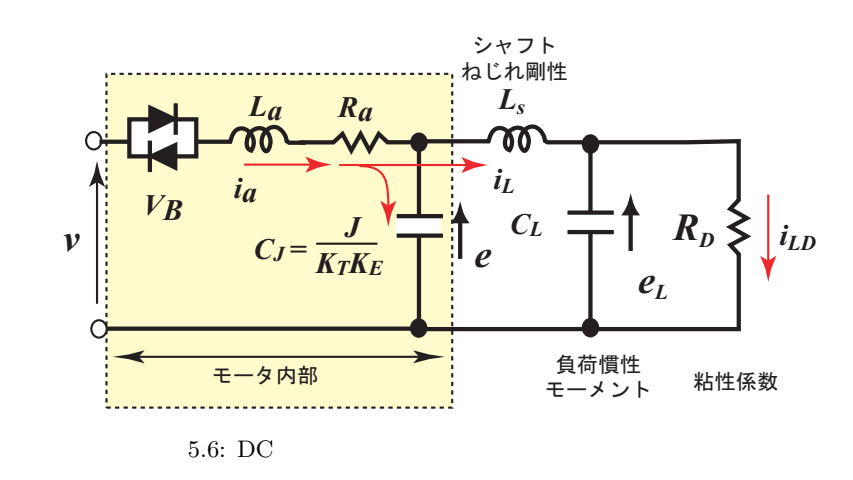

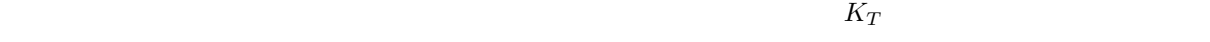

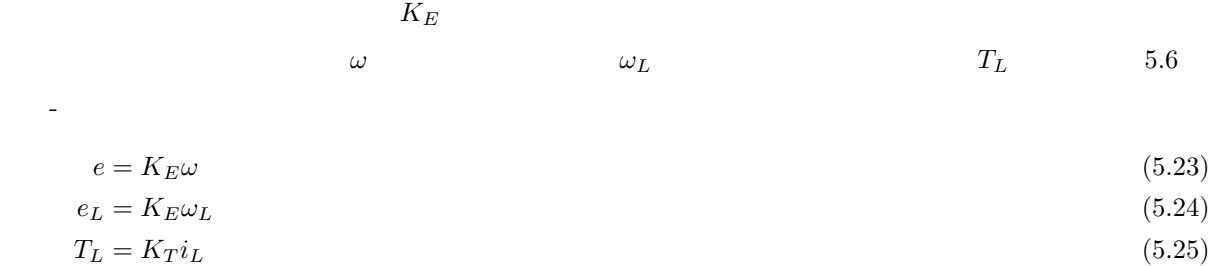

## $5.2.1$

 $K_s$  *L*<sub>s</sub> (5.22)  $\omega$  *e* e  $\frac{dT_L}{dt} = K_s(\omega - \omega_L)$  (5.26)  $\frac{dT_L}{dt} = K_s \frac{1}{K_L}$  $\frac{1}{K_E}(e - e_L)$  (5.27)

$$
T_L = K_T i_L \tag{5.28}
$$

$$
\frac{dT_L}{dt} = K_T \frac{di_L}{dt} \tag{5.29}
$$

$$
i_L \qquad \qquad e-e_L \qquad \qquad L_s
$$

$$
(e - e_L) = L_s \frac{di_L}{dt} \tag{5.30}
$$

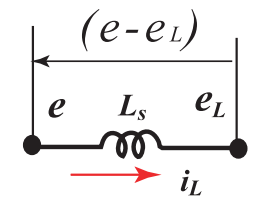

 $5.7$ :

 $L_s$  $(e - e_L) = \frac{K_T K_E}{K_s}$ *iL*  $\frac{dL}{dt}$  (5.31)  $L_s = \frac{K_T K_E}{V}$ *K<sup>s</sup>* (5.32)

$$
K_s \tag{5.32}
$$

## $5.2.2$

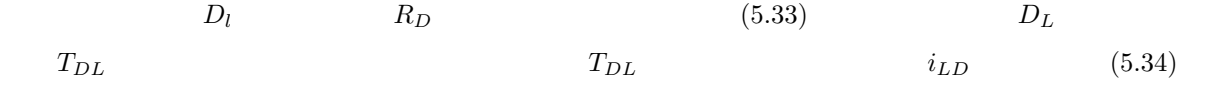

$$
T_{LD} = D_L \omega_L
$$
  
\n
$$
T_{LD} = K_T i_{LD}
$$
\n(5.33)  
\n(5.34)

$$
T_{LD} \t D_L \t i_D
$$
\n(5.33) (5.34)  $\omega_L$  (5.35) (5.36)  
\n
$$
e_L = K_E \omega_L
$$
\n(5.36)  
\n
$$
e_L = \frac{K_E K_T}{D_L} i_{DL}
$$
\n(5.37)  
\n5.6  $R_D$   $i_{LD}$  (5.38)

 $(5.36)$   $R_D$  (5.37)

### $5.3$  1

1.  $5.8$  DC

$$
K_E = 0.02Vs/rad, K_T = 0.02Nm/A,
$$
  $J_m = 1.0 \times 10^{-6}kgm^2,$   
 $R_a = 8.4\Omega,$   $L_a = 5mH$ 

$$
J_{L1} = 1.0 \times 10^{-6} \text{kg}m^2, J_{L2} = 1.0 \times 10^{-6} \text{kg}m^2
$$
  

$$
K_{s1} = 1.0 \times 10^{-2} Nm/rad
$$
  

$$
D_L = 1.0 \times 10^{-5} Nm/rad
$$
  

$$
K_{s1} = 1.0 \times 10^{-2} Nm/rad
$$

• (1) モーターの電圧として下図に示す方法を入力したときのモータル。

• (2)上記入力の場合の,モータを取り出されるの,モータを求めよ(上記と同じ)また。

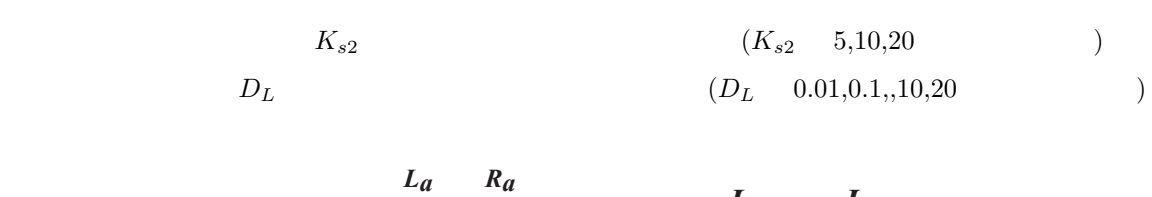

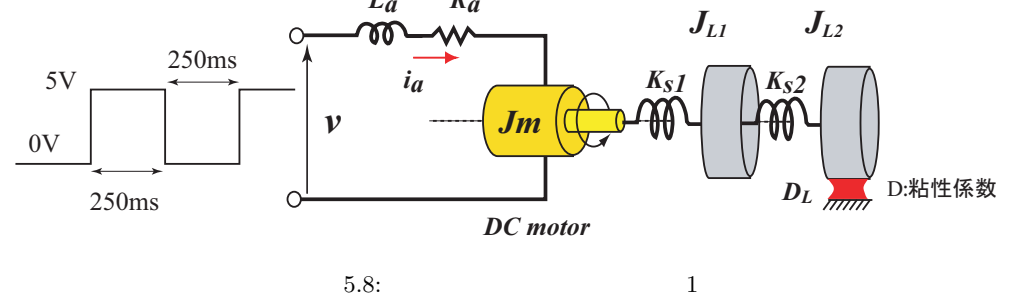

 $5.4$  2

 $5.9$ 

 $\theta_i - \theta_0$  *e*<sub>0</sub> *e*<sub>0</sub> *t*<sub>*i*</sub> *− e*<sub>0</sub> *t*<sub>*i*</sub> *e*<sub>0</sub> *t*<sub>*i*</sub> *- <i>k*<sub>0</sub>*i + e*<sub>0</sub> *t*<sub>*i*</sub> *e*<sub>0</sub> *t*<sub>*i*</sub> *e*<sub>0</sub> *t*<sub>*i*</sub> *e*<sub>0</sub> *t*<sub>*i*</sub> *e*<sub>*i*</sub> *e*<sub>*i*</sub> *e*<sub>*i*</sub> *e*<sub>*i*</sub> *e*<sub>*i*</sub> *e*<sub>*i*</sub> *e*<sub>*i*</sub> *e*<sub>*i*</sub>

 $\rm A,B$ 

 $\left( \begin{array}{c} J_2 \end{array} \right)$   $c$   $a$  $J_2$   $\theta_i$   $\theta_0$ 

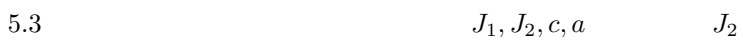

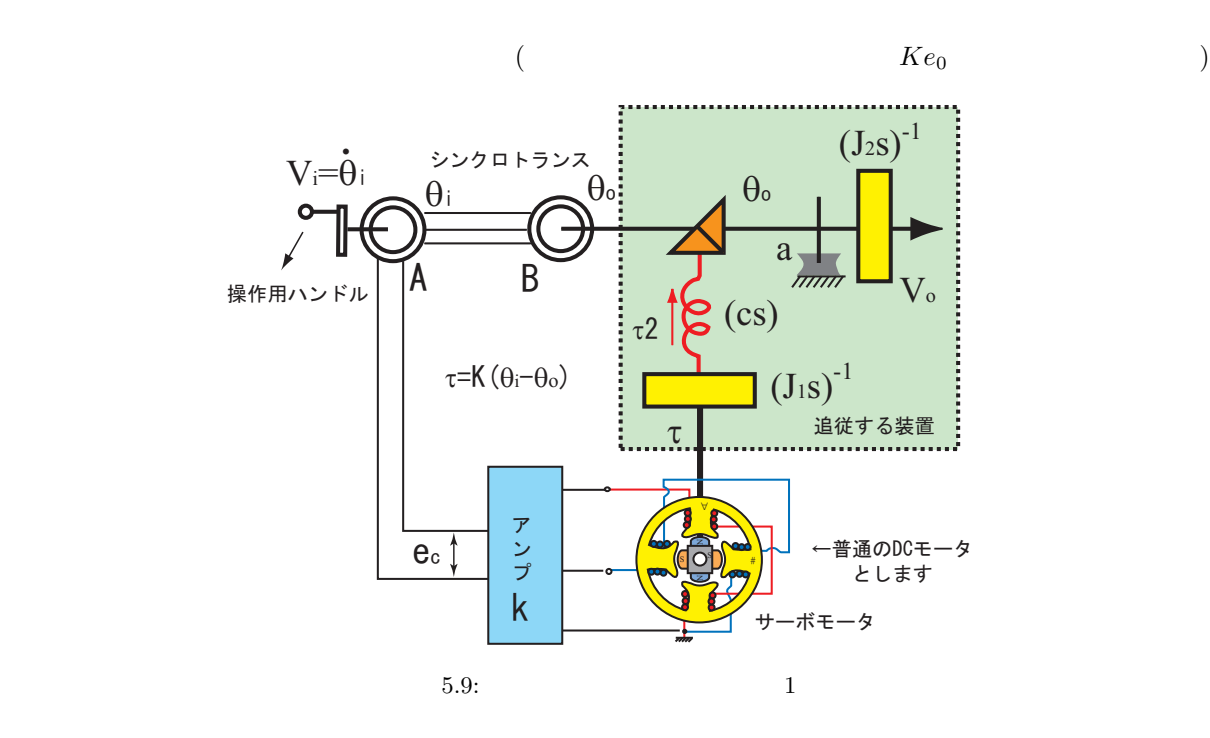

## $6.1$

$$
m\frac{d^2x}{dt^2} + c\frac{dx}{dt} + kx = f\tag{6.1}
$$

$$
\frac{d^2x}{dt^2} = \frac{1}{m}\{f - c\frac{dx}{dt} - kx\}
$$
\n
$$
x \qquad (6.2)
$$
\n
$$
x \qquad (d^2x/dt^2) \qquad (6.2)
$$
\n
$$
(dx/dt) \qquad x \qquad (6.3)
$$

$$
x \t (d^2x/dt^2) \t (6.2) \t (dx/dt)
$$

$$
(d^2x/dt^2) \t\t (dx/dt)
$$

$$
\frac{d^2x}{dt^2} \Rightarrow \Rightarrow \frac{dx}{dt} \Rightarrow \Rightarrow x
$$
\n
$$
(dx/dt) \qquad x
$$
\n6.1\n  
\n
$$
(d^2x/dt^2)
$$
\n(6.1)

**49**

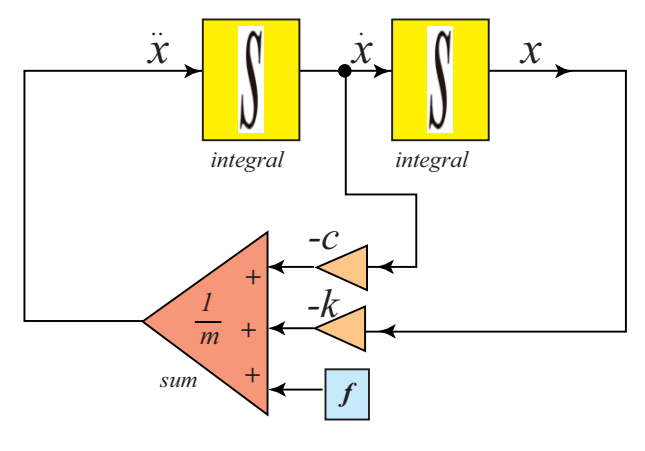

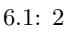

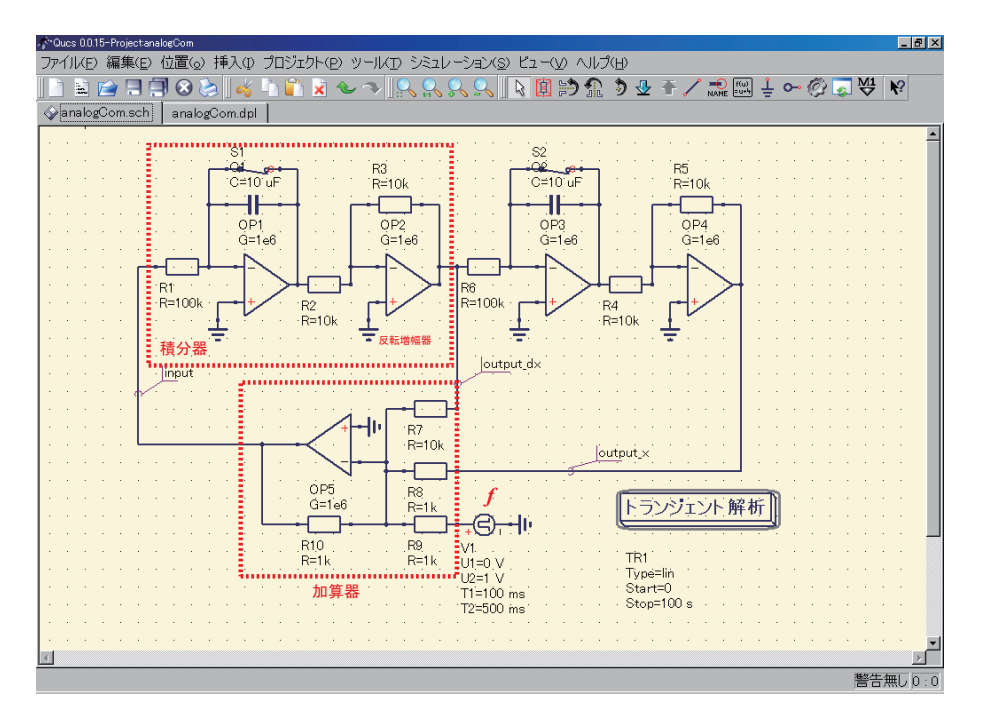

6.2:  $2$ 

### $6.2$

6.2  $(6.1)$ 

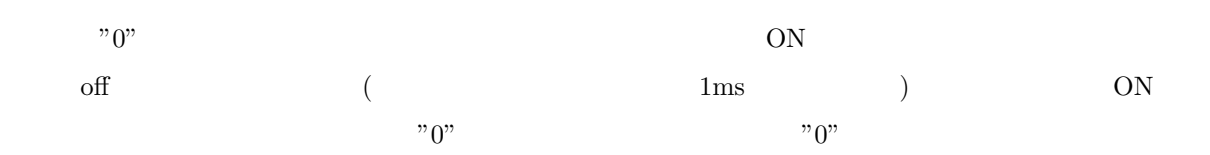

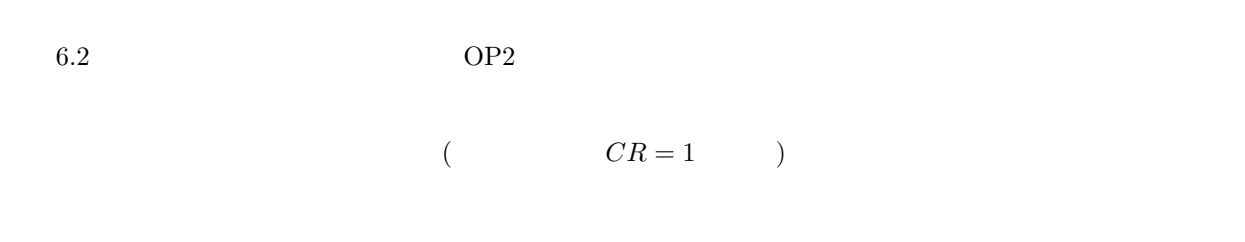

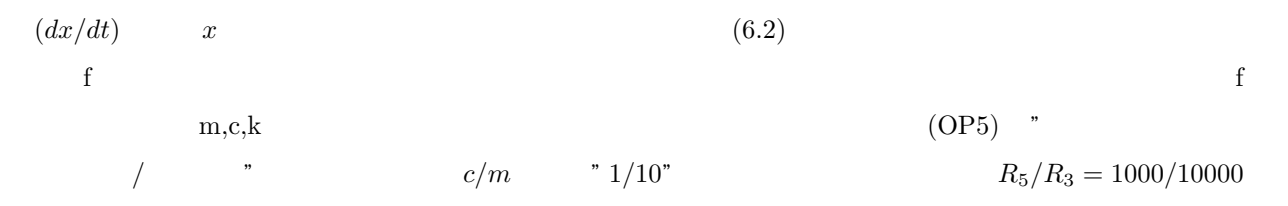

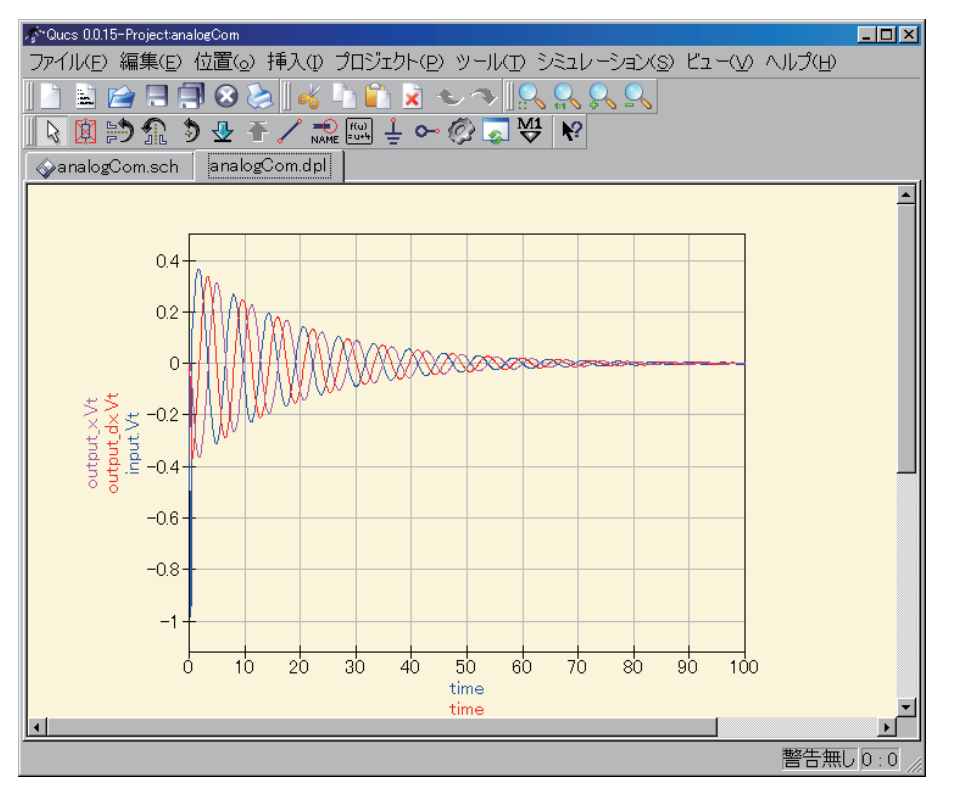

6.3:  $2$ 

 $6.3$ 

100ms 10ms  $c/m = 0.1, k/m = 1$ 

 $($ 

 $x^2$  $2 \leq$  $\rm QUCUS$   $\qquad \qquad$ tool  $\qquad$ Compornent Library Ideal Mul でしょうが.係数 *ϵ* の値により,軌道の変化やアトラクター(リミットサイクル)の存在を確認することがで

$$
\frac{d^2x}{dt^2} + \epsilon (x^2 - 1) \frac{dx}{dt} + x = 0
$$

II

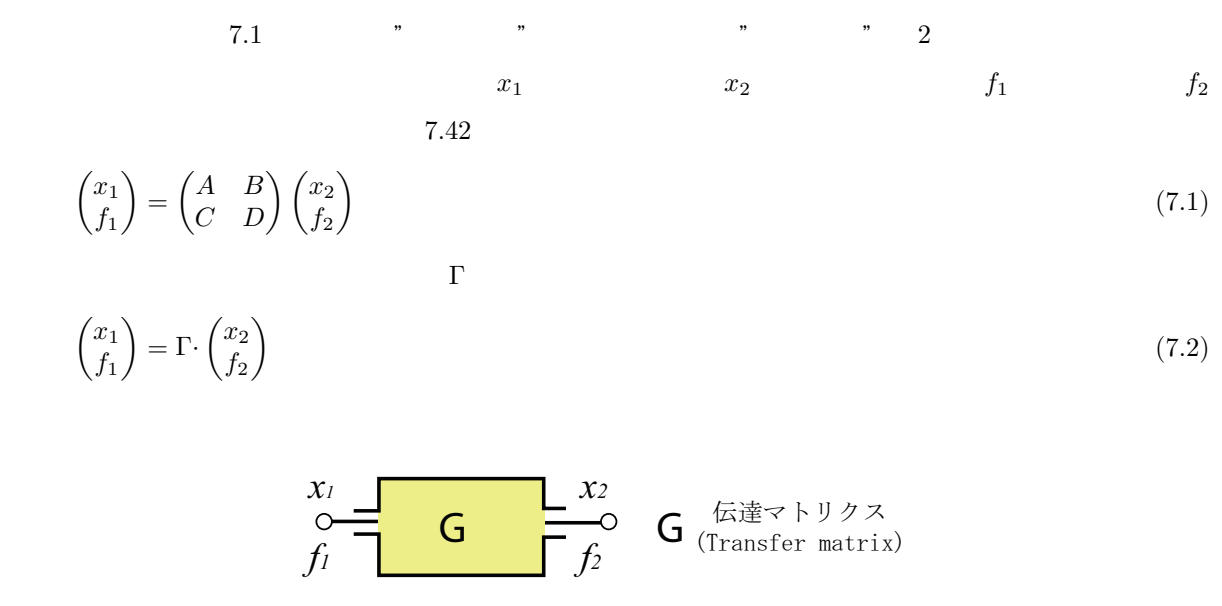

 $\mathcal{R}$ 

 $\overline{a}$ ,  $\overline{a}$ ,  $\overline{a}$ ,

 $\tag{a} \begin{aligned} \mathcal{D} \qquad \mathcal{D} \qquad \mathcal$ 

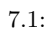

# $\int_{a}^{b}$   $\left(\lambda_{x}\right)^{a}$

$$
" \qquad \qquad " \qquad \qquad , \qquad \qquad \Delta x = \lambda_x f \qquad \qquad \lambda_x
$$

$$
\Delta x = \lambda_x f \qquad \qquad \lambda_x
$$

 $\overline{\phantom{a}}$  $\overline{\phantom{a}}$   $\overline{\phantom{a}}$   $\overline{\$  $\mathbf{u}$   $\mathbf{u}$ "
<sup>"</sup>
⇒
<sup>"</sup>
<sup>"</sup>  $x_1 - x_2 = \Delta x = \lambda_x f$  *∥*  $v_1 - v_2 = \Delta v = \lambda_v f$  $\lambda_x$  *λv*  $\Delta v$   $f(f_1 = f_2)$  $f_1 = f_2$  $f_1 \neq f_2$  $f_1 = f_2$  $f_1 \neq f_2$ 

# $7.2$

# $7.2.1$

7.2 c  

$$
x_1 - x_2 = cf_1
$$
 (7.3)

$$
f_1 = f_2 \tag{7.4}
$$

$$
\begin{pmatrix} x_1 \\ f_1 \end{pmatrix} = \begin{pmatrix} 1 & c \\ 0 & 1 \end{pmatrix} \begin{pmatrix} x_2 \\ f_2 \end{pmatrix} \tag{7.5}
$$

$$
\Gamma = \begin{pmatrix} 1 & c \\ 0 & 1 \end{pmatrix} \tag{7.6}
$$

# $7.2.2$

7.2  
\n
$$
\frac{(x_1 - x_2)}{dt} = af_1 \equiv af_2 \quad \Rightarrow \quad x_1 = x_2 + \frac{a}{s}f_2 \tag{7.7}
$$
\n
$$
f_1 = f_2 \tag{7.8}
$$

$$
\begin{pmatrix} x_1 \\ f_1 \end{pmatrix} = \begin{pmatrix} 1 & \frac{a}{s} \\ 0 & 1 \end{pmatrix} \begin{pmatrix} x_2 \\ f_2 \end{pmatrix} \tag{7.9}
$$

$$
\Gamma = \begin{pmatrix} 1 & \frac{a}{s} \\ 0 & 1 \end{pmatrix} \tag{7.10}
$$

 $7.2$ 

$$
x_1 = x_2 \tag{7.11}
$$

$$
\frac{dx_2}{dt} = a(f_1 - f_2) \Rightarrow f_1 = \frac{a}{s}x_2 + f_2 \tag{7.12}
$$

$$
\begin{pmatrix} x_1 \\ f_1 \end{pmatrix} = \begin{pmatrix} 1 & 0 \\ \left(\frac{a}{s}\right)^{-1} & 1 \end{pmatrix} \begin{pmatrix} x_2 \\ f_2 \end{pmatrix} \tag{7.13}
$$

$$
\Gamma = \begin{pmatrix} 1 & 0 \\ \left(\frac{a}{s}\right)^{-1} & 1 \end{pmatrix} \tag{7.14}
$$

 $7.2.3$ 

 $7.2$ 

$$
x_1 = x_2 \tag{7.15}
$$

$$
f_1 = m\frac{d^2x_2}{dt} + f_2 \quad \Rightarrow \quad f_1 = s^2m + f_2 \tag{7.16}
$$

$$
\begin{pmatrix} x_1 \\ f_1 \end{pmatrix} = \begin{pmatrix} 1 & 0 \\ ms^2 & 1 \end{pmatrix} \begin{pmatrix} x_2 \\ f_2 \end{pmatrix} \tag{7.17}
$$

$$
\Gamma = \begin{pmatrix} 1 & 0 \\ ms^2 & 1 \end{pmatrix} \tag{7.18}
$$

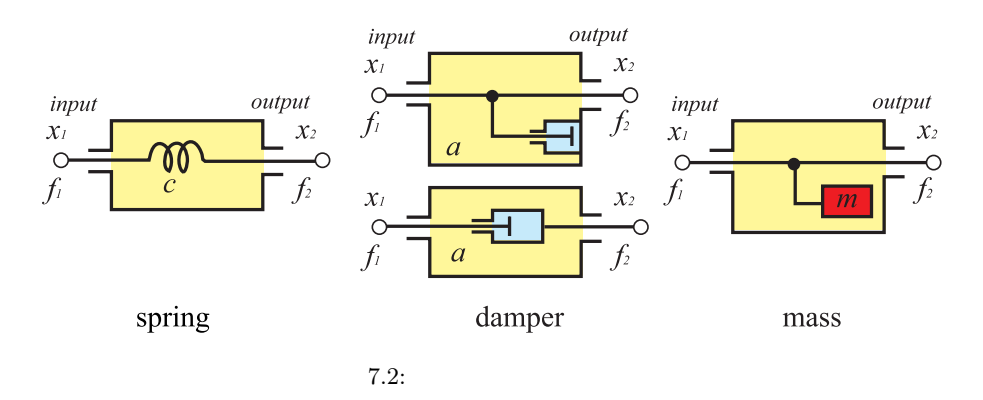

### $7.3$

 $7.3$ 

## $7.3 \t\t f_1 = f_2$  $x_1 - x_2 = \lambda_x f_1 \implies x_1 = x_2 + \lambda_x f_2$  (7.19)  $f_1 = f_2$  (7.20)

$$
\begin{pmatrix} x_1 \\ f_1 \end{pmatrix} = \begin{pmatrix} 1 & \lambda_x \\ 0 & 1 \end{pmatrix} \begin{pmatrix} x_2 \\ f_2 \end{pmatrix} \tag{7.21}
$$

 $x_1 = x_2$ 

 $x_1 = x_2$  (7.22)

$$
x_1 = \lambda_x (f_1 - f_2) \quad \Rightarrow \quad f_1 = \frac{1}{\lambda_x} x_2 + f_2 \tag{7.23}
$$

$$
\begin{pmatrix} x_1 \\ f_1 \end{pmatrix} = \begin{pmatrix} 1 & 0 \\ \lambda_x^{-1} & 1 \end{pmatrix} \begin{pmatrix} x_2 \\ f_2 \end{pmatrix} \tag{7.24}
$$

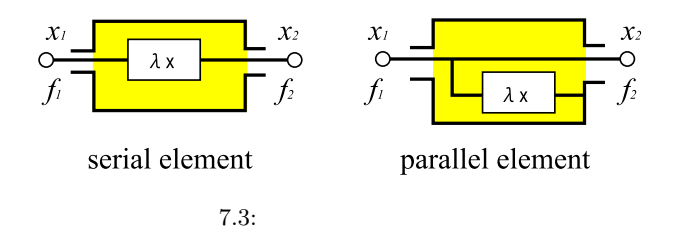

 $1.$ 

 $2.$ 

# $7.4$

 $7.4$ 

$$
x_1 - x_2 = cf_1
$$
  

$$
\frac{dx_2}{dt} = a(f_1 - f_2) \Rightarrow x_2 = \frac{a}{s}(f_1 - f_2)
$$

$$
x_1 = x_2 + cf_1 = x_2 + c\left(\frac{s}{a}x_2 + f_2\right) = \left(1 + \frac{c}{a}s\right)x_2 + cf_2\tag{7.25}
$$
\n
$$
f_1 = \frac{s}{a}x_2 + f_2\tag{7.26}
$$

$$
J_1 = a^{22 + 32} \tag{1.29}
$$

$$
\begin{pmatrix} x_1 \\ f_1 \end{pmatrix} = \begin{pmatrix} 1 + \frac{c}{a}s & c \\ \frac{s}{a} & 1 \end{pmatrix} \begin{pmatrix} x_2 \\ f_2 \end{pmatrix}
$$
\n(7.27)

$$
\Gamma = \begin{pmatrix} 1 + \frac{c}{a}s & c \\ \frac{s}{a} & 1 \end{pmatrix}
$$
\n(7.28)\n  
\n7.6\n  
\n7.14

$$
\Gamma = \Gamma_{spring} \cdot \Gamma_{damper} = \begin{pmatrix} 1 & c \\ 0 & 1 \end{pmatrix} \begin{pmatrix} 1 & 0 \\ \frac{s}{a} & 1 \end{pmatrix} = \begin{pmatrix} 1 + \frac{c}{a}s & c \\ \frac{s}{a} & 1 \end{pmatrix}
$$
(7.29)

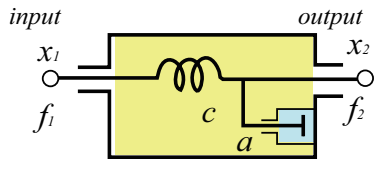

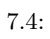

 $7.4.1$ 

 $(1)$ 

$$
\begin{pmatrix} x_1 \\ f_1 \end{pmatrix} = \begin{pmatrix} 1 & \lambda_x \\ 0 & 1 \end{pmatrix} \begin{pmatrix} x_2 \\ f_2 \end{pmatrix}, \qquad \Gamma = \begin{pmatrix} 1 & \lambda_x \\ 0 & 1 \end{pmatrix}
$$
\n(7.30)

$$
\begin{pmatrix} x_1 \\ f_1 \end{pmatrix} = \Gamma_1 \Gamma_2 \cdots \Gamma_{n-1} \begin{pmatrix} 1 & \lambda_x \\ 0 & 1 \end{pmatrix} \begin{pmatrix} x_n \\ f_n \end{pmatrix} \begin{pmatrix} 1 & \lambda \\ 0 & 1 \end{pmatrix}, \qquad \lambda = \sum_{i=1}^{n-1} \lambda_{xi} \tag{7.31}
$$

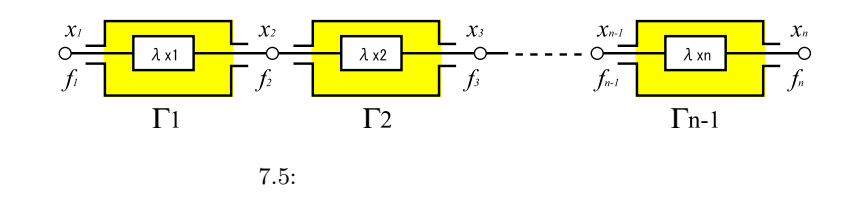

 $(2)$ 

$$
\begin{pmatrix} x_1 \\ f_1 \end{pmatrix} = \begin{pmatrix} 1 & 0 \\ \lambda_x^{-1} & 1 \end{pmatrix} \begin{pmatrix} x_2 \\ f_2 \end{pmatrix}, \qquad \Gamma = \begin{pmatrix} 1 & 0 \\ \lambda_x^{-1} & 1 \end{pmatrix}
$$
\n(7.32)

$$
\begin{pmatrix} x_1 \\ f_1 \end{pmatrix} = \Gamma_1 \Gamma_2 \cdots \Gamma_{n-1} \begin{pmatrix} 1 & \lambda_x \\ 0 & 1 \end{pmatrix} \begin{pmatrix} x_n \\ f_n \end{pmatrix} \begin{pmatrix} 1 & 0 \\ \lambda^{-1} & 1 \end{pmatrix}, \qquad \lambda^{-1} = \sum_{i=1}^{n-1} \lambda_{xi}^{-1} \tag{7.33}
$$

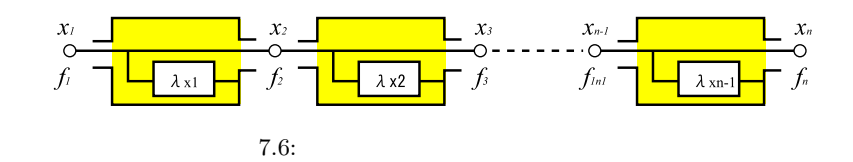

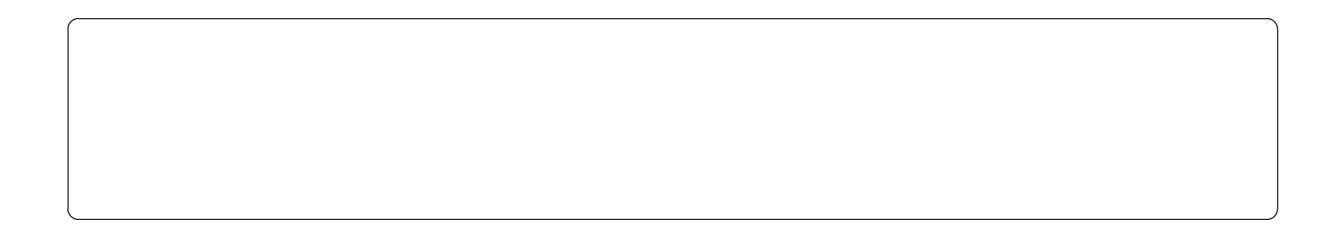

 $7.5$ 

$$
m_{\rm{max}}=10^{10}~\rm{m}^{-1}
$$

$$
=\Gamma_x \qquad \qquad \Gamma_v
$$

$$
\begin{pmatrix} x_1 \\ f_1 \end{pmatrix} = \Gamma_x \begin{pmatrix} x_2 \\ f_2 \end{pmatrix} \Rightarrow \begin{pmatrix} v_1 \\ f_1 \end{pmatrix} = \Gamma_v \begin{pmatrix} v_2 \\ f_2 \end{pmatrix} = \Gamma_x \tag{7.34}
$$

$$
\overline{a}
$$

 $7.35$   $7.36$ 

$$
\begin{pmatrix} v_1 \\ f_1 \end{pmatrix} = \begin{pmatrix} \frac{d}{dt} & 0 \\ 0 & 1 \end{pmatrix} \begin{pmatrix} x_1 \\ f_1 \end{pmatrix} = \begin{pmatrix} s & 0 \\ 0 & 1 \end{pmatrix} \begin{pmatrix} x_1 \\ f_1 \end{pmatrix} = D \begin{pmatrix} x_1 \\ f_1 \end{pmatrix}, \quad D = \begin{pmatrix} s & 0 \\ 0 & 1 \end{pmatrix}
$$
(7.35)

$$
\begin{pmatrix} x_2 \\ f_2 \end{pmatrix} = \begin{pmatrix} \int dt & 0 \\ 0 & 1 \end{pmatrix} \begin{pmatrix} v_2 \\ f_2 \end{pmatrix} = \begin{pmatrix} s^{-1} & 0 \\ 0 & 1 \end{pmatrix} \begin{pmatrix} v_2 \\ f_2 \end{pmatrix} = D^{-1} \begin{pmatrix} v_2 \\ f_2 \end{pmatrix}, \quad D^{-1} = \begin{pmatrix} s^{-1} & 0 \\ 0 & 1 \end{pmatrix} \tag{7.36}
$$

$$
7.34 \t\t 7.35 \t\t 7.36 \t\t \Gamma_v = \Gamma_x
$$

$$
\begin{pmatrix} v_1 \\ f_1 \end{pmatrix} = D \begin{pmatrix} x_1 \\ f_1 \end{pmatrix} = D \Gamma_x \begin{pmatrix} x_2 \\ f_2 \end{pmatrix} = D \Gamma_x D^{-1} \begin{pmatrix} v_2 \\ f_2 \end{pmatrix}
$$
\n(7.37)

$$
\Gamma_v = D\Gamma_x D^{-1}
$$
  
\n
$$
\Gamma_x = D^{-1} \Gamma_x D
$$
\n(7.38)  
\n(7.39)

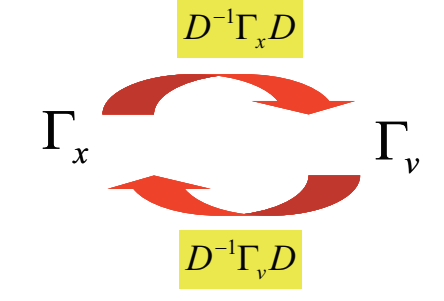

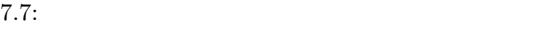

### $7.6$

 $\begin{array}{lll} \text{Maxwell} & \text{Thevenin} ( & \\ & \end{array}$ 

```
7.6.1 Maxwell (reciprocal theorem)
```
 $Maxwell$ 

 $(V_1, V_2, \cdots, V_N), (I_1, I_2, \cdots, I_N)$  $(V'_1, V'_2, \cdots, V'_N), (I'_1, I'_2, \cdots, I'_N)$  $\binom{N}{N}$ 

$$
\sum_{i=1}^{N} V_i I'_i = \sum_{i=1}^{N} V'_i I_i
$$
\n
$$
\mathbf{Z} \quad \mathbf{Z} = \mathbf{Z}^T \quad \text{T}
$$
\n
$$
\mathbf{Z} \quad \mathbf{Z} = \mathbf{Z}^T \quad \text{T}
$$
\n
$$
\mathbf{Z} \quad \mathbf{Z} = \mathbf{Z}^T \quad \text{T}
$$
\n
$$
\mathbf{Z} \quad \mathbf{Z} = \mathbf{Z}^T \quad \text{T}
$$
\n
$$
\mathbf{Z} \quad \mathbf{Z} = \mathbf{Z}^T \quad \text{T}
$$
\n
$$
\mathbf{Z} \quad \mathbf{Z} = \mathbf{Z}^T \quad \text{T}
$$
\n
$$
\mathbf{Z} \quad \mathbf{Z} = \mathbf{Z}^T \quad \text{T}
$$
\n
$$
\mathbf{Z} \quad \mathbf{Z} = \mathbf{Z}^T \quad \text{T}
$$
\n
$$
\mathbf{Z} \quad \mathbf{Z} = \mathbf{Z}^T \quad \text{T}
$$
\n
$$
\mathbf{Z} \quad \mathbf{Z} = \mathbf{Z}^T \quad \text{T}
$$
\n
$$
\mathbf{Z} \quad \mathbf{Z} = \mathbf{Z}^T \quad \text{T}
$$
\n
$$
\mathbf{Z} \quad \mathbf{Z} = \mathbf{Z}^T \quad \text{T}
$$
\n
$$
\mathbf{Z} \quad \mathbf{Z} = \mathbf{Z}^T \quad \text{T}
$$
\n
$$
\mathbf{Z} \quad \mathbf{Z} = \mathbf{Z}^T \quad \text{T}
$$
\n
$$
\mathbf{Z} \quad \mathbf{Z} \quad \text{V}_1 = \mathbf{Z} \quad \text{V}_2 = \mathbf{Z} \quad \text{V}_3 = \mathbf{Z} \quad \text{V}_4 = \mathbf{Z} \quad \text{V}_5 = \mathbf{Z} \quad \text{V}_6 = \mathbf{Z} \quad \text{V}_7 = \mathbf{Z} \quad \text{V}_8 = \mathbf{Z} \quad \text{V}_9 = \mathbf{Z} \quad \text{V}_1 = \mathbf{Z} \quad \text{V}_1 = \mathbf{Z} \quad \text{V}_2 = \mathbf{Z} \quad \text{V}_3
$$

$$
V_1 I_1' = V_2' I_2 \tag{7.41}
$$

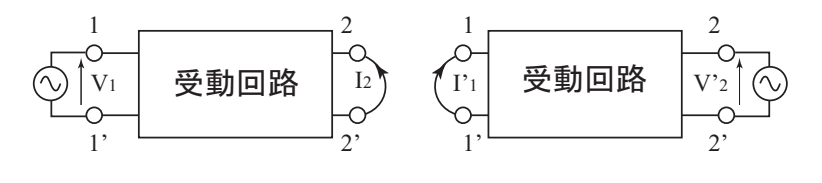

7.8: Maxwell

$$
7.9\,
$$

 $Maxwell$ 

 $\int f(x)dx = f(x)dx$ 

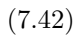

 $\int x_1$ *f*1  $\begin{pmatrix} A & B \ C & D \end{pmatrix} \begin{pmatrix} x_2 \ f_2 \end{pmatrix}$  $\setminus$  $7.9(a)$   $f_1$   $x_{2free}$  $\int x_i$  *<i>f*<sub>2 free</sub> *x1 free*

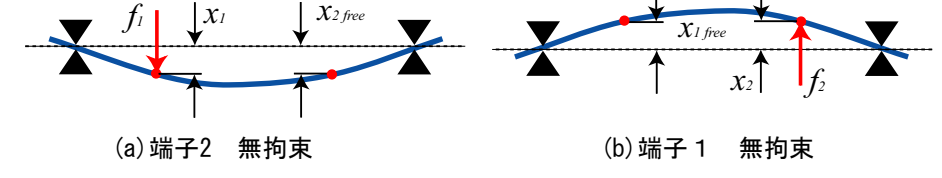

 $7.9:$  Maxwell

$$
\begin{pmatrix} x_1 \\ f_1 \end{pmatrix} = \begin{pmatrix} A & B \\ C & D \end{pmatrix} \begin{pmatrix} x_{2free} \\ 0 \end{pmatrix} \Rightarrow f_1 = C \cdot x_{2free} \tag{7.43}
$$

$$
\Delta = AD - BC
$$

$$
\begin{pmatrix} x_2 \\ f_2 \end{pmatrix} = \begin{pmatrix} A & B \\ C & D \end{pmatrix}^{-1} \begin{pmatrix} x_1 \\ f_1 \end{pmatrix} = \begin{pmatrix} D & -B \\ -C & A \end{pmatrix} \begin{pmatrix} x_1 \\ f_1 \end{pmatrix}
$$
(7.44)

7.9(b) 
$$
f_2
$$
  
\n
$$
\begin{pmatrix} x_2 \\ f_2 \end{pmatrix} = \begin{pmatrix} D & -B \\ -C & A \end{pmatrix} \begin{pmatrix} x_{1free} \\ 0 \end{pmatrix} \Rightarrow f_2 = -C \cdot x_{1free}
$$
\n
$$
f_1 = f_2 \equiv f
$$
\n
$$
x_{1free} = -x_{2free}
$$
\n(7.45)

 $\lambda$ 

$$
x_1\\
$$

$$
\begin{pmatrix} x_1 \\ f_1 \end{pmatrix} = \begin{pmatrix} A & B \\ C & D \end{pmatrix} \begin{pmatrix} 0 \\ f_{2block} \end{pmatrix} \Rightarrow x_1 = B \cdot f_{2block}
$$
\n
$$
\begin{pmatrix} x_2 \\ f_2 \end{pmatrix} = \begin{pmatrix} D & -B \\ -C & A \end{pmatrix} \begin{pmatrix} 0 \\ f_{1block} \end{pmatrix} \Rightarrow x_2 = -B \cdot f_{1block}
$$
\n
$$
x_1 = x_2 \equiv x \tag{7.47}
$$

$$
f_{1block} = -f_{2block}
$$

 $\overline{\phantom{a}}$ 

 $\mathcal{D}$ 

7.6.2 Thevenin(テブナン) の定理

 $7.10(a)$ 

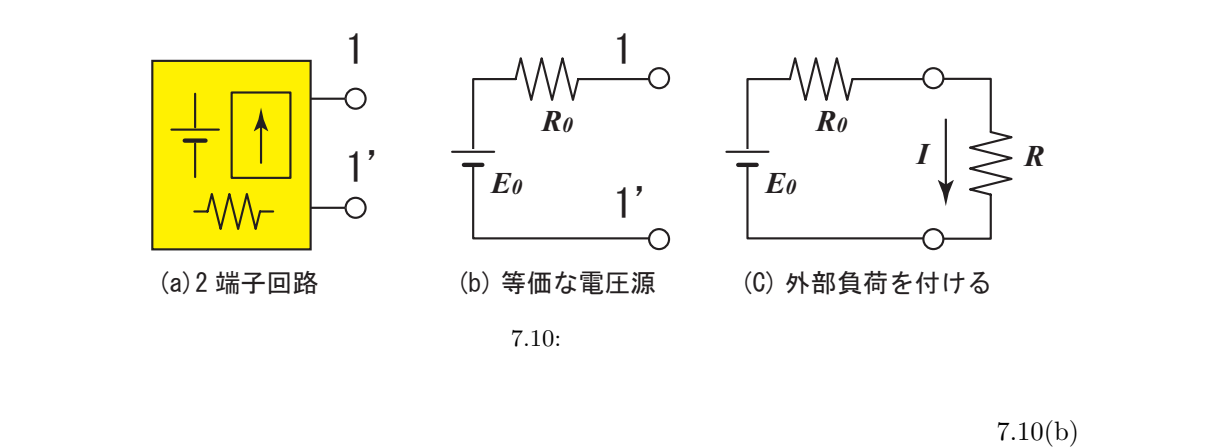

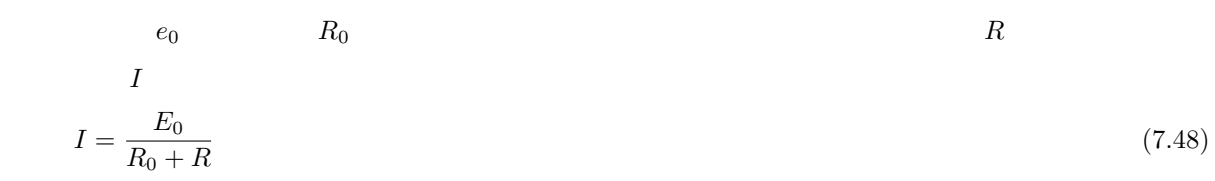

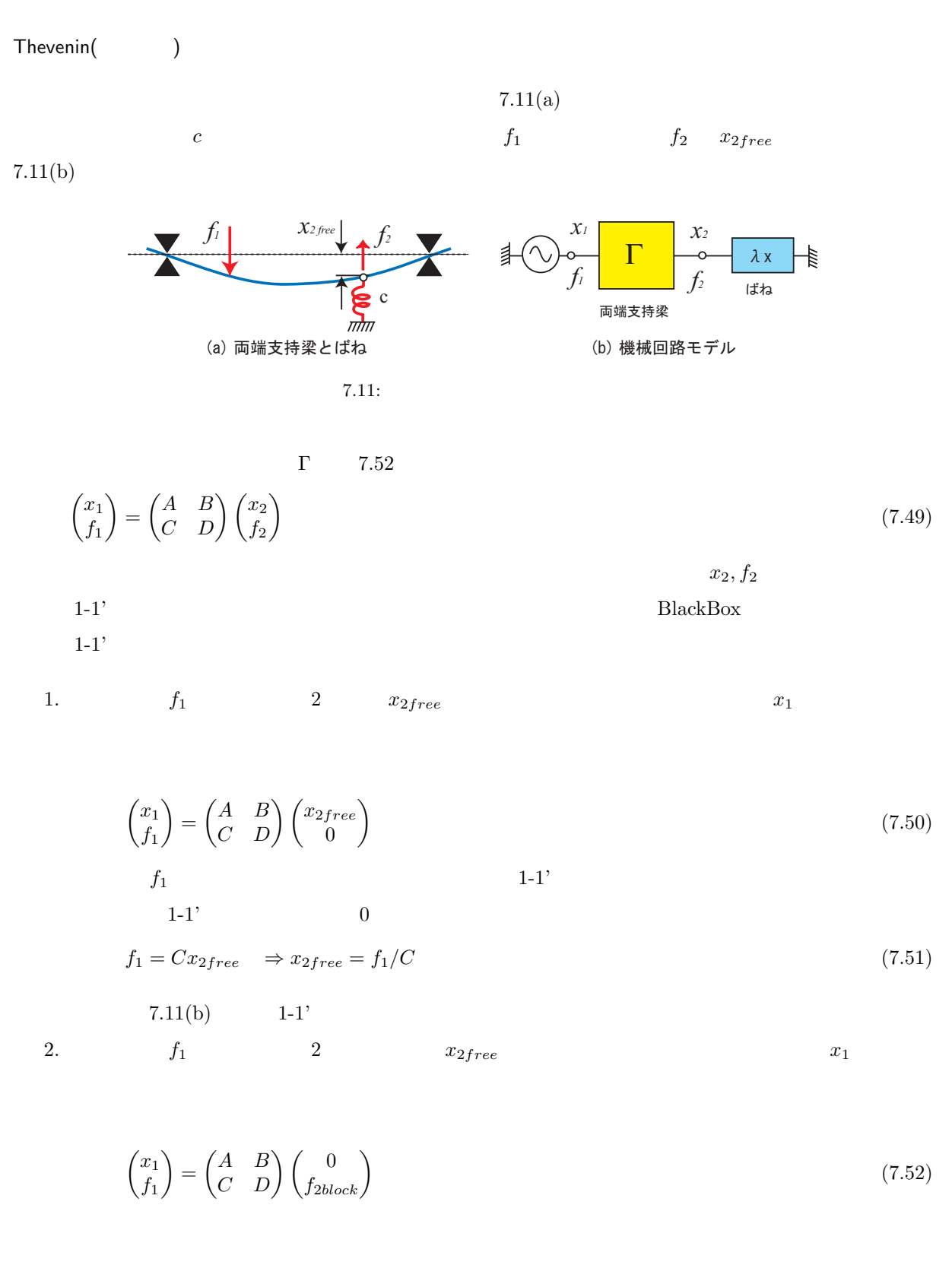

$$
x_1 = Df_{2block} \Rightarrow f_{2block} = f_1/D \tag{7.53}
$$
  
7.11(b) 1-1'

3. 
$$
\lambda_0
$$

$$
f_{2block}/x_{2free} = D/C
$$

$$
7.11(b)
$$

$$
R_0
$$

$$
(7.54)
$$

$$
4. \nonumber
$$

 $f_2$ 

$$
\lambda = c
$$

4. 
$$
c \qquad \qquad \lambda = c
$$

 $f_2 = \frac{x_{2free}}{x_{2}+x_{1}}$  $\frac{x_{2free}}{\lambda_0 + \lambda} = \frac{x_{2free}}{D/C + \lambda}$  $\frac{x_{2free}}{D/C + c} = \frac{Cx_{2free}}{D + cC} = \frac{f_1}{D + cC}$ (7.55)  $7.11$   $R$   $I$   $I$   $7.48$ 

$$
C,D
$$

# 7.7 マトリクス解析法

$$
x_1, x_2, f_1, f_2
$$
\n
$$
f_i \t x_i
$$
\n
$$
\begin{pmatrix} f_1 \\ f_2 \\ \vdots \\ f_n \end{pmatrix} = \begin{pmatrix} z_{11} & z_{12} & \cdots & z_{1n} \\ z_{21} & z_{22} & \cdots & z_{2n} \\ \vdots & \vdots & \vdots & \vdots \\ z_{n1} & z_{n2} & \cdots & z_{nn} \end{pmatrix} \begin{pmatrix} x_1 \\ x_2 \\ \vdots \\ x_n \end{pmatrix}
$$
\n(7.56)

$$
\mathbf{f} = \mathbf{Z}\mathbf{x}
$$

*′ <sup>i</sup> x ′*

7.7.1 座標系の変換 (インピーダンスマトリクス)

と変位とする.新たな座標系における力と変位を *f*

 $f_i$   $x_i$  $\mathbf{Z}$  and  $f_i$  **z**  $x_i$ 

 $\frac{1}{i}$ 

$$
\mathbf{x} = \begin{pmatrix} x_1 & x_2 & \cdots & x_n \end{pmatrix}^{\mathbf{t}}
$$
(7.57)

$$
\mathbf{x}' = (x'_1 \quad x'_2 \quad \cdots \quad x'_m)^{\mathbf{t}} \tag{7.58}
$$
\n
$$
\mathbf{x} = \mathbf{C}\mathbf{x}' \tag{7.59}
$$

$$
\mathbf{C} = \begin{pmatrix} c_{11} & c_{12} & \cdots & c_{1m} \\ c_{21} & c_{22} & \cdots & c_{2n} \\ \vdots & \vdots & \vdots & \vdots \\ c_{n1} & c_{n2} & \cdots & c_{nm} \end{pmatrix}
$$
(7.60)

**C** は座標変換マトリクスと呼ばれ,回転マトリクスなどもこれに相当する.また新座標系における運動方程式

が次のように定義され,**Z'** は新座標におけるインピーダンスマトリクスになる.

 $f' = \mathbf{Z}'\mathbf{x}'$ (7.61)  $\alpha$ 

 $(7.65)$ 

$$
W = \mathbf{f'}^{\mathbf{t}} \mathbf{x'} = \mathbf{f}^{\mathbf{t}} \mathbf{x} \tag{7.62}
$$

$$
\mathbf{x} \qquad \qquad \mathbf{C} \qquad \qquad \mathbf{x'} = \mathbf{f}^t \mathbf{x}' = \mathbf{f}^t \mathbf{C} \mathbf{x}' \tag{7.63}
$$

$$
\mathbf{f}' = \mathbf{C}^{\mathbf{t}} \mathbf{f} \tag{7.64}
$$

$$
\mathbf{Z}^{\prime}
$$

$$
\mathbf{f}' = \mathbf{C}^{\mathbf{t}} \mathbf{f} = \mathbf{C}^{\mathbf{t}} \mathbf{Z} \mathbf{x} = \mathbf{C}^{\mathbf{t}} \mathbf{X} \mathbf{C} \mathbf{x}' \quad \Rightarrow \quad \mathbf{Z}' = \mathbf{C}^{\mathbf{t}} \mathbf{Z} \mathbf{C}
$$

 $7.1$ 

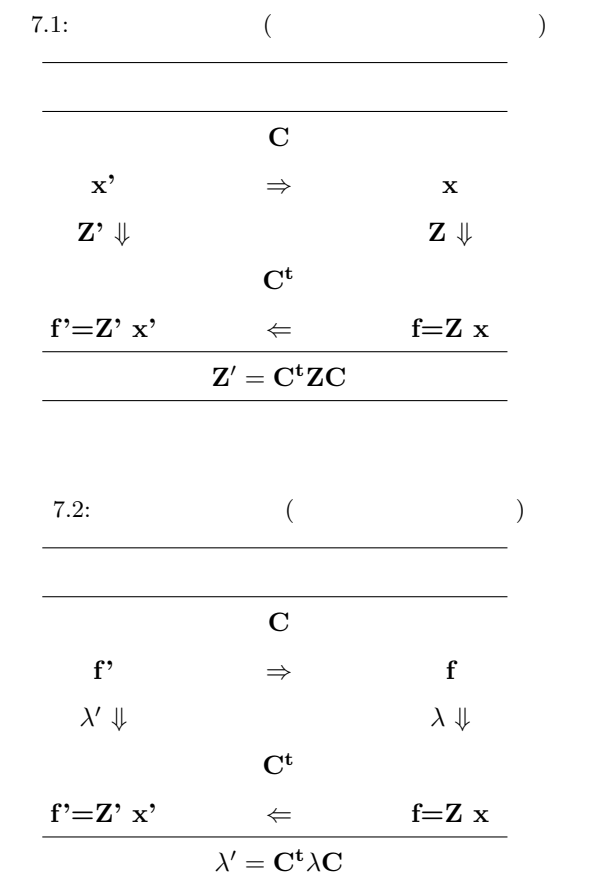

 $7.7.2$  (  $($ 

C

 $\mathbf{x} = \lambda \mathbf{f}$ 

*′* は新座標におけるモビリティ

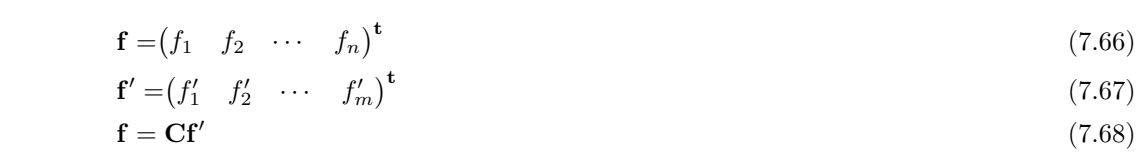

*λ*

 $7.2$ 

)

# $8.0.3$

8.1  $Z_a, Z_b$ 

$$
\begin{pmatrix} f_1 \\ f_2 \end{pmatrix} \mathbf{Z_a} \begin{pmatrix} x_1 \\ x_2 \end{pmatrix} = \begin{pmatrix} z_{a11} & z_{a12} \\ z_{a21} & z_{a22} \end{pmatrix} \begin{pmatrix} x_1 \\ x_2 \end{pmatrix}
$$
\n
$$
\begin{pmatrix} f_3 \\ f_4 \end{pmatrix} \mathbf{Z_a} \begin{pmatrix} x_3 \\ x_4 \end{pmatrix} \begin{pmatrix} z_{b11} & z_{b12} \\ z_{b12} & z_{b13} \end{pmatrix} \begin{pmatrix} x_3 \\ x_5 \end{pmatrix}
$$
\n(8.1)

$$
\begin{pmatrix} f_3 \\ f_4 \end{pmatrix} \mathbf{Z_b} \begin{pmatrix} x_3 \\ x_4 \end{pmatrix} = \begin{pmatrix} z_{b11} & z_{b12} \\ z_{b21} & z_{b22} \end{pmatrix} \begin{pmatrix} x_3 \\ x_4 \end{pmatrix}
$$
\n(8.2)

$$
\begin{pmatrix} f_1 \\ f_2 \\ f_3 \\ f_4 \end{pmatrix} = \begin{pmatrix} \mathbf{Z_a} & \mathbf{0} \\ \mathbf{0} & \mathbf{Z_b} \end{pmatrix} \begin{pmatrix} x_1 \\ x_2 \\ x_3 \\ x_4 \end{pmatrix} = \begin{pmatrix} z_{a11} & z_{a12} & 0 & 0 \\ z_{a21} & z_{a22} & 0 & 0 \\ 0 & 0 & z_{b11} & z_{b12} \\ 0 & 0 & z_{b21} & z_{b22} \end{pmatrix} \begin{pmatrix} x_1 \\ x_2 \\ x_3 \\ x_4 \end{pmatrix}
$$
(8.3)

$$
(x_1, x_2, x_3, x_4)
$$
 (x<sub>0</sub>, x<sub>n</sub>) (x<sub>0</sub>, x<sub>n</sub>) (x<sub>0</sub>, x<sub>n</sub>)

$$
\begin{pmatrix} x_1 \\ x_2 \\ x_3 \\ x_4 \end{pmatrix} = \begin{pmatrix} 1 & 0 \\ 0 & 1 \\ 1 & 0 \\ 0 & 1 \end{pmatrix} (x_0 \ x_n) \Rightarrow \mathbf{C} = \begin{pmatrix} 1 & 0 \\ 0 & 1 \\ 1 & 0 \\ 0 & 1 \end{pmatrix}
$$
(8.4)

$$
\mathbf{Z}' = \mathbf{C}^{\mathbf{t}} \mathbf{Z} \mathbf{C} = \begin{pmatrix} 1 & 0 & 1 & 0 \\ 0 & 1 & 0 & 1 \end{pmatrix} \begin{pmatrix} \mathbf{Z}_{\mathbf{a}} & \mathbf{0} \\ \mathbf{0} & \mathbf{Z}_{\mathbf{b}} \end{pmatrix} \begin{pmatrix} 1 & 0 \\ 0 & 1 \\ 1 & 0 \\ 0 & 1 \end{pmatrix} = \mathbf{Z}_{\mathbf{a}} + \mathbf{Z}_{\mathbf{b}} \tag{8.5}
$$

$$
\begin{pmatrix} f_0 \\ f_n \end{pmatrix} = (\mathbf{Z_a} + \mathbf{Z_b}) \begin{pmatrix} x_0 \\ x_n \end{pmatrix}
$$
\n(8.6)

 $8.1$ 

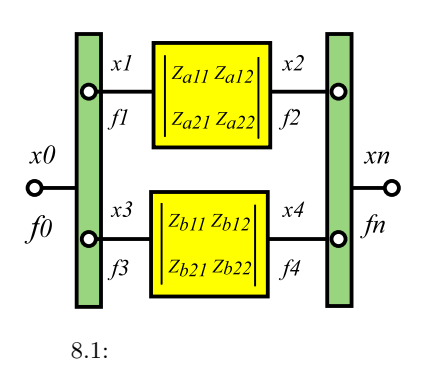

 $8.0.4$ 

 $(8.8)$ 

$$
\Gamma = \Gamma_s \Gamma_m \Gamma_s = \begin{bmatrix} 1 & c/2 \\ 0 & 1 \end{bmatrix} \begin{bmatrix} 1 & 0 \\ m s^2 & 1 \end{bmatrix} \begin{bmatrix} 1 & c/2 \\ 0 & 1 \end{bmatrix} = \begin{bmatrix} \frac{cm s^2}{2} + 1 & \frac{c^2 m s^2}{4} + c \\ \frac{cm s^2}{2} + 1 & \frac{cm s^2}{2} + 1 \end{bmatrix}
$$
(8.7)  

$$
\Gamma = \begin{bmatrix} 1 - \frac{1}{2} \left( \frac{\omega}{\omega_n} \right)^2 & c \left[ 1 - \frac{1}{4} \left( \frac{\omega}{\omega_n} \right)^2 \right] \\ -m\omega^2 & 1 - \frac{1}{2} \left( \frac{\omega}{\omega_n} \right)^2 \end{bmatrix}, \qquad \omega_n = \frac{1}{\sqrt{cm}}
$$
(8.8)  

$$
\begin{aligned} n-1 \\ f_1 \end{aligned}
$$
(8.9)  

$$
\Gamma^{n-1}
$$
(8.8)  

$$
\Delta = AD - BC = 1 \qquad A = D
$$

$$
A = cosh\theta, B = \lambda_0 sinh\theta, C = sinh\theta/\lambda_0, D = cosh\theta
$$
\n(8.10)

$$
\Delta = AD - BC = \cosh^2 \theta - \lambda_0 \sinh \theta \sinh \theta / \lambda_0 = 1 \tag{8.11}
$$

$$
A = D = 1 - \frac{1}{2} \left( \frac{\omega}{\omega_n} \right)^2 = \cosh \theta \tag{8.12}
$$

$$
B = c \left[ 1 - \frac{1}{4} \left( \frac{\omega}{\omega_n} \right)^2 \right] = \lambda_0 \sinh \theta \tag{8.13}
$$

$$
C = -m\omega^2 = \sinh\theta/\lambda_0 \tag{8.14}
$$

**68**

 $\lambda_0$ 

$$
\lambda_0 = \sqrt{\frac{B}{C}} = c\sqrt{\left(\frac{\omega_n}{\omega}\right)^2 - \frac{1}{4}}, \qquad \omega_n = \frac{1}{\sqrt{cm}}
$$
\n(8.15)\n  
\n
$$
\theta(\text{hyperbolic parameter} \qquad \alpha + j\beta
$$

 $(8.8)$ 

$$
\Gamma_{\theta} = \begin{bmatrix} \cosh\theta & \lambda_0 \sinh\theta \\ \sinh\theta/\lambda_0 & \cosh\theta \end{bmatrix}, \cosh\theta = 1 - \frac{1}{2} \left(\frac{\omega}{\omega_n}\right)^2, \lambda_0 = c\sqrt{\left(\frac{\omega_n}{\omega}\right)^2 - \frac{1}{4}}, \omega_n = \frac{1}{\sqrt{cm}} \tag{8.16}
$$

$$
\Gamma_{\theta}^{m} = \begin{bmatrix} \cosh\theta & \lambda_{0}\sinh\theta \\ \sinh\theta/\lambda_{0} & \cosh\theta \end{bmatrix}^{m} = \begin{bmatrix} \cosh m\theta & \lambda_{0}\sinh m\theta \\ \sinh m\theta/\lambda_{0} & \cosh m\theta \end{bmatrix} = \Gamma_{m\theta}
$$
\n(8.17)

$$
x_1 = X_1 \exp j\omega \qquad \qquad x_n = X_n \exp j\omega \qquad \qquad |X_n|/|X_1|
$$

$$
\begin{bmatrix} x_1 \\ f_1 \end{bmatrix} = \begin{bmatrix} \cosh(n-1)\theta & \lambda_0 \sinh(n-1)\theta \\ \sinh(n-1)\theta/\lambda_0 & \cosh(n-1)\theta \end{bmatrix} \begin{bmatrix} x_n \\ 0 \end{bmatrix}
$$
 (8.18)

$$
\frac{|X_n|}{|X_1|} = \frac{1}{\cosh(n-1)\theta} \tag{8.19}
$$

$$
\cosh \theta = 1 - \frac{1}{2} \left( \frac{\omega}{\omega_n} \right)^2
$$
\n(8.20)\n
$$
\theta = \alpha + j\beta
$$
\n(8.21)

$$
\frac{|X_n|}{|X_1|} = \frac{1}{\cosh(n-1)\theta} = \frac{1}{\cosh(\alpha+j\beta)} = \frac{1}{\cosh(\alpha+\beta)} = \frac{1}{\cosh(\alpha+\beta)} \tag{8.21}
$$
\n
$$
(n-1)\alpha, (n-1)\beta \tag{n-1}
$$

 $8.0.5$ 

 $8.2$ 

8.2 
$$
x_1
$$
  $A_2$   $x_2$   $x_1$   $x_2$   $x_1$   $x_2$ 

$$
f_2 \hspace{44pt} f_1
$$

**69**

 $\mathbf u$  , and  $\mathbf q$  and  $\mathbf q$  and

$$
p = au - bq \t(Table45) \t(8.22)
$$

$$
l_1,l_2
$$

(8.27)

$$
u = mx_1 - n_n 2, \t m = \frac{l_2}{l_1 + l_2}, n = \frac{l_1}{l_1 + l_2}
$$
\n(8.23)\n  
\n
$$
A_1/(dx_1/dt) \t A_2/(dx_2/dt)
$$

$$
q = A_1 \frac{dx_1}{dt} + A_2 \frac{dx_2}{dt}
$$
\n
$$
f_1 \tag{8.24}
$$

$$
f_1 = A_1 p
$$
(8.25)  

$$
f_2 = A_2 p
$$
(8.26)

$$
(x_1, x_2), (f_1, f_2)
$$
\n
$$
\begin{bmatrix} f_1 \\ f_2 \end{bmatrix} = \begin{bmatrix} A_1 & 0 \\ 0 & A_2 \end{bmatrix} \begin{bmatrix} p \\ p \end{bmatrix}
$$
\n(8.26)

 $(8.22)$ 

$$
\begin{bmatrix} p \\ p \end{bmatrix} = \begin{bmatrix} 1 & -b \\ a & -b \end{bmatrix} \begin{bmatrix} u \\ q \end{bmatrix}
$$
\n(8.23)\n(8.24)

$$
\begin{bmatrix} u \\ q \end{bmatrix} = \begin{bmatrix} m & -n \\ A_1 s & A_2 s \end{bmatrix} \begin{bmatrix} x_1 \\ x_2 \end{bmatrix}
$$
 (8.29)

$$
\begin{bmatrix} f_1 \\ f_2 \end{bmatrix} = \begin{bmatrix} A_1 & 0 \\ 0 & A_2 \end{bmatrix} \begin{bmatrix} 1 & -b \\ a & -b \end{bmatrix} \begin{bmatrix} m & -n \\ A_1 s & A_2 s \end{bmatrix} \begin{bmatrix} x_1 \\ x_2 \end{bmatrix}
$$
\n(8.30)\n  
\n(8.30)

$$
\begin{bmatrix} f_1 \\ f_2 \end{bmatrix} = \begin{bmatrix} A_1(am - A_1bs) & -A_1(an + A_2bs) \\ A_2(am - A_1bs) & -A_2(an + A_2bs) \end{bmatrix} \begin{bmatrix} x_1 \\ x_2 \end{bmatrix}
$$
\n(8.31)  
\nf x  
\n**Z Gamma** 8.1

$$
\begin{bmatrix} x_1 \\ f_1 \end{bmatrix} = \frac{1}{A_2(am - A_1bs)} \begin{bmatrix} A_2(an + A_2bs) & 1 \\ 0 & A_1(am - A_1bs) \end{bmatrix} \begin{bmatrix} x_2 \\ f_2 \end{bmatrix}
$$
\n
$$
|\Gamma| = 1
$$
\n
$$
|\Gamma| \neq 1
$$
\n(8.32)

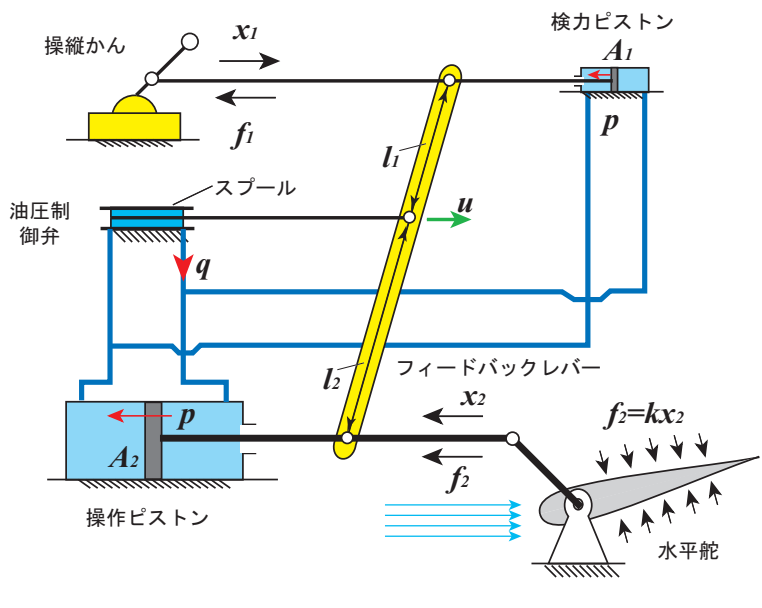

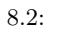

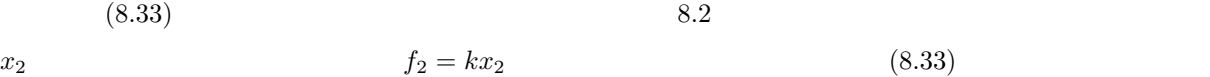

$$
\begin{bmatrix} x_1 \\ f_1 \end{bmatrix} = \frac{1}{A_2(am - A_1bs)} \begin{bmatrix} A_2(an + A_2bs) & 1 \\ 0 & A_1(am - A_1bs) \end{bmatrix} \begin{bmatrix} x_2 \\ kx_2 \end{bmatrix}
$$
 (8.33)  

$$
x_1 \quad x_2
$$
  

$$
x_2 = \left(\frac{am}{an + \frac{k}{A_2}}\right) \frac{1 - T_2s}{1 + T_1s} x_1, \qquad T_1 = \frac{A_2b}{an + \frac{k}{A_2}}, \quad T_2 = \frac{A_1b}{am}
$$
 (8.34)

$$
f_1 = \frac{A_1}{A_2} f_2 \tag{8.35}
$$
\n
$$
A_1 / A_2
$$

 $x_1$ 

$$
x_1 = X(1 - e^{-t/T}) \qquad \mathcal{L}x_1 = X \frac{1}{s(1+Ts)}
$$
\n
$$
(8.36)
$$

(8.37)
$\mathcal{L}$  (8.34)

$$
x_2 = X \left(\frac{am}{an + \frac{k}{A_2}}\right) \frac{1 - T_2s}{s(1 + T_1s)(1 + Ts)} \delta
$$
\n(8.38)

$$
x_2 = X \left(\frac{am}{an + \frac{k}{A_2}}\right) \left[1 - \frac{1}{T - T_1} \left((T + T_2)e^{-t/T} - (T_1 + T_2)e^{-t/T_1}\right)\right]
$$
(8.39)

$$
T_1 = \frac{A_2 b}{an + (k/A_2)}, \quad T_2 = \frac{A_1 b}{am}
$$
\n(8.40)

 $x_2$   $(8.39)$   $T_1, T_2$  *T* 

$$
x_2 \approx \left(\frac{am}{an + \frac{k}{A_2}}\right) X(1 - e^{-t/T}) = \left(\frac{am}{an + \frac{k}{A_2}}\right) x_1(t)
$$
\n
$$
k = 0
$$
\n(8.41)

$$
x_2 \approx \frac{m}{n} x_1(t) = \frac{l_2}{l_1} x_1(t)
$$
  
\n
$$
t_2/l_1
$$
\n
$$
f_2 = kx_2(t)
$$
\n(8.42)  
\n
$$
f_1 = (A_1/A_2)f_2
$$

## $8.0.6$

$$
\lambda_a, \lambda_b \qquad \qquad \lambda_3
$$

$$
x_1 = \frac{\lambda_b}{\lambda_a + \lambda_b} x_0 - \frac{\lambda_a}{\lambda_a + \lambda_b} h x_n \tag{8.43}
$$

$$
x_2 = x_3 = x_n \tag{8.44}
$$

$$
x_4 = -x_1 - hx_n = -\frac{\lambda_b}{\lambda_a + \lambda_b} x_0 - \frac{\lambda_a}{\lambda_a + \lambda_b} hx_n \tag{8.45}
$$

$$
x_5 = x_1 - x_0 = -\frac{\lambda_b}{\lambda_a + \lambda_b} x_0 - \frac{\lambda_a}{\lambda_a + \lambda_b} h x_n \tag{8.46}
$$

(8.47)

**72**

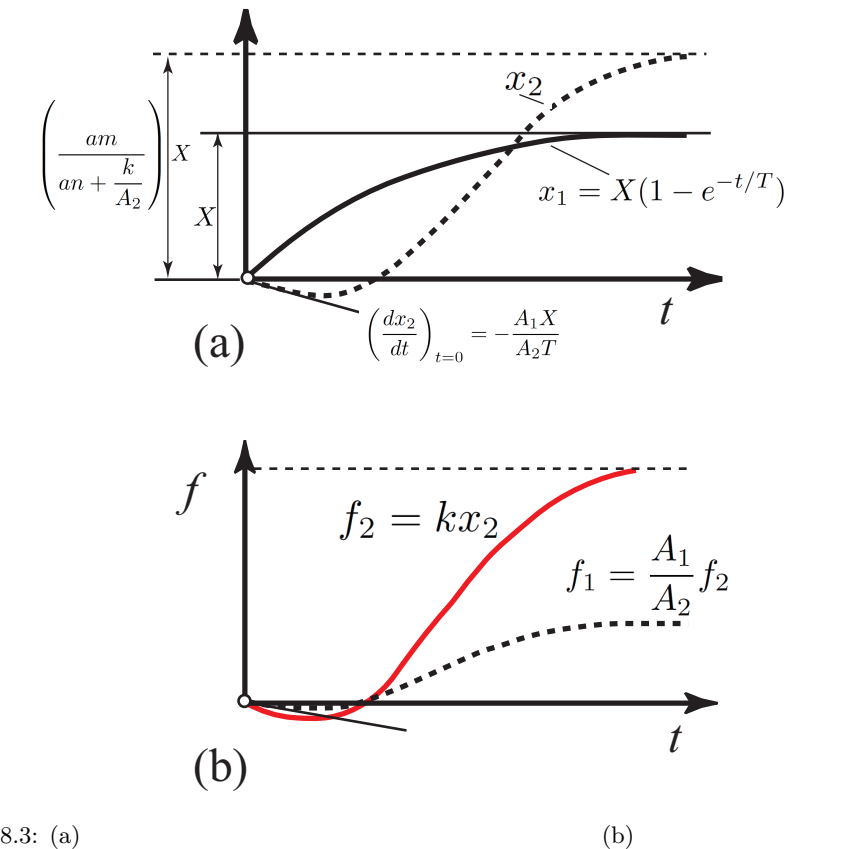

 $(x_1, x_2, x_3, x_4, x_5)$  (*x*<sub>0</sub>*, x<sub>n</sub>*) C

$$
\begin{pmatrix}\nx_1 \\
x_2 \\
x_3 \\
x_4 \\
x_5\n\end{pmatrix} = \begin{pmatrix}\n\lambda_b & -\frac{h\lambda_a}{\lambda_a + \lambda_b} \\
0 & 1 \\
0 & \frac{h\lambda_a}{\lambda_a + \lambda_b} \\
-\frac{\lambda_b}{\lambda_a + \lambda_b} & -\frac{h\lambda_a}{\lambda_a + \lambda_b} \\
-\frac{\lambda_a}{\lambda_a + \lambda_b} & -\frac{h\lambda_b}{\lambda_a + \lambda_b}\n\end{pmatrix} \begin{pmatrix}\nx_0 \\
x_n\n\end{pmatrix} = \mathbf{C} \begin{pmatrix}\nx_0 \\
x_n\n\end{pmatrix}
$$
\n(8.48)

$$
\begin{pmatrix} f_1 \\ f_2 \end{pmatrix} = \begin{pmatrix} 0 & 0 \\ a & -bs \end{pmatrix} \begin{pmatrix} x_1 \\ x_2 \end{pmatrix} \tag{8.49}
$$

$$
\begin{pmatrix} f_1 \\ f_2 \\ f_3 \\ f_4 \\ f_5 \end{pmatrix} = \begin{pmatrix} 0 & 0 & 0 & 0 & 0 \\ a & -bs & 0 & 0 & 0 \\ 0 & 0 & -\frac{1}{\lambda_3} & 0 & 0 \\ 0 & 0 & 0 & -\frac{1}{\lambda_b} & 0 \\ 0 & 0 & 0 & 0 & -\frac{1}{\lambda_a} \end{pmatrix} \begin{pmatrix} x_1 \\ x_2 \\ x_3 \\ x_4 \\ x_5 \end{pmatrix} = \mathbf{Z} \begin{pmatrix} x_1 \\ x_2 \\ x_3 \\ x_4 \\ x_5 \end{pmatrix}
$$
(8.50)

$$
\begin{pmatrix} f_0 \\ f_n \end{pmatrix} = \mathbf{Z}' \begin{pmatrix} x_0 \\ x_n \end{pmatrix} \tag{8.51}
$$

$$
\mathbf{Z}' = \mathbf{C}^{\mathbf{t}} \mathbf{Z} \mathbf{C} = \begin{pmatrix} -\frac{1}{\lambda_a + \lambda_b} & -\frac{h}{\lambda_a + \lambda_b} \\ \frac{a\lambda_b - h}{\lambda_a + \lambda_b} & -\frac{h(a\lambda_a + h)}{\lambda_a + \lambda_b} + bs + \frac{1}{\lambda_3} \end{pmatrix}
$$
(8.52)

$$
y_n = 0
$$
  

$$
z_n = 0
$$
  

$$
\Gamma
$$

 $f_n = 0$   $x_n = 0$ 

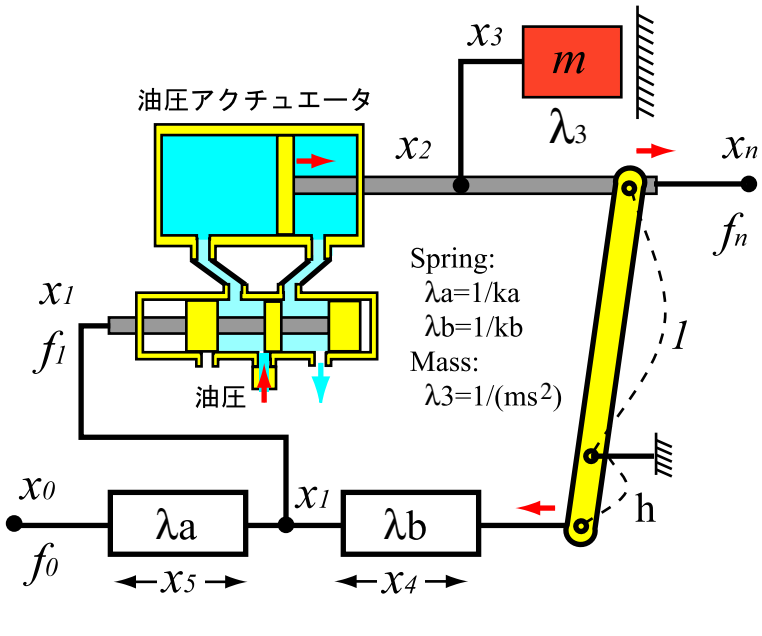

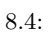

$$
\begin{pmatrix} f_0 \\ f_n \end{pmatrix} = \mathbf{Z}' \begin{pmatrix} x_0 \\ x_n \end{pmatrix} \Rightarrow \begin{pmatrix} x_0 \\ f_0 \end{pmatrix} = \mathbf{\Gamma} \begin{pmatrix} x_n \\ f_n \end{pmatrix} \tag{8.53}
$$

$$
\begin{pmatrix} x_0 \\ f_0 \end{pmatrix} = \begin{pmatrix} \frac{h(a\lambda_a + h) + (bs + \lambda_3^{-1})(\lambda_a + \lambda_b)}{a\lambda_b - h} & \frac{\lambda_a + \lambda_b}{a\lambda_b - h} \\ -\frac{ah + bs + \lambda_3^{-1}}{a\lambda_b - h} & \frac{1}{a\lambda_b - h} \end{pmatrix} \begin{pmatrix} x_n \\ f_n \end{pmatrix} \tag{8.54}
$$

$$
\lambda_a = 1/k_a, \lambda_b = 1/k_b \qquad \lambda_3 = 1/(ms^2)
$$

$$
\begin{pmatrix} x_0 \\ f_0 \end{pmatrix} = \begin{pmatrix} \frac{h(a + hk_a)k_b + (bs + ms^2)(k_a + k_b)}{(a - hk_b)k_a} & \frac{k_a + k_b}{(a - hk_a)k_b} \\ -\frac{(ah + bs + ms^2)k_b}{a - hk_b} & -\frac{k_a + k_b}{(a - hk_b)k_a} \end{pmatrix} \begin{pmatrix} x_n \\ f_n \end{pmatrix}
$$
(8.55)

 $8.1$ 

インピーダンス・マトリクス **Z**,モビリティー・マトリクス *λ*,伝達マトリクス **Γ** の各マトリクスは相互に 変換が可能である.表 8.1 にその変換公式を示す. 8.1: 各マトリクスの変換公式 *f*1 *f*2 <sup>=</sup> **<sup>Z</sup>** *x*1 *x*2 **Z** *z*<sup>11</sup> *z*<sup>12</sup> *z*<sup>21</sup> *z*<sup>22</sup> <sup>=</sup> *<sup>λ</sup> <sup>−</sup>***<sup>1</sup>** = **1 ∆***<sup>λ</sup> λ*<sup>22</sup> *−λ*<sup>12</sup> *−λ*<sup>21</sup> *λ*<sup>11</sup> <sup>=</sup> **1 B** *D −*∆<sup>Γ</sup> 1 *−A* ∆*<sup>λ</sup>* = *λ*11*λ*<sup>22</sup> *− λ*12*λ*21*,* ∆<sup>Γ</sup> = *AD − BC x*1 *x*2 <sup>=</sup> *<sup>λ</sup> f*1 *f*2 *λ λ*<sup>11</sup> *λ*<sup>12</sup> *λ*<sup>21</sup> *λ*<sup>22</sup> <sup>=</sup> **<sup>Z</sup>** *<sup>−</sup>***<sup>1</sup>** = **1 ∆<sup>z</sup>** *z*<sup>22</sup> *−z*<sup>12</sup> *−z*<sup>21</sup> *z*<sup>11</sup> <sup>=</sup> **1 C** *A −*∆<sup>Γ</sup> 1 *−D* ∆*<sup>z</sup>* = *z*11*z*<sup>22</sup> *− z*12*za*21*,* ∆<sup>Γ</sup> = *AD − BC x*1 *f*1 <sup>=</sup> **<sup>Γ</sup>** *x*2 *f*2 **Γ** *A B C D* <sup>=</sup> **1 z<sup>21</sup>** *−z*<sup>22</sup> 1 *−*∆*<sup>z</sup> z*<sup>11</sup> <sup>=</sup> **1** *λ***<sup>21</sup>** *λ*<sup>11</sup> *−*∆*<sup>λ</sup>* 1 *−λ*<sup>22</sup> ∆*<sup>z</sup>* = *z*11*z*<sup>22</sup> *− z*12*za*21*,* ∆*<sup>λ</sup>* = *λ*11*λ*<sup>22</sup> *− λ*12*λ*<sup>21</sup>

9

9.1 
$$
dx
$$
 G J

$$
\tau_x = GJ\left(-\frac{\partial\theta}{\partial x}\right), \tau_{x+dx} = GJ\left(-\frac{\partial\theta}{\partial x} - \frac{\partial^2\theta}{\partial x^2 dx}\right) \Rightarrow d\tau_x = GJ\frac{\partial^2\theta}{\partial x^2}dx
$$
\n(9.1)

 $\mathcal{D}$  $\mathcal{R}$ 

$$
J\rho dx \frac{\partial^2 \theta}{\partial t^2} \tag{9.2}
$$

 $d\tau$ 

$$
GJ\frac{\partial^2 \theta}{\partial x^2}dx = J\rho dx \frac{\partial^2 \theta}{\partial t^2}
$$
\n(9.3)

$$
\theta = a \sinh \nu x + b \cosh \nu x, \quad \Rightarrow \quad a = const., b = const., \nu = s \sqrt{\frac{\rho}{G}} \tag{9.4}
$$

 $S$ 

$$
x = 0 \Rightarrow \theta = \theta_1, \quad \tau = \tau_1 \tag{9.5}
$$

$$
x = l \Rightarrow \theta = \theta_2, \quad \tau = \tau_2 \tag{9.6}
$$

(9.7)

 $a,b$ 

$$
\begin{pmatrix} \theta_1 \\ \tau_1 \end{pmatrix} = \begin{pmatrix} \cosh \nu l & \frac{\sinh \nu l}{J \sqrt{\rho G} s} \\ J \sqrt{\rho G} \sinh \nu l & \cosh \nu l \end{pmatrix} \begin{pmatrix} \theta_2 \\ \tau_2 \end{pmatrix}
$$
\n(9.8)

 $\Delta = \cosh^2 \nu l - \sinh^2 \nu l$ 

$$
\begin{pmatrix} \theta_1 \\ \tau_1 \end{pmatrix} = \begin{pmatrix} \cos \mu l & \frac{\sin \mu l}{GJ\mu} \\ -GJ\mu \sin \mu l & \cos \mu l \end{pmatrix} \begin{pmatrix} \theta_2 \\ \tau_2 \end{pmatrix}, \qquad \mu = \omega \sqrt{\frac{\rho}{G}}
$$
\n(9.9)

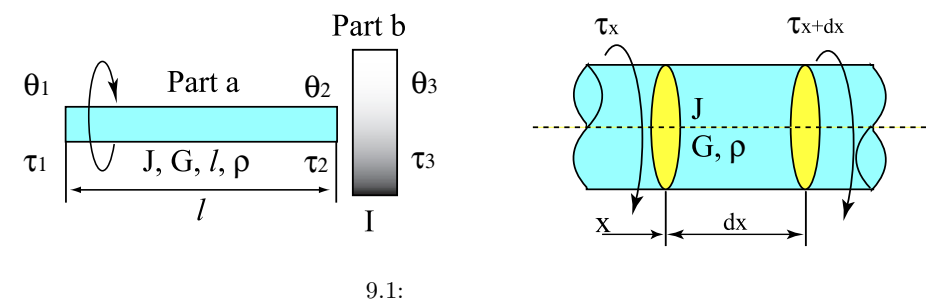

$$
0.1:
$$

 $\omega$   $s = j\omega$ 

$$
\begin{pmatrix} \theta_1 \\ \tau_1 \end{pmatrix} = \Gamma_{shaft} \cdot \Gamma_{rotor} = \begin{pmatrix} \cos \mu l & \frac{\sin \mu l}{GJ\mu} \\ -GJ\mu \sin \mu l & \cos \mu l \end{pmatrix} \begin{pmatrix} 1 & 0 \\ -\omega^2 I & \end{pmatrix} \begin{pmatrix} \theta_2 \\ \tau_2 \end{pmatrix}
$$
(9.10)

$$
= \begin{pmatrix} \cos \mu l - \frac{\omega^2 I}{G J \mu} \sin \mu l & \frac{1}{G J \mu} \sin \mu l \\ - (G J \mu \sin \mu l + \omega^2 I \cos \mu l) & \cos \mu l \end{pmatrix} \begin{pmatrix} \theta_3 \\ \tau_3 \end{pmatrix}
$$
(9.11)

 $\theta_1 = 0$  I  $\tau_3 = 0$ ,  $\theta_1=\tau_3=0$ 

$$
0 = \left(\cos \mu l - \frac{\omega^2 I}{G J \mu} \sin \mu l\right) \theta_2 + 0\tag{9.12}
$$

$$
\tan \omega \sqrt{\frac{\rho}{G}} l = \frac{J\sqrt{G\rho}}{I} \frac{1}{\omega} \tag{9.13}
$$

 $\tan \n\omega_1, \omega_2, \omega_3, \ldots$ 

 $\theta_1 = \Theta_1 e^{j\omega t}$ 

$$
f_3 = 0
$$

 $\theta_3$   $\tau_1$ 

$$
\begin{pmatrix} \theta_1 \\ \tau_1 \end{pmatrix} \begin{pmatrix} A & B \\ C & D \end{pmatrix} \begin{pmatrix} \theta_3 \\ 0 \end{pmatrix} \Rightarrow \theta_3 = \frac{1}{A} \theta_1, \tau_1 = C \theta_3 = \frac{C}{A} \theta_3 \tag{9.14}
$$

$$
\theta_3 = \theta_3 = \frac{1}{A}\theta_1 = \frac{\Theta_1}{\cos \mu l - \frac{\omega^2 I}{GJ\mu}\sin \mu l}e^{j\omega t}
$$
\n
$$
\tau_2 = \frac{C}{\theta_2} = \frac{\omega^2 I + \omega J\sqrt{G\rho}\tan \nu l}{\omega^2}\cos \mu l \tag{9.16}
$$

$$
\tau_1 = \frac{C}{A}\theta_3 = \frac{\omega^2 I + \omega J \sqrt{G\rho} \tan \nu l}{1 - \frac{\omega I}{J\sqrt{G\rho}} \tan \nu l} \Theta_1 e^{j\omega t}
$$
\n(9.16)

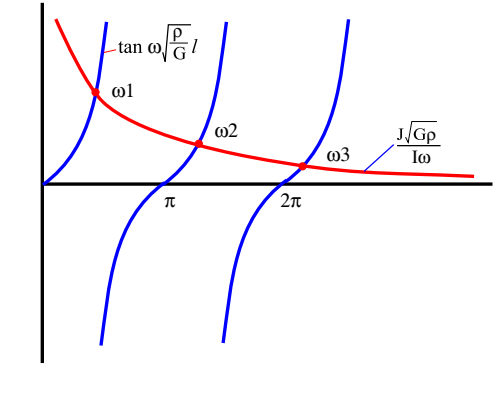

$$
9.2:
$$

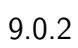

$$
\theta \qquad q
$$
  
9.3  

$$
F \qquad l
$$
  

$$
a\frac{\partial^2 \theta}{\partial x^2} = \frac{\partial \theta}{\partial t}
$$
  

$$
a = \frac{\lambda}{c\rho} \qquad \lambda \qquad c \qquad \rho
$$
  
(9.17)

$$
\theta = A \cosh\sqrt{\frac{s}{a}}x + B \sinh\sqrt{\frac{a}{s}}x
$$
\n(9.18)

 $q_2$ 

$$
q_1 = -\lambda F \left(\frac{d\theta}{dx}\right)_{x=0}, \qquad q_2 = -\lambda F \left(\frac{d\theta}{dx}\right)_{x=l}
$$
\n(9.19)

$$
\begin{pmatrix}\nA,B \\
\end{pmatrix} = \begin{pmatrix}\n\cosh\sqrt{\frac{s}{a}}l & \lambda F \sqrt{\frac{s}{a}} \sinh\sqrt{\frac{s}{a}}l \\
\frac{\sinh\sqrt{\frac{s}{a}}l}{\lambda F \sqrt{\frac{s}{a}}} & \cosh\sqrt{\frac{s}{a}}l\n\end{pmatrix} \begin{pmatrix}\nq_2 \\
\theta_2\n\end{pmatrix}
$$
\n(9.20)

$$
9.3\,
$$

$$
q = \alpha F(\theta_1 - \theta_2)
$$
  
\n
$$
\alpha \quad (\qquad , \qquad \qquad \theta_1
$$
  
\n
$$
q_1 = q_2
$$
  
\n(9.21)

$$
\begin{pmatrix} q_1 \\ \theta_1 \end{pmatrix} \begin{pmatrix} 1 & 0 \\ \frac{1}{\alpha F} & 1 \end{pmatrix} \begin{pmatrix} q_2 \\ \theta_2 \end{pmatrix} \tag{9.22}
$$

 $9.3 \alpha_1$ 

 $\alpha_2$  (9.20),(9.22)

$$
\begin{pmatrix} q_1 \\ \theta_1 \end{pmatrix} = \begin{pmatrix} 1 & 0 \\ \frac{1}{\alpha F} & 1 \end{pmatrix} \begin{pmatrix} \cosh\sqrt{\frac{s}{a}}l & \lambda F \sqrt{\frac{s}{a}} \sinh\sqrt{\frac{s}{a}}l \\ \frac{\sinh\sqrt{\frac{s}{a}}l}{\lambda F \sqrt{\frac{s}{a}}} & \cosh\sqrt{\frac{s}{a}}l \\ \frac{\lambda F \sqrt{\frac{s}{a}}}{\lambda F \sqrt{\frac{s}{a}}} & \cosh\sqrt{\frac{s}{a}}l \end{pmatrix} \begin{pmatrix} 1 & 0 \\ \frac{1}{\alpha F} & 1 \end{pmatrix} \begin{pmatrix} q_2 \\ \theta_2 \end{pmatrix}
$$
(9.23)  

$$
\begin{pmatrix} q_1 \\ \theta_1 \end{pmatrix} = \begin{pmatrix} 1 & 0 \\ \frac{1}{\alpha_1 F} & 1 \end{pmatrix} \begin{pmatrix} 1 & 0 \\ \frac{1}{\lambda F} & 1 \end{pmatrix} \begin{pmatrix} \frac{1}{\alpha_2 F} & 1 \end{pmatrix} \begin{pmatrix} q_2 \\ \theta_2 \end{pmatrix} = \begin{pmatrix} 1 & 0 \\ \frac{1}{\lambda F} \left( \frac{1}{1 + \frac{1}{\lambda} + \frac{1}{\lambda} + \frac{1}{\lambda} \right)} & 1 \end{pmatrix} \begin{pmatrix} 1 & 0 \\ \frac{1}{\alpha_2 F} & 1 \end{pmatrix} \begin{pmatrix} q_2 \\ \theta_2 \end{pmatrix}
$$

$$
\begin{pmatrix} 1 \\ 1 \end{pmatrix} = \begin{pmatrix} 1 & 0 \\ \frac{1}{\alpha_1 F} & 1 \end{pmatrix} \begin{pmatrix} 1 & 0 \\ \frac{1}{\lambda F} & 1 \end{pmatrix} \begin{pmatrix} 1 & 0 \\ \frac{1}{\alpha_2 F} & 1 \end{pmatrix} \begin{pmatrix} q_2 \\ \theta_2 \end{pmatrix} = \begin{pmatrix} 1 & 0 \\ \frac{\lambda F}{\alpha_1} + \frac{1}{\lambda} + \frac{1}{\alpha_2} \end{pmatrix} \begin{pmatrix} 1 \\ 0 \end{pmatrix} \begin{pmatrix} 1 \\ \frac{1}{\alpha_2 F} & 1 \end{pmatrix} \begin{pmatrix} q_2 \\ \theta_2 \end{pmatrix}
$$
\n(9.24)

$$
q_1 = q_2 = \frac{F}{\left(\frac{1}{\alpha_1} + \frac{1}{\lambda} + \frac{1}{\alpha_2}\right)} (\theta_1 - \theta_2)
$$
\n(9.25)

 $9.0.3$ 

$$
2l \t t = 0 \t \Theta \t x = l
$$
  

$$
\theta_1 = \Theta \frac{\delta}{s}
$$
 (9.26)

(9.26)

$$
x = l \qquad \qquad q_2 =
$$
  

$$
\theta_2 = \frac{\Theta}{s \cosh\sqrt{\frac{s}{a}}l} \delta \qquad (9.27)
$$

 $9.4$ 

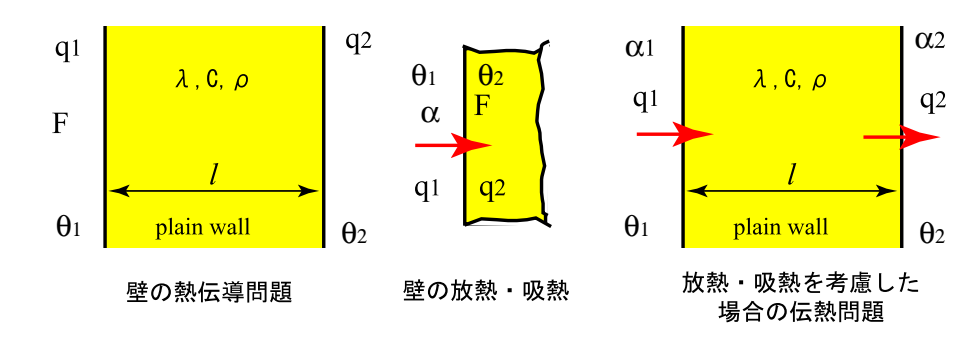

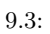

 $9.4:$ 

 $\theta_1$ 

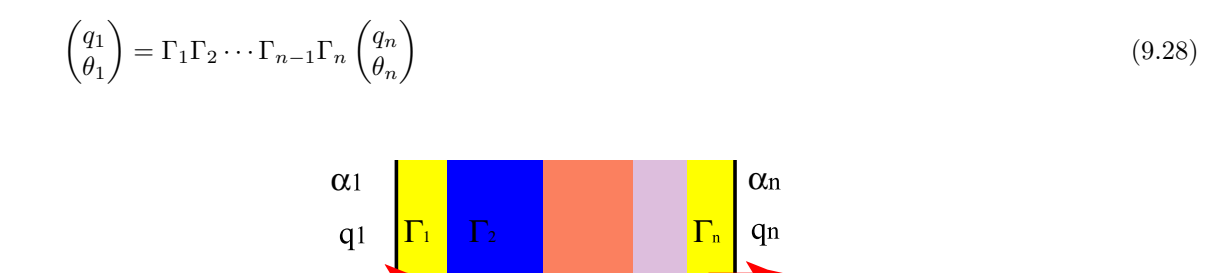

 $\theta$ n

## $10.0.4$

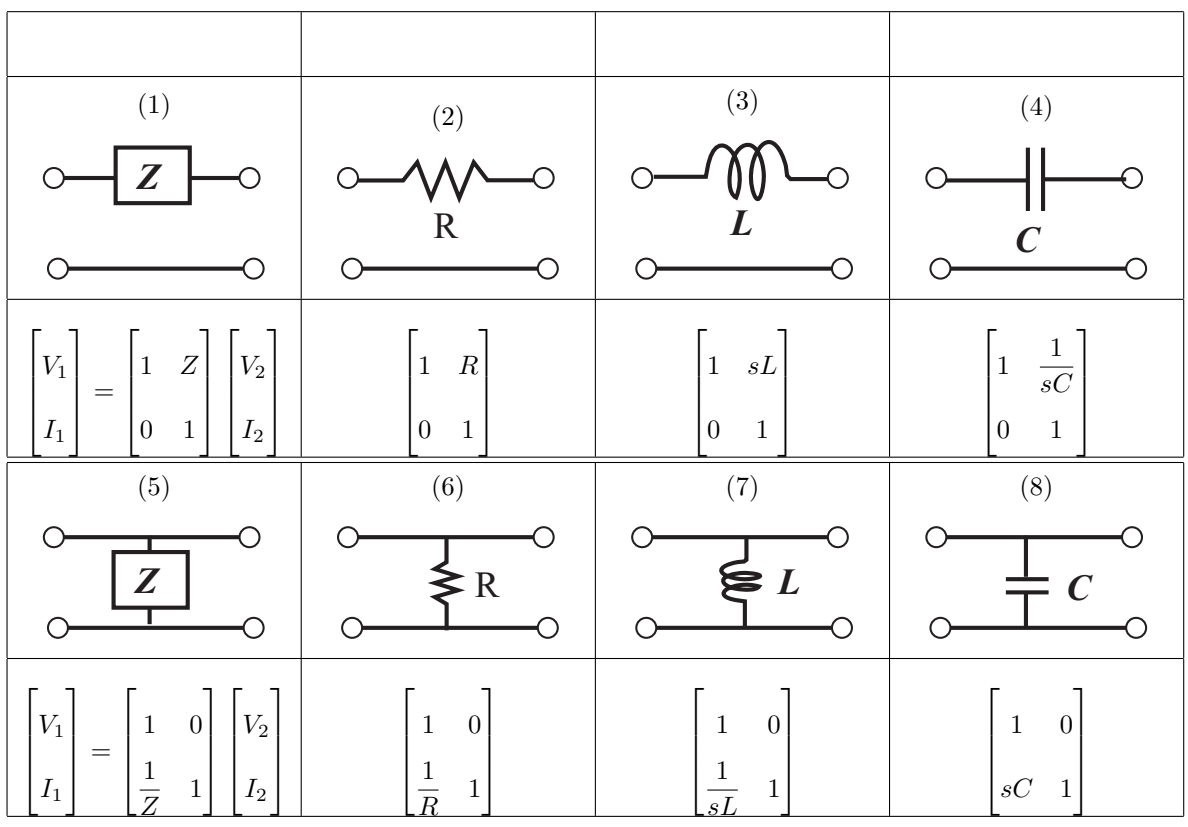

 $10.1:$ 

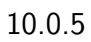

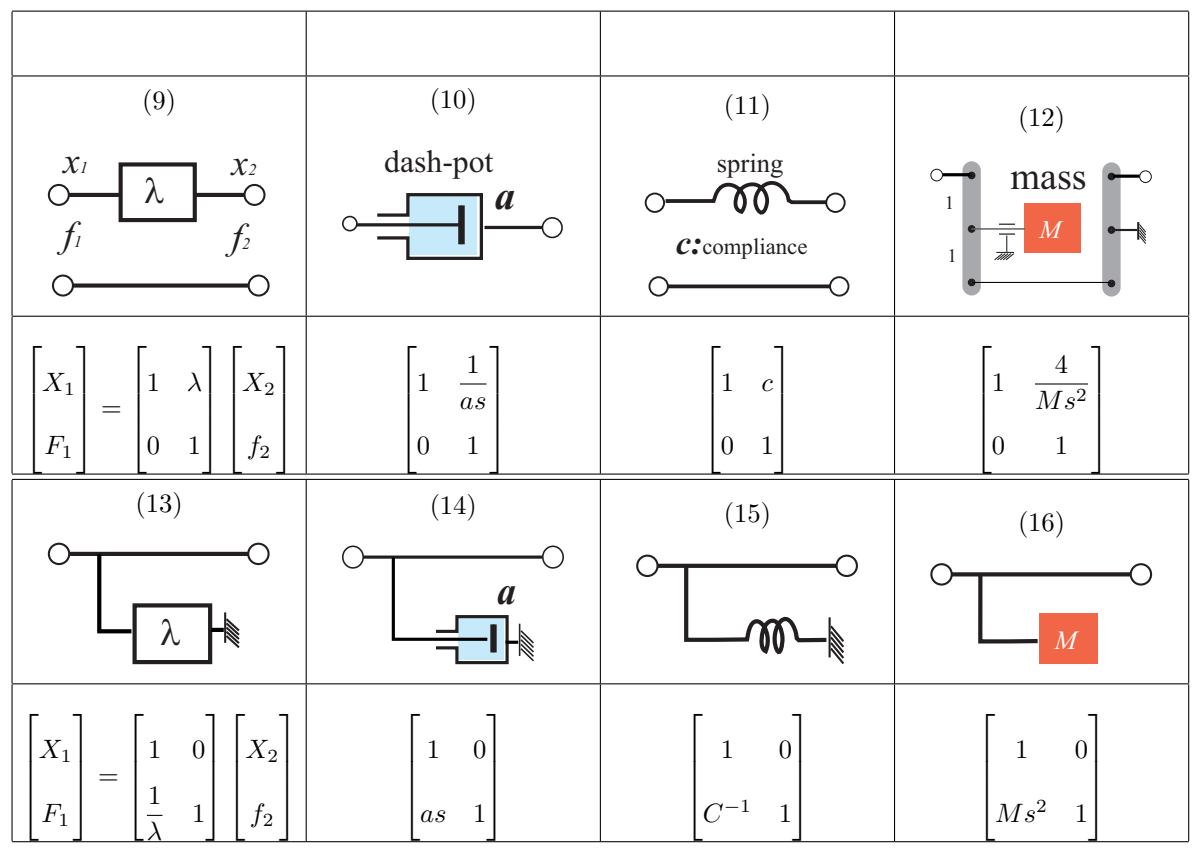

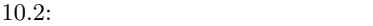

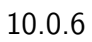

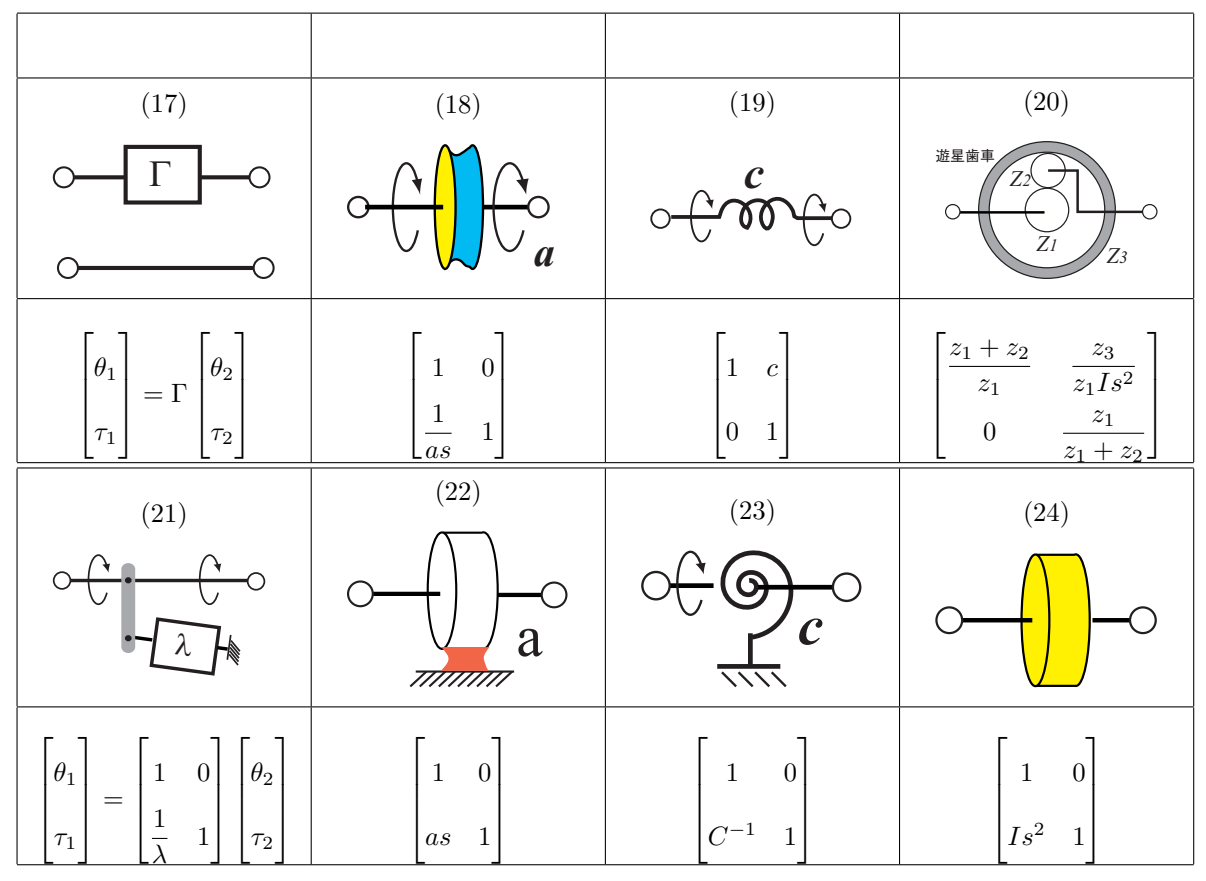

 $10.3:$ 

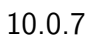

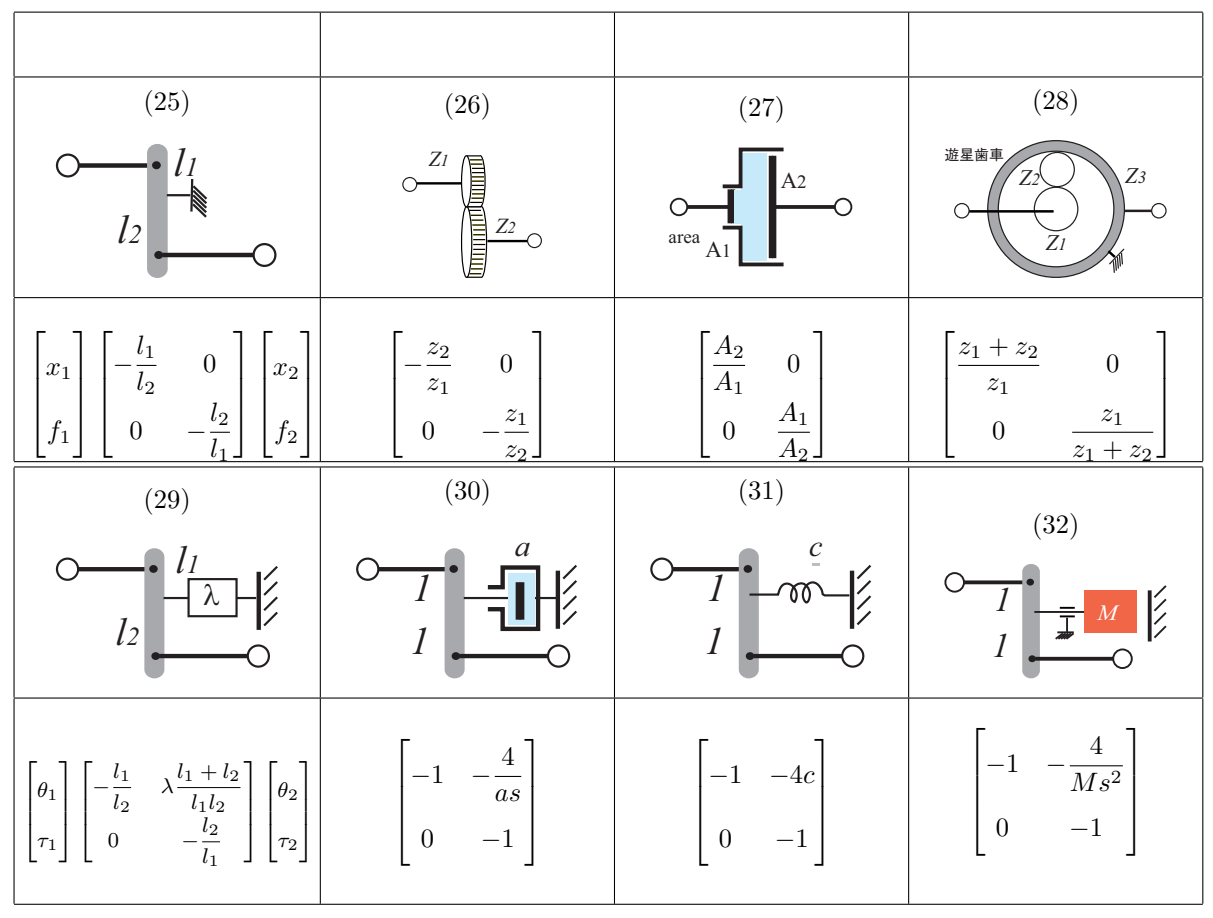

 $10.4:$ 

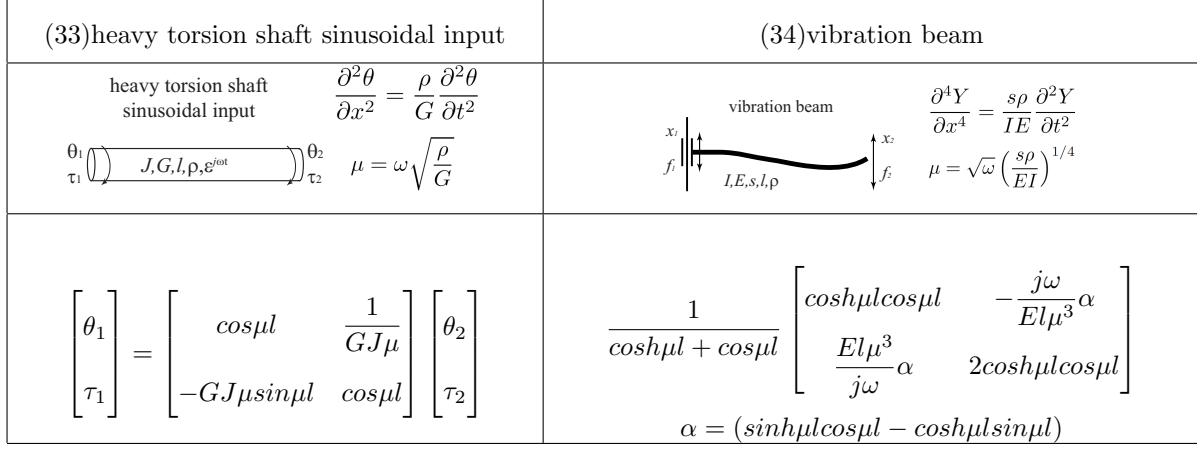

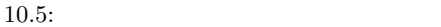

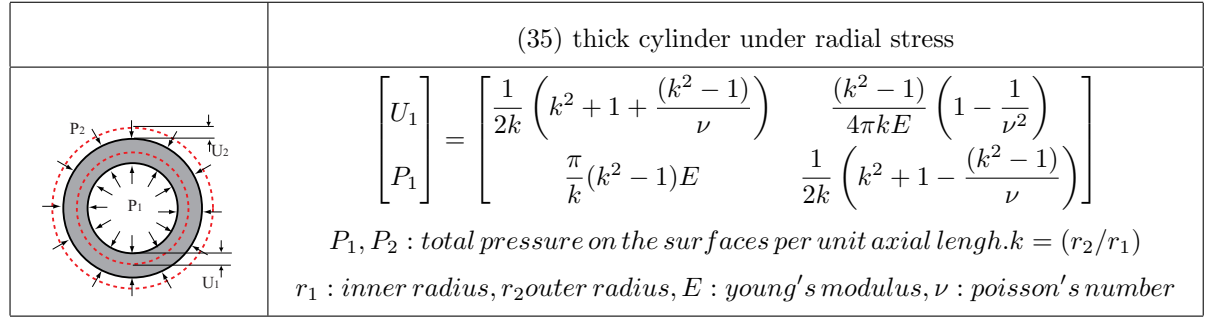

 $10.6:$ 

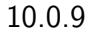

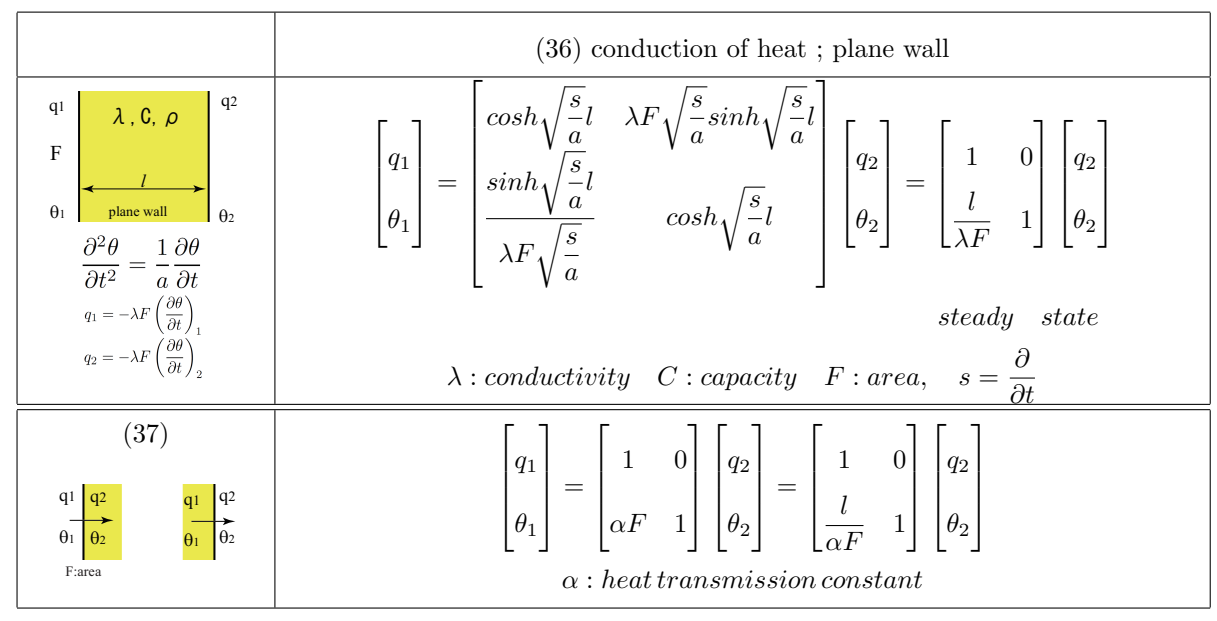

 $10.7:$ 

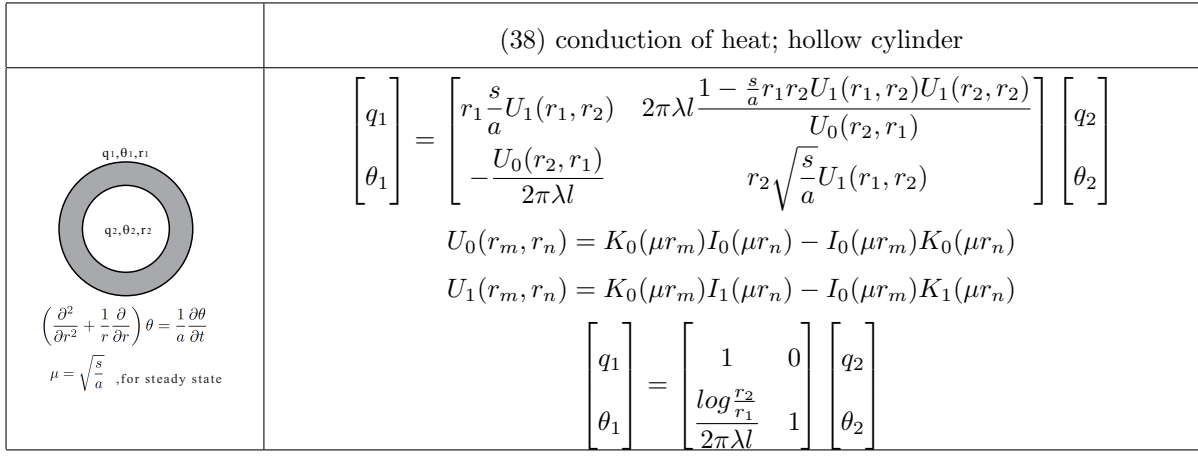

 $10.8:$ 

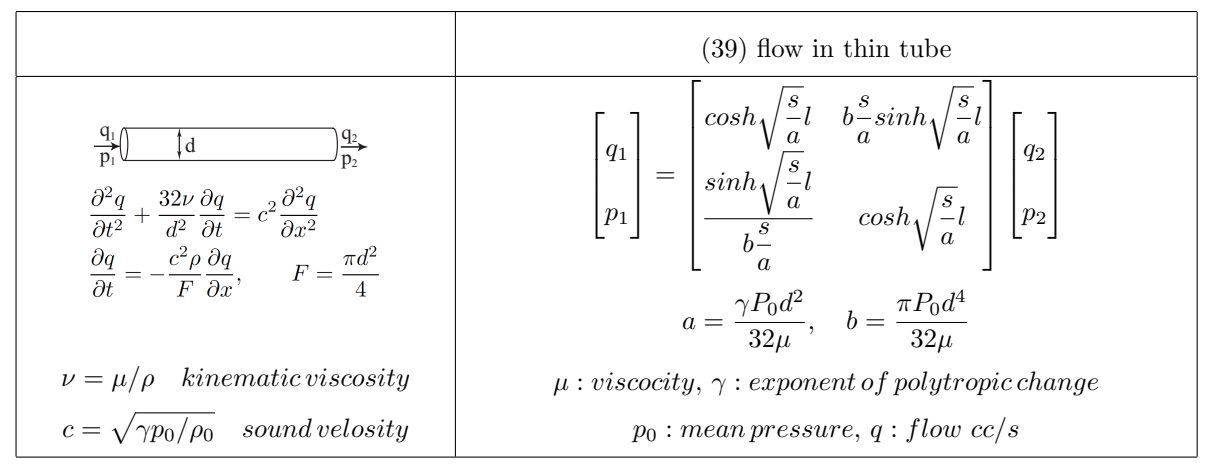

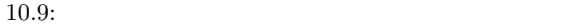

## $10.0.10$

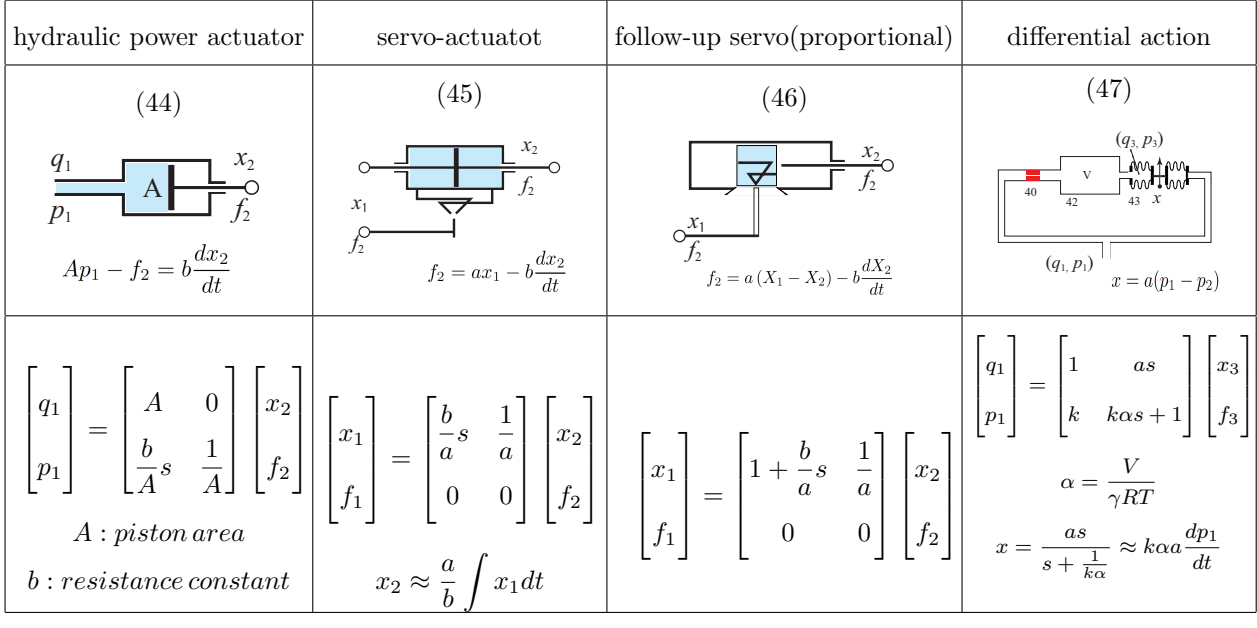

 $10.10:$